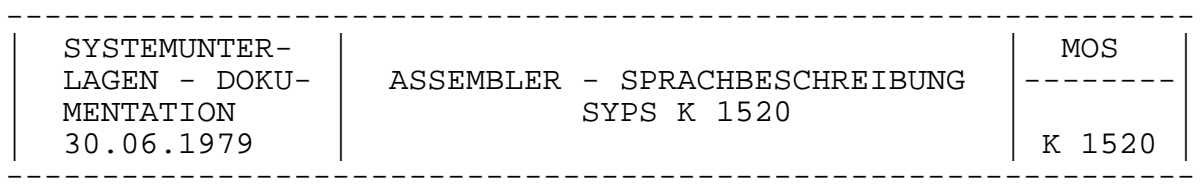

**Sprachbeschreibung**

**Assemblersprache SYPS K 1520**

 VEB Robotron Zentrum für Forschung und Technik

Dok.-Nr. 1.78.019 030.0/78

digitalisiert: Ulrich Zander 09/2017 .

Die vorliegende Systemunterlagendokumentation entspricht dem Stand vom 30.06.1979.

Nachdruck, jegliche Vervielfältigung dieser Unterlage oder Auszüge daraus sind unzulässig.

Die Ausarbeitung der Unterlagen erfolgte durch ein Kollektiv des VEB Robotron, Zentrum für Forschung und Technik.

Im Interesse einer ständigen Weiterentwicklung der Systemunterlagen werden alle Leser gebeten, ihre Vorschläge bzw. Hinweise zur Verbesserung dem Herausgeber mitzuteilen.

Herausgeber: VEB Robotron Zentrum für Forschung und Technik 801 Dresden, PSF 330 Ag 706/HB/22/83 776-1.0

#### **Vorwort**

Die vorliegende Sprachbeschreibung der Assemblersprache SYPS K 1520 bezieht sich auf die Assemblerschreibweise aller durch den Prozessor U 880 realisierten Maschinenbefehle und auf die Pseudooperationen, die durch die Assembler des MRES A 5601 und die Cross-Assembler KRS 4200 und ESER realisiert werden. Die Bedienanleitung für diese Assembler sind den Dokumentationen

- Bedienungsanleitung MEOS 1521 Dok.-Nr. 1.78.019 040.0/53

- Wirtsrechnersystemunterlagen K 1520 für ESER-Rechner

- Wirtsrechnersystemunterlagen K 1520 für KRS 4200

zu entnehmen.

Darüberhinaus gestatten die einzelnen Assembler zusätzlichen Service und Möglichkeiten, die aus den genannten Schriften zu ersehen sind. Grundlage aller Assembler ist jedoch die voll kompatible Übersetzung in die Maschinensprache des U 880, um damit alle Einsatzfälle des K 1520 programmtechnisch zu unterstützen.

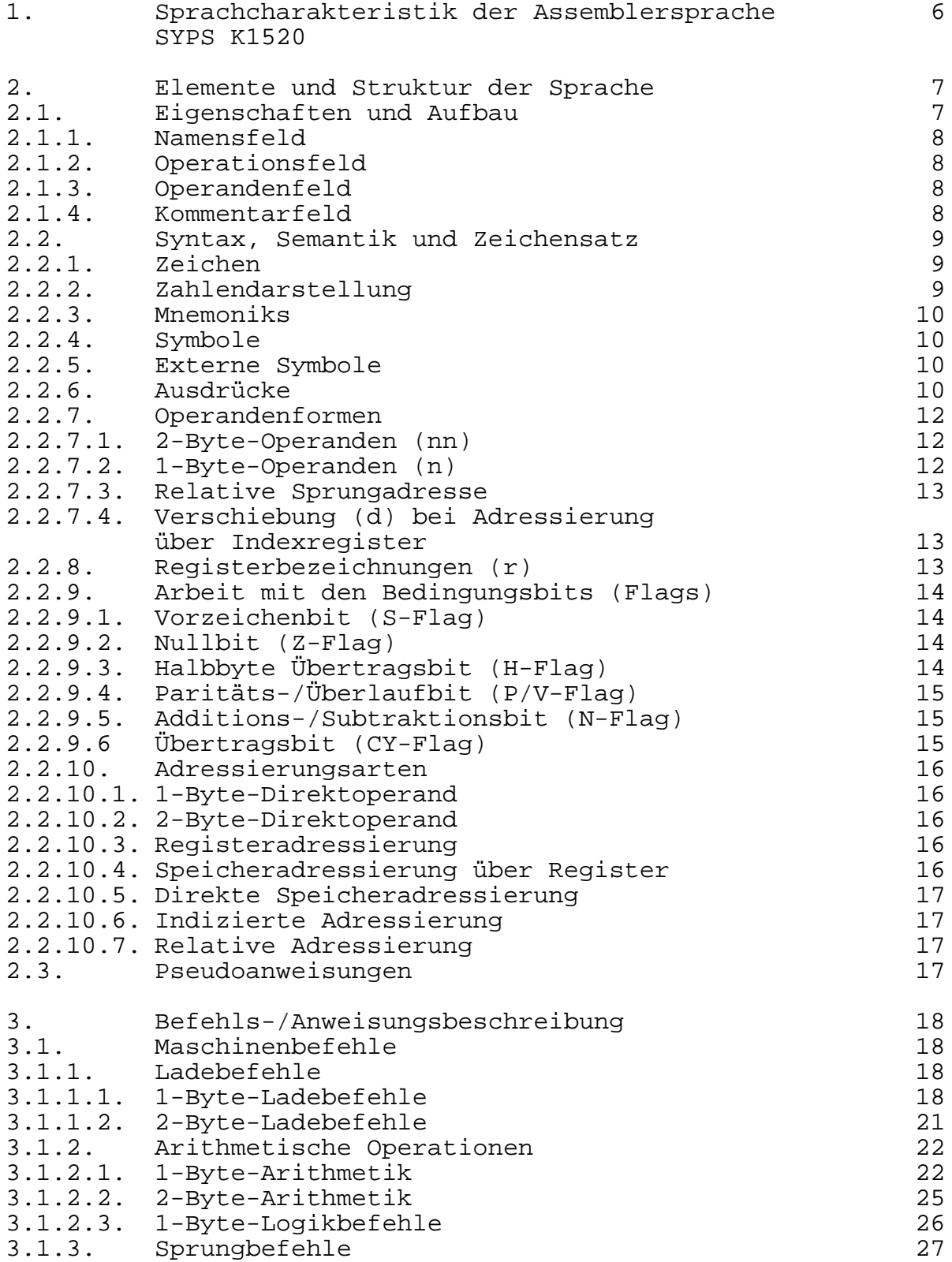

## **Seite** Seite

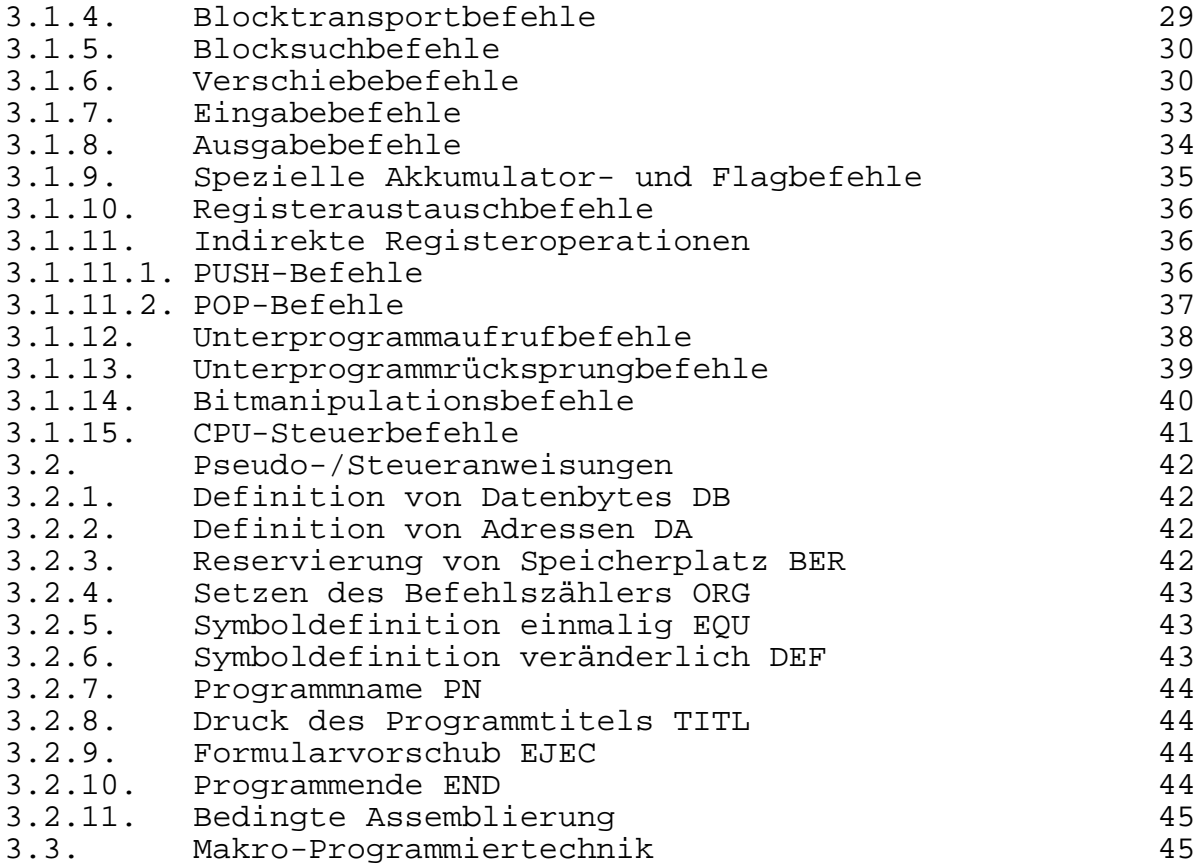

# Anlagen

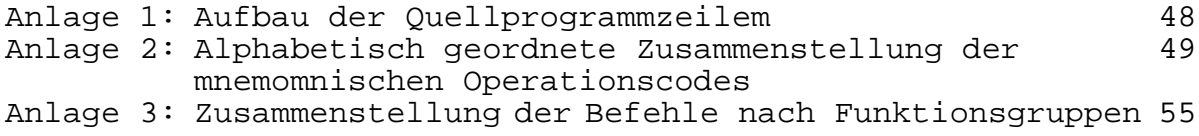

# Verzeichnisse

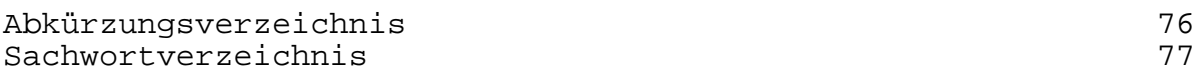

# **1. Sprachcharakteristik der Assemblersprache SYPS K 1520**

Die Assemblersprache SYPS K 1520 ist eine maschinenorientierte Programmiersprache für das Mikrorechnersystem K 1520. Der wesentliche Vorteil dieser Programmierungsform besteht darin, daß der Programmierer unter Beachtung einfacher Regeln und unter einprägsamen (mnemonischen) Operationscodes und symbolischen Adressen mit größerer Effektivität Programme zu schreiben vermag, als in maschineninterner Form.

Andererseits gestattet die Assemblersprache durch die 1:1 Übersetzung in den Maschinencode die gleiche maximale Zugriffsmöglichkeit zu allen Maschinenfunktionen wie der direkte Maschinencode im Gegensatz zu den höheren problemorientierten Programmiersprachen. Damit ist die Assemblersprache das ideale Programmierwerkzeug für den Systemprogrammierer und für die Programmierung zeitkritischer und/oder speicheroptimaler Programme.

Das Vorhandensein wirkungsvoller Testhilfen und Fehlersuchprogramme (vgl. Bedienungsanleitung des MRES A 5601 Dok.-Nr. 1.78.019 040.0/53) gestattet auch für diese maschinennahe Programmierung einen effektiven Programmtest und die einfache Korrektur der Assembler- und Maschinencodeprogramme. Die Assemblersprache bildet im Zusammenwirken mit leistungsfähigen Betriebssystemen die Voraussetzung zur Schaffung von Übersetzungsprogrammen (Compiler/Interpreter) für höhere problemorientierte Programmiersprachen zur breiten Unterstützung der Anwender des Mikrorechnersystems K 1520.

# **2. Elemente und Struktur der Sprache**

#### **2.1. Eigenschaften und Aufbau**

Die Assemblersprache SYPS K 1520 ist eine maschinenorientierte symbolische Programmiersprache. Sie ist auf die Erfordernisse des Systems K 1520 zugeschnitten.

Die Sprache hat folgende Haupteigenschaften:

- freies Format der Quellprogrammzeilen
- Verarbeitung von alphanumerischen Zeichen
- Verarbeitung von zusammengesetzten Ausdrücken im Operandenfeld
- Verarbeitung von Direktoperanden
- Möglichkeit einer abschnittsweisen Programmierung
- Aufrüstung zur MAKRO-Assemblersprache
- Anwendung von Steuerprogrammaufrufen und Pseudoanweisungen

Die Assemblersprache K 1520 besitzt folgende Vorteile:

- symbolische Programmierung unter Beibehaltung der Eigen-<br>schaften Flexibilität, Geschwindigkeit und Kürze einer Flexibilität, Geschwindigkeit und Kürze einer Maschinensprache
- Zuweisung symbolischer Adressen zu Speicherplätzen
- keine Berücksichtigung der Sektoren-Aufteilung des Speichers bei der Programmierung
- Verwendung von Pseudoanweisungen zusätzlich zu den Maschinenbefehlen

Jede Zeile des Quellprogramms, die einen symbolischen Befehl enthält, besteht aus maximal vier Feldern:

> Namensfeld Operationsfeld Operandenfeld Kommentarfeld

Da die Assemblersprache SYPS K 1520 nicht formatisiert ist, könne die Felder an beliebiger Stelle der Quellprogrammzeile beginnen. Die vier Felder werden bei Vorhandensein durch Sonder- bzw. Leerzeichen voneinander getrennt. Wird ein Feld nicht belegt, so kann auch das Sonder- bzw. Leerzeichen entfallen. Jede Programmzeile ist durch ein Zeilenendezeichen abzuschließen. Dafür sind zugelassen:

- NL = Neue Zeile (New line) - CR LF = Wagenrücklauf / Zeilenschaltung (Carriage return / line feed)

Eine Quellprogrammzeile besteht aus max. 71 Zeichen. Dazu kommt das Zeilenendezeichen.

# **2.1.1. Namensfeld**

Das Namensfeld umfaßt 2 bis 6 Zeichen. Es wird benutzt, um einem Befehl oder einer Konstanten eine symbolische Adresse zuzuweisen. Die symbolischen Adressen bestehen aus 1 bis 5 Buchstaben oder Ziffern. Mindestens das 1. Zeichen muß ein Buchstabe sein. Als Abschluß muß in jedem Fall ein Doppelpunkt stehen. Der kleinste Name besteht aus einem Buchstaben und einem Doppelpunkt. Die Zuweisung der Speicherplätze zu den symbolischen Adressen erfolgt bei der Übersetzung.

Registernamen sind für den Assembler reserviert und dürfen nicht als Namen verwendet werden.

Enthält die Quellprogrammzeile kein Namensfeld, beginnt sie sofort mit dem Operationsfeld.

## **2.1.2. Operationsfeld**

Das Operationsfeld umfaßt 2 bis 4 Zeichen. Es enthält den mnemonischen Operationscode, die Pseudoanweisung oder den Makroaufruf.

## **2.1.3. Operandenfeld**

Das Operandenfeld kann je nach dem Charakter des Befehls verschiedenen Inhalt besitzen. Es enthält Informationen, die zusammen mit dem Operationsfeld benutzt werden, um die durch den Befehl auszuführende Operation zu definieren. In Abhängigkeit vom Inhalt des Operationsfeldes kann das Operandenfeld fehlen oder aus einem bzw. aus zwei durch Komma getrennte Operanden bestehen. Das Operandenfeld muß grundsätzlich durch Leerzeichen oder Tabulator vom Operationsfeld getrennt werden. Die indirekte Adressierung wird im Operandenfeld durch das Einklammern der Adresse angewiesen.

Der Aufbau des Operationsfeldes bei den Pseudoanweisungen wird unter Punkt 3.2., Pseudo-/Steueranweisungen, erläutert.

Im Operandenfeld sind, außer in Zeichenketten, Leerzeichen nur vor dem ersten Zeichen des ersten Operanden oder nach Operandenende zugelassen.

## **2.1.4. Kommentarfeld**

Das Kommentarfeld beginnt im Normalfall nach dem Operandenfeld durch Kennzeichnung mit einem Semikolon. Erfolgt in einem Befehl keine Angabe von Operanden, kann das Kommentarfeld sofort nach dem Operationsfeld beginnen. Eine ganze Quellprogrammzeile gilt als Kommentarzeile, wenn als 1. Zeichen ein Semikolon steht. Anschließend können max. 70 Zeichen Kommentar gegeben werden. Den Abschluß eines Kommentarfeldes bzw. einer Kommentarzeile bildet eine Zeilenendezeichen (NL, CR, LF).

Kommentare haben auf die Übersetzung keinen Einfluß, werden aber in der Übersetzungsliste ausgedruckt.

Werden in einer Kommentarzeile vor dem Semikolon mindestens 1 Leerzeichen oder Tabulator erfaßt, so wird diese Zeile als eingerückte Kommentarzeile gewertet. Die Kommentarlänge beträgt dann max. 60 Zeichen.

## **2.2. Syntax, Semantik und Zeichensatz**

## **2.2.1. Zeichen**

Für den Aufbau von Quellprogrammzeilen in der Sprache SYPS K 1520 sind alle druckbaren Zeichen und die Steuerzeichen NL, CR, LF, HT des Codes nach TGL 23207/02 zugelassen. Folgende Zeichen haben in der Sprache SYPS K 1520 eine besondere Bedeutung:

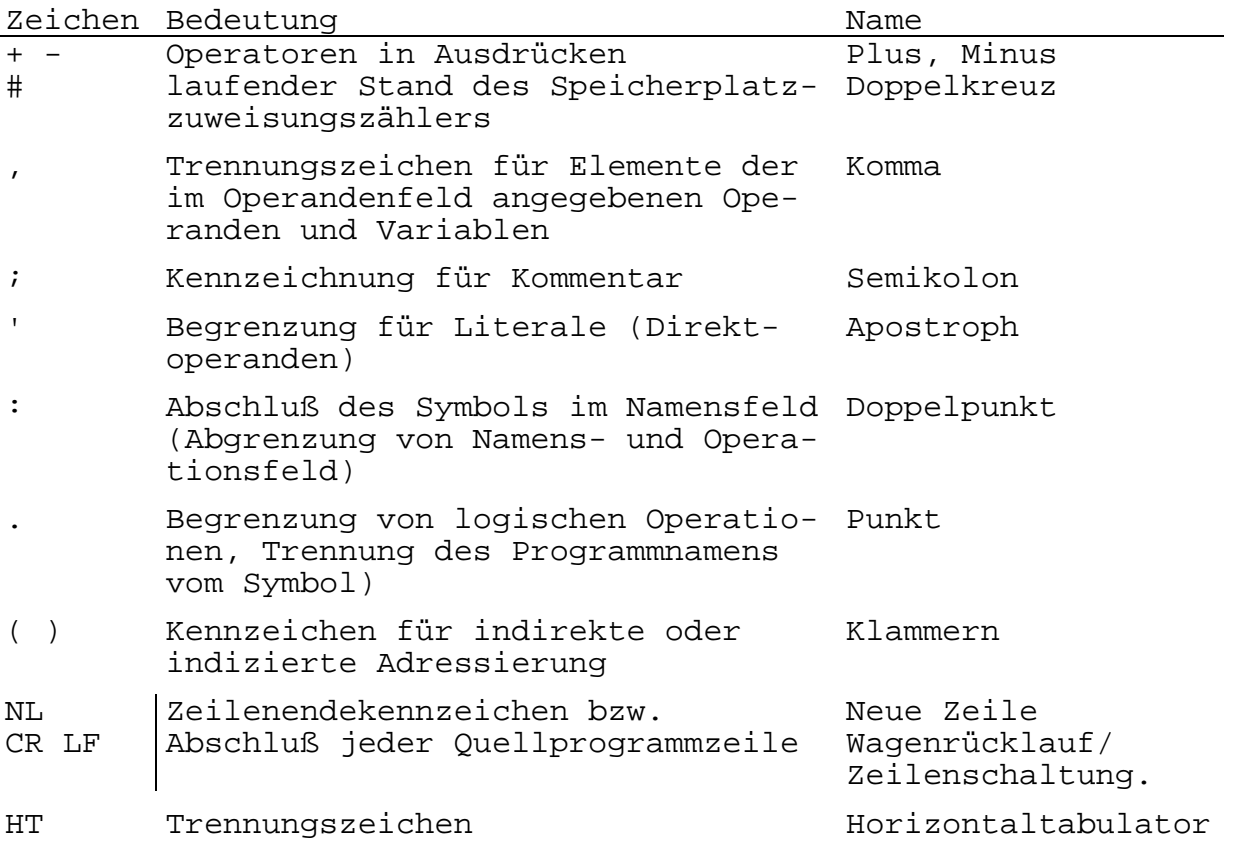

# **2.2.2. Zahlendarstellung**

Prinzipiell können in der Sprache SYPS K 1520 Dezimal-, Oktal-, Hexadezimal- oder Binärzahlen verwendet werden. Die Kennzeichnung der verwendeten Zahlen erfolgt nach folgendem Modus:

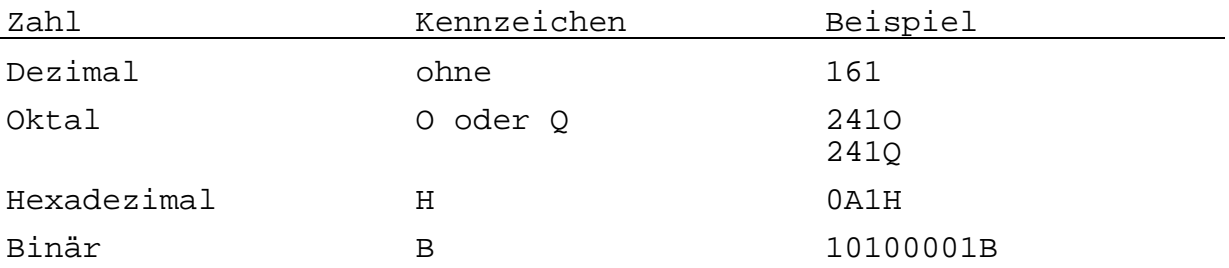

Bei negativem Vorzeichen wird das Zweierkompliment gebildet. Bei Hexadezimalzahlen muß das erste Zeichen eine Ziffer sein.

# **2.2.3. Mnemoniks**

Die symbolischen Abkürzungen der Maschinenbefehle, Pseudoanweisungen und Steuerprogrammaufrufe werden als Mnemoniks bezeichnet. Sie können 2 bis 4 Zeichen umfassen. Mnemoniks werden nur im Operationsfeld angewendet.

Die von der Sprache SYPS K 1520 als Maschinenbefehle zugelassenen Mnemoniks werden unter Pkt. 3, Befehls-/Anweisungsbeschreibung, mit der Funktion des jeweiligen Befehls beschrieben.

## **2.2.4. Symbole**

Symbole können sowohl im Namensfeld als auch im Operandenfeld stehen. Ein Symbol verkörpert die Adresse des Befehls, in dessen Namensfeld er steht. Ausnahmen bilden die durch die Pseudoanweisungen EQU und DEF definierten Symbole. In diesem Fall erhält das Symbol den Wert des im Operandenfeld stehenden Ausdrucks. Taucht ein Symbol zum zweiten Mal im Namensfeld auf, so erfolgt bei der Übersetzung ein Fehlerausdruck im Übersetzungsprotokoll.

Symbole bestehen aus 1 bis 5 Zeichen, von denen das erste Zeichen ein Buchstabe sein muß. Als Zeichen sind die Großbuchstaben von A bis Z, außer Registerbezeichnungen, und die Ziffern 0 bis 9 zugelassen.

Beispiele für Symbole

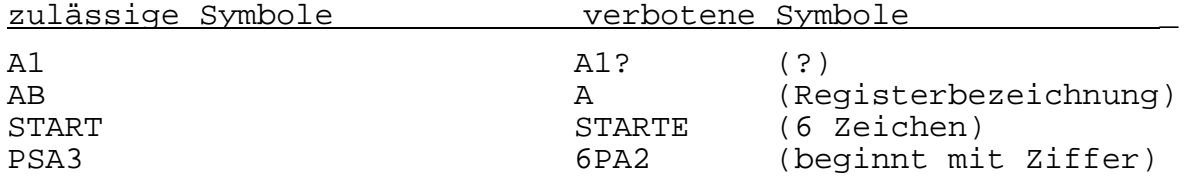

# **2.2.5. Externe Symbole**

Externe Symbole erlauben den Zugriff auf Adressen, die symbolisch in einem anderen Programm definiert sind. Externe Symbole bestehen aus dem Programmnamen, gefolgt von einem Punkt und dem Symbol.

Beispiel:

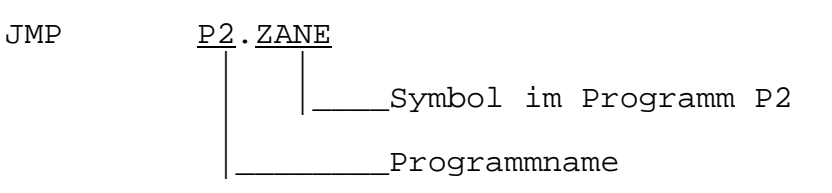

Externe Symbole werden als Symbolwert gewertet.

## **2.2.6. Ausdrücke**

Ausdrücke treten nur als Operanden im Operandenfeld auf. Ausdrücke bestehen aus Elementen und Operatoren und eventuell aus dem Kennzeichen für indirekte Adressierung.

Es wird zwischen einfachen Ausdrücken (nur ein Element) und zusammengesetzten Ausdrücken (zwei oder mehr Elemente) unterschieden. Bei Verwendung externer Symbole sind maximal 2 Elemente zugelassen. Die Elemente sind durch Operatoren miteinander verbunden. Es ist nur ein Operator zwischen zwei Elementen zugelassen (+ oder -). Ausdrücke können sowohl Adressen, Verschiebungszahlen als auch Bestandteile von Pseudoanweisungen sein. Eine Ausnahme bilden die Pseudoanweisungen DEF und IF. Im verschieblichen Übersetzungsmodus sind Symbole, soweit sie nicht durch EQU oder DEF anders definiert sind, und das Kennzeichen für den aktuellen Befehlszählerstand (#) verschiebliche Operandenelemente.

Verschiebliche Adressenausdrücke erhalten Werte relativ zur Anfangsadresse des Programms.

#### Zulässige Elemente:

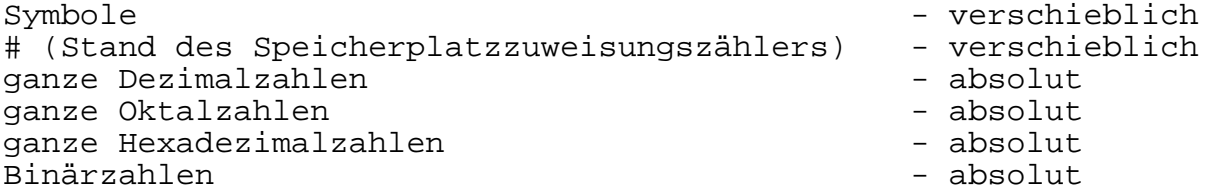

#### Zulässige Operatoren:

- + Plus
- Minus

Die Länge eines Ausdruckes wird durch das Operandenfeld beschränkt (max. 61 Zeichen).

Enthält ein Ausdruck mehrere Elemente, so wird zwischen absolut und verschieblich folgendermaßen unterschieden:

Die Anzahl der positiven verschieblichen Elemente innerhalb eines Ausdruckes muß 0 oder 1 sein.

Anzahl positiver Elemente minus Anzahl negativer Elemente = A

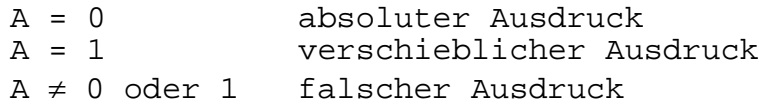

Beispiel: Berechnung von Ausdrücken

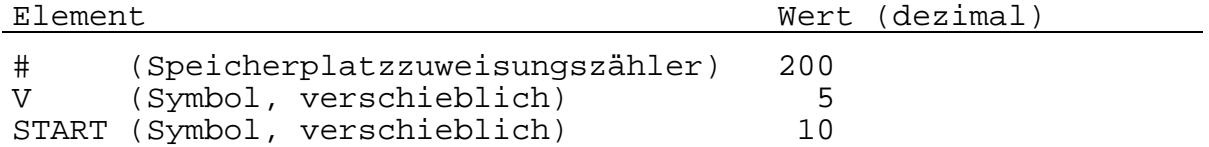

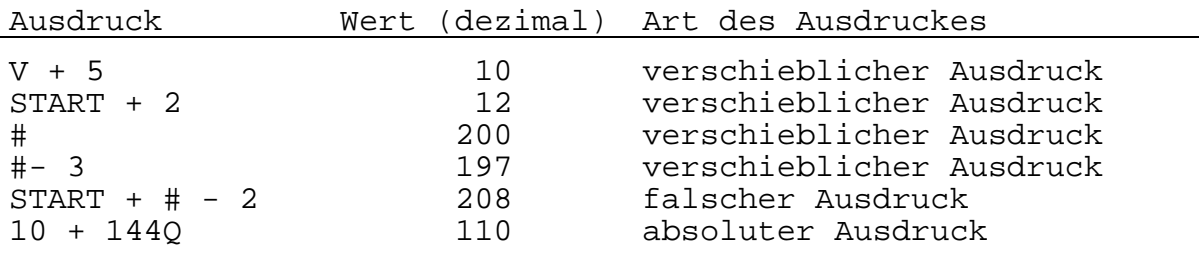

Beispiele: Es seien NAME und SYMB verschiebliche Symbole, dann sind: NAME + 5 verschieblicher Ausdruck NAME - SYMB<br>
NAME + SYMB<br>
NAME + SYMB<br>
NAME + SYMB NAME + SYMB<br>
-NAME - SYMB<br>
-NAME - SYMB<br>
-NAME - SYMB -NAME - SYMB falscher Ausdruck absoluter Ausdruck

#### **2.2.7. Operandenformen**

Die in den folgenden Punkten aufgeführten Operandenformen sind alternativ möglich.

#### **2.2.7.1. 2-Byte-Operanden (nn)**

- 1. ± ADR
- 2. ADR + ADR
- 3. Literal
	- 'x' x ist ein druckbares Zeichen aus dem Zeichenvorrat nach TGL 23207/02

ADR kann sein:

- Dezimalwert  $0 \leq$  ADR  $\leq$  65535
- Oktalwert 0Q ≤ ADR ≤ 177777Q
- Hexadezimalwert  $0H \leq ADR \leq 0$ FFFFH
- Binärwert 0B ≤ ADR ≤ 1111111111111111B
- Symbol
- externes Symbol
- Aktueller Befehlszählerstand #

Wenn für einen 2-Byte-Operanden nur ein 1-Byte-Wert definiert ist, werden die oberen 8 Bits als 0 angenommen. Ausdrücke werden modulo 1000H berechnet.

## **2.2.7.2. 1-Byte-Operanden (n)**

Folgende Ausdrücke für n sind möglich: 1.  $0 \le n \le 255$ 

- 2. L(nn) niederwertiger Adreßteil
- 3. H(nn) höherwertiger Adreßteil

#### **2.2.7.3. Relative Sprungadresse (e)**

Bei relativen Sprüngen wird das Sprungziel über den Wert e errechnet. Für e sind alle Operandenformen, mit Ausnahme des externen Symbols, zugelassen. Für e muß sich ein absoluter Wert im Bereich - 126 ≤ e ≤ 129 ergeben.

#### **2.2.7.4. Verschiebung (d) bei Adressierung über Indexregister**

Die Verschiebung d wird verwendet, um die in den Indexregistern IX bzw. IY enthaltene Basisadresse zu modifizieren. Für d sind alle Operandenformen, mit Ausnahme des externen Symbols, zugelassen. Für d muß sich ein absoluter Wert im Bereich

 $- 128 \le d < 127$ 

ergeben.

#### **2.2.8. Registerbezeichnungen (r)**

Die folgenden Registerbezeichnungen sind im Assembler fest definierte symbolische Adressen und damit für anderweitige Verwendung gesperrt.

Universalregister:

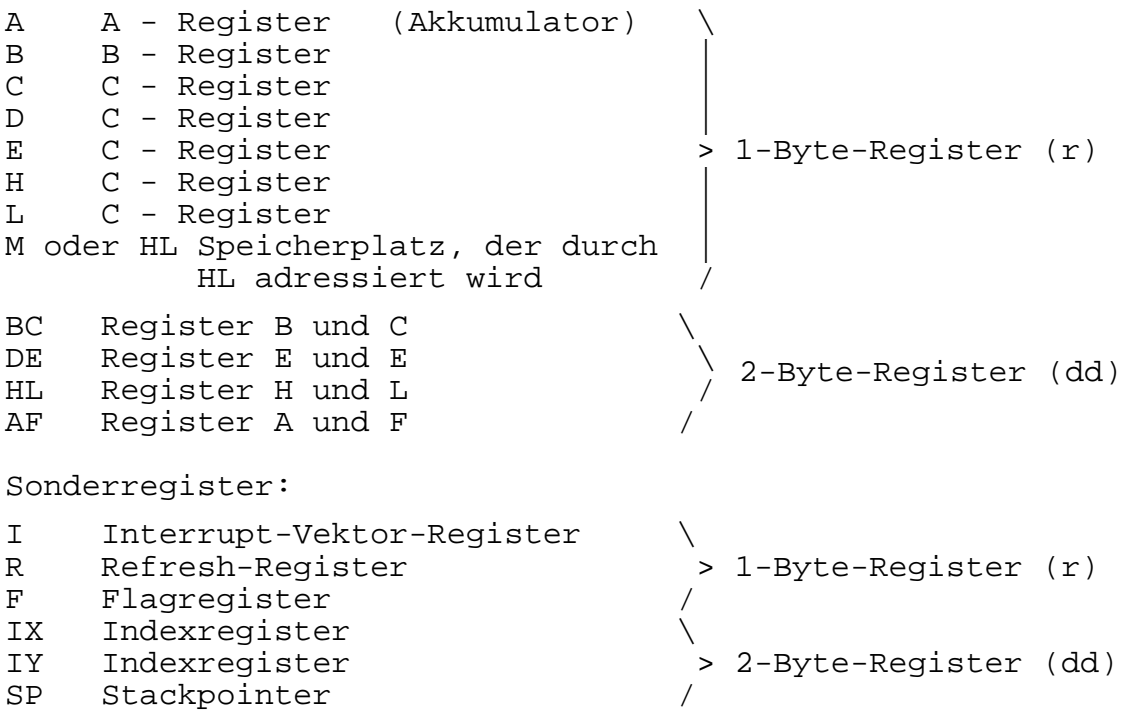

Für die Universalregister und das Flagregister existieren Hintergrundregister, die mit Hochkomma gekennzeichnet sind. Der Zugriff zu den Hintergrundregistern ist durch die Registeraustauschbefehle (Pkt. 3.1.10. Registeraustauschbefehle) möglich.

## **2.2.9. Arbeit mit den Bedingungsbits (Flags)**

Das Flagregister (F) gibt über das Ergebnis der letzten Prozessoroperation Auskunft und dient im wesentlichen dazu, bedingte Programmverzweigungen bzw. bedingte Unterprogrammaufrufe oder -rücksprünge auszuführen. Die Stellung der einzelnen Bedingungsbits (Flags) im Flagregister zeigt folgende Skizze:

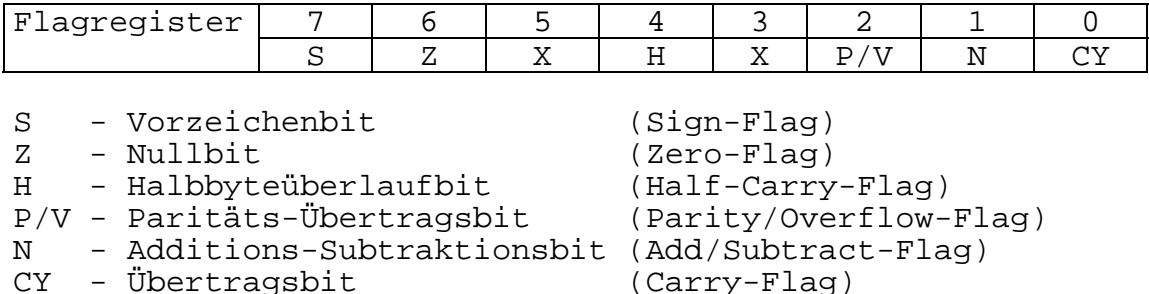

X - nicht belegt

Die Wirkung der einzelnen Befehle auf die jeweiligen Bedingungsflags ist zusammenfassend und übersichtlich in Anlage 3, Zusammenstellung der Befehle nach Funktionsgruppen, dargestellt.

## **2.2.9.1. Vorzeichenbit (S-Flag)**

In das S-Flag wird bei bestimmten Befehlen das höchstwertige Bit des Akkumulatorinhaltes geladen. Bei der Ausführung von arithmetischen Befehlen mit vorzeichenbehafteten Zahlen wird eine positive Zahl durch eine 0 und eine negative Zahl durch eine 1 in der höchstwertigen Bitstelle gekennzeichnet.

## **2.2.9.2. Nullbit (Z-Flag)**

Bei 1-Byte arithmetischen und logischen Operationen wird das Z-Flag gesetzt, wenn das Ergebnisbyte des Akkumulators 0 ist. Sonst wird das Z-Flag zurückgesetzt.

Bei Vergleichs- und Suchbefehlen wird das Z-Flag gesetzt, sobald der Vergleich positiv ausgeht.

Bei dem BIT-Befehl wird das Z-Flag mit dem komplementären Wert des getesteten Bits geladen.

Bei Übertragung eines Bytes zwischen einer Speicherstelle und einer E/A-Schnittstelle (INI, IND, OUTI, OUTD) wird das Z-Flag 1 gesetzt, sobald der Wert des Zählregisters 0 wird.

Bei den Befehlen IN r und INF wird das Z-Flag gesetzt, wenn die eingezogenen bzw. am E-Tor anliegenden Daten den Wert 0 haben.

# **2.2.9.3. Halbbyte-Übertragsbit (H-Flag)**

Das H-Flag wird entsprechend dem Übertragsergebnis zwischen den Bits 3 und 4 einer arithmetischen 1-Byte-Operation gesetzt (falls Übertrag) oder rückgesetzt (falls kein Übertrag). Es wird beim Befehl DAA verwendet, um das Ergebnis einer gepackten BCD-Addition bzw. Subtraktion zu korrigieren.

Das H-Flag wird wie folgt gesetzt bzw. rückgesetzt:

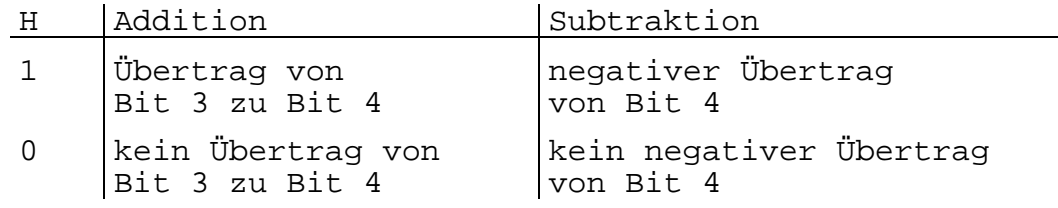

## **2.2.9.4. Paritäts-/Überlaufbit (P/V-Flag)**

Das P/V-Flag wird unterschiedlich benutzt.

Bei arithmetischen Befehlen wird das P/V-Flag gesetzt, wenn im Ergebnis das höchste Bit des Akkumulators gesetzt wird.

Bei logischen Operationen und Verschiebebefehlen dient das P/V-Flag zur Überprüfung der Parität des Ergebnisses. Ist die Anzahl der gesetzten Bits im angesprochenen Byte gerade (d.h., 0, 2, 4, 6, 8), so wird das P/V-Flag gesetzt. Ansonsten wird es rückgesetzt.

Bei den Blocktransport- (LDI, LDIR, LDD, LDDR) und Blocksuchbefehlen (CPI, CPIR, CPD, CPDR) gibt das P/V-Flag Auskunft über den Stand des Bytezählers.

Das P/V-Flag wird rückgesetzt, wenn nach Dekrementieren des Bytezählers (=<BC>) als Ergebnis 0 entsteht. In allen übrigen Fällen bleibt das P/V-Flag 1.

## **2.2.9.5. Additions-/Subtraktionsbit (N-Flag)**

Das N-Flag wird intern bei dem DAA-Befehl benutzt, um zwischen Additions- und Subtraktionsbefehlen zu unterscheiden. Bei allen Additonsbefehlen wird das N-Flag rückgesetzt, Subtraktionsbefehle setzen das N-Flag.

## **2.2.9.6. Übertragsbit (CY-Flag)**

Das Setzen/Rücksetzen des CY-Flags wird je nach ausgeführter Operation verschieden behandelt.

Das C-Flag wird gesetzt, falls

- bei Additionsbefehlen ein Übertrag
- bei Subtraktionsbefehlen ein negativer Übertrag entsteht.

Es wird zurückgesetzt bei

- Additionsbefehlen, die keinen Übertrag
- Subtraktionsbefehlen, die keinen negativen Übertrag erzeugen.

Bei den Verschiebebefehlen RLA, RRA, RL und RR wird das C-Flag als Zwischenspeicher für die Übertragung des niederwertigsten bzw. höchstwertigen Bits eines CPU-Registers bzw. Speicherplatzes benutzt.

Bei den Befehlen RLCA, RLC und SLA enthält das C-Flag den Wert des höchstwertigen Bits, das durch den Befehl aus dem behandelten Register bzw. Speicherplatz hinausgeschoben wurde.

Bei den Befehlen RRCA, RRC, SRA und SRL enthält das C-Flag analog den Wert des niederwertigsten Bits.

Die logischen Befehle AND, OR und XOR setzen das C-Flag grundsätzlich zurück.

Die speziell für das C-Flag vorgesehenen Befehle SCF (Set C-Flag) und CCF (Complement C-Flag) erlauben das Setzen bzw. Komplementieren des C-Flags.

## **2.2.10. Adressierungsarten**

Die meisten Assemblerbefehle arbeiten mit Daten, die entweder direkt vom Programmierer vorgegeben werden (Direktoperand 1 oder 2 Byte), in internen CPU-Registern (Einzel-, Doppel-, Basisregister) gespeichert sind, auf externen Speichern oder den E/A-Kanälen abgelegt sind.

Welche Adressierungsarten für die einzelnen Befehle zulässig sind, ist Pkt. 3, Befehls-/Anweisungsbeschreibung oder der Anlage 3. Zusammenstellung der Befehle nach Funktionsgruppen, zu entnehmen.

## **2.2.10.1. 1-Byte-Direktoperand**

Der Operand wird direkt im Befehl angegeben.

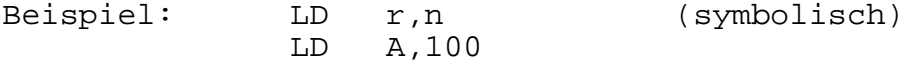

## **2.2.10.2. 2-Byte-Direktoperand**

Der Operand wird direkt im Befehl angegeben.

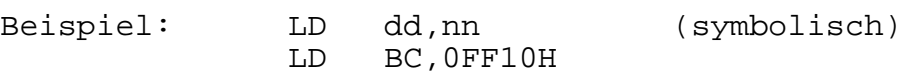

## **2.2.10.3. Registeradressierung**

Der Operand steht in einem Register oder Registerpaar.

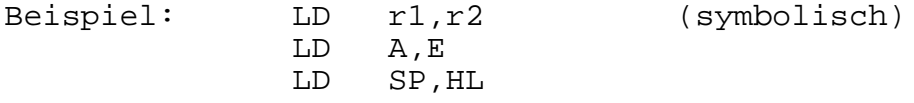

## **2.2.10.4. Speicheradressierung über Register**

Die Adresse des Operanden steht in einem Register bzw. Registerpaar. Die Kennzeichnung erfolgt durch Klammerung der Register- bzw. Registerpaarbezeichnung. Für (HL) darf auch M geschrieben werden.

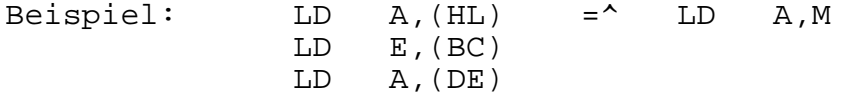

# **2.2.10.5. Direkte Speicheradressierung**

Die Speicheradresse des Operanden wird im Befehl als Direktwert oder symbolisch angegeben. Die Kennzeichnung erfolgt durch Klammerung der Adressangabe.

Beispiel: LD A,(nn) LD A,(MARKE)

## **2.2.10.6. Indizierte Adressierung**

Die Basisadresse eines Speicherbereiches steht in einem der Indexregister IX oder IY. Die Modifizierung der Adresse erfolgt durch die Verschiebung d, die im Befehl angegeben wird.

Die Kennzeichnung erfolgt durch Klammerung des Ausdruckes.

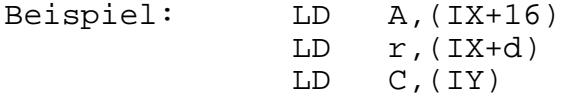

#### **2.2.10.7 Relative Adressierung**

Die relative Adressierung wird nur bei den Sprungbefehlen angewendet und kennzeichnet den Abstand zum gerade anliegenden Befehlszählerstand. Dieser vorzeichenbehaftete Abstand e liegt zwischen + 127 und - 128 und kennzeichnet die absolute Adresse: Befehlszähler des dem relativen Sprungbefehl folgenden  $Befeh1 + e.$ 

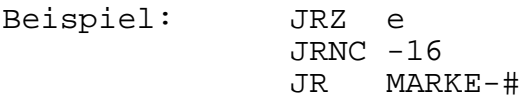

#### **2.3. Pseudoanweisungen**

Neben der Angabe von Maschinenbefehlen der CPU in Assemblerschreibweise gestattet die Assemblersprache eine Reihe von Anweisungen, die der Steuerung des Übersetzungsprogramms (Assembler) selbst dienen oder die für eine anwendergerechte Aufbereitung des Übersetzungsprotokolls, die Reservierung von Speicherplätzen oder das Einstellen von Programmladeadressen benötigt werden.

Diese Pseudoanweisungen werden nicht in Maschinenbefehle des K 1520 übersetzt.

Eine Auflistung der umfangreichen Programmiermöglichkeiten über Pseudoanweisungen wird in Pkt. 3.2., Pseudo-/Steueranweisungen, gegeben.

# **3. Befehls-/Anweisungsbeschreibung**

Anlage C enthält die Befehlsliste nach Funktionsgruppen geordnet.

## **3.1. Maschinenbefehle**

## **3.1.1. Ladebefehle**

Die Ladebefehle transportieren Daten intern zwischen den Registern oder zwischen Registern und dem Schreib-/Lesespeicher (RAM). Die Befehle müssen eine Ausgangsadresse und eine Zieladresse enthalten. Der Quellspeicherplatz wird durch den Ladebefehl nicht verändert.

## **3.1.1.1. 1-Byte-Ladebefehle**

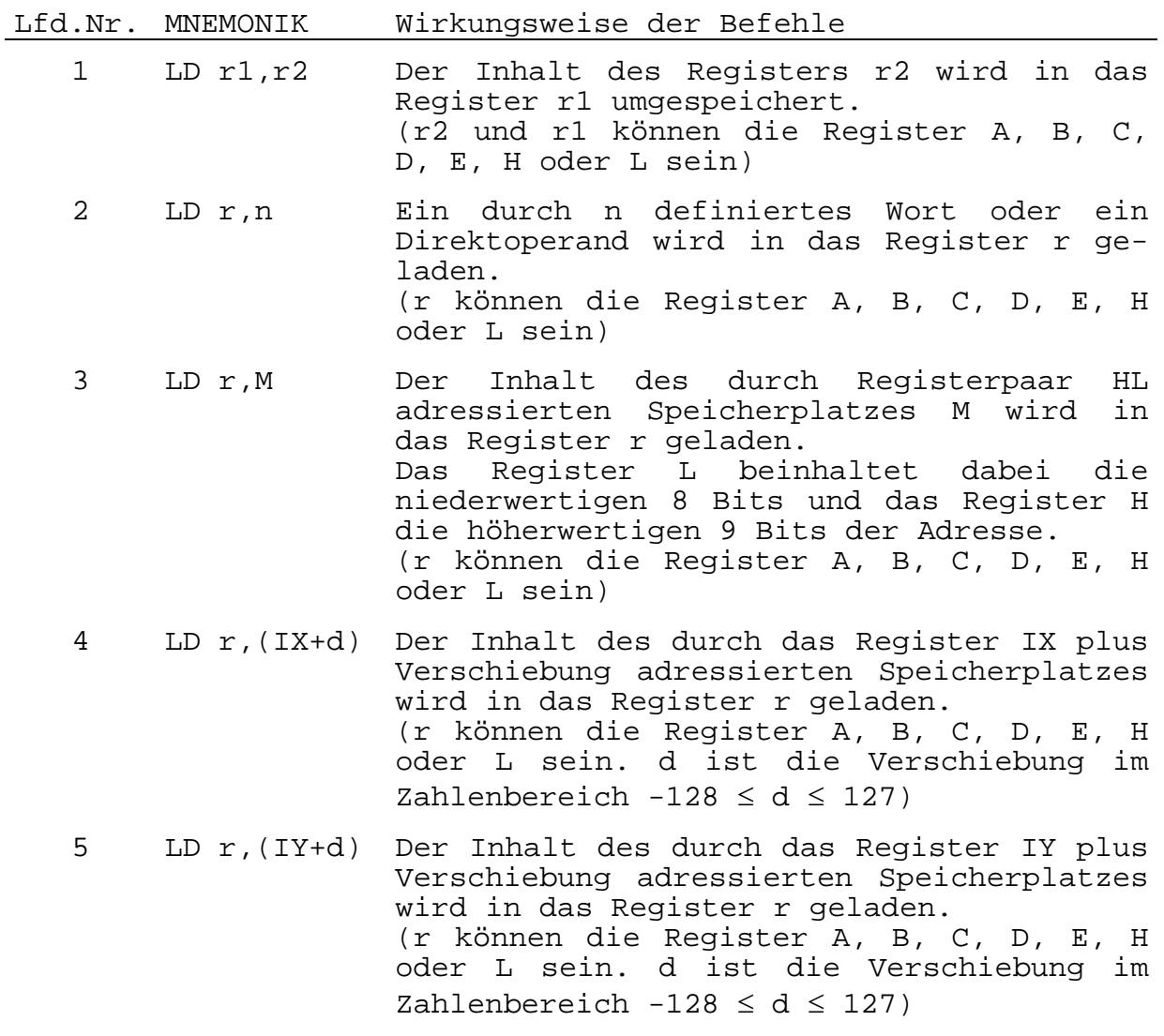

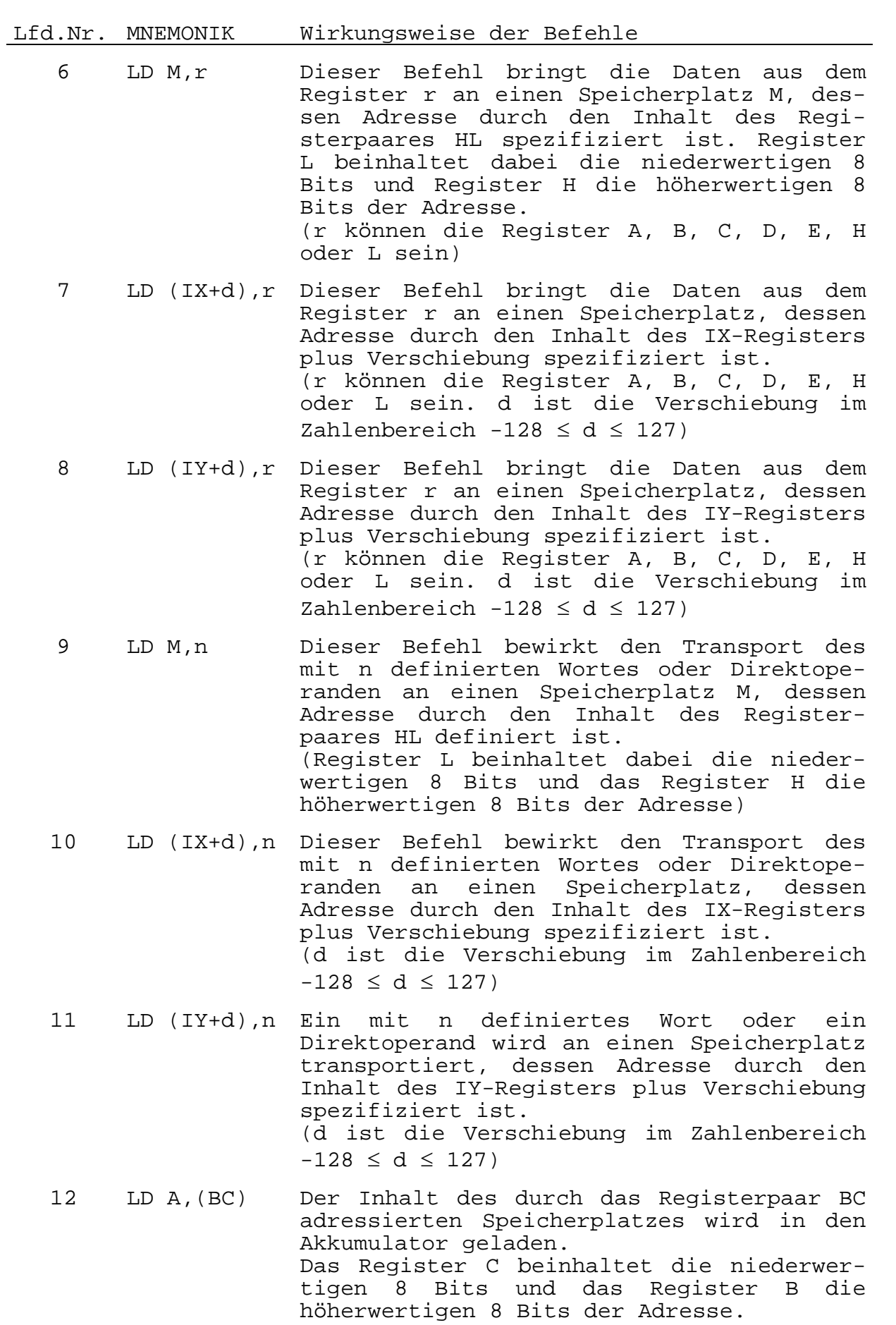

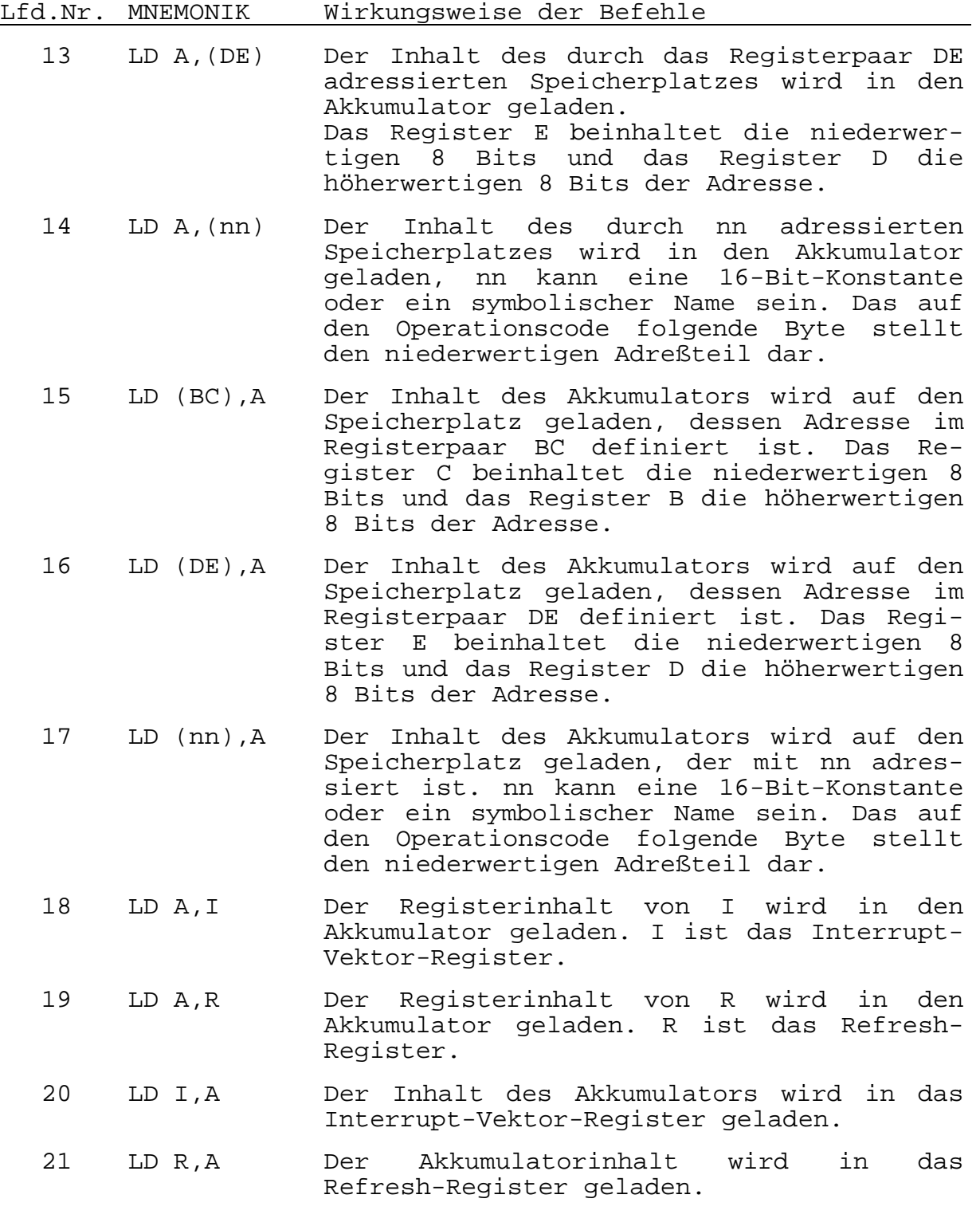

# **3.1.1.2. 2-Byte-Ladebefehle**

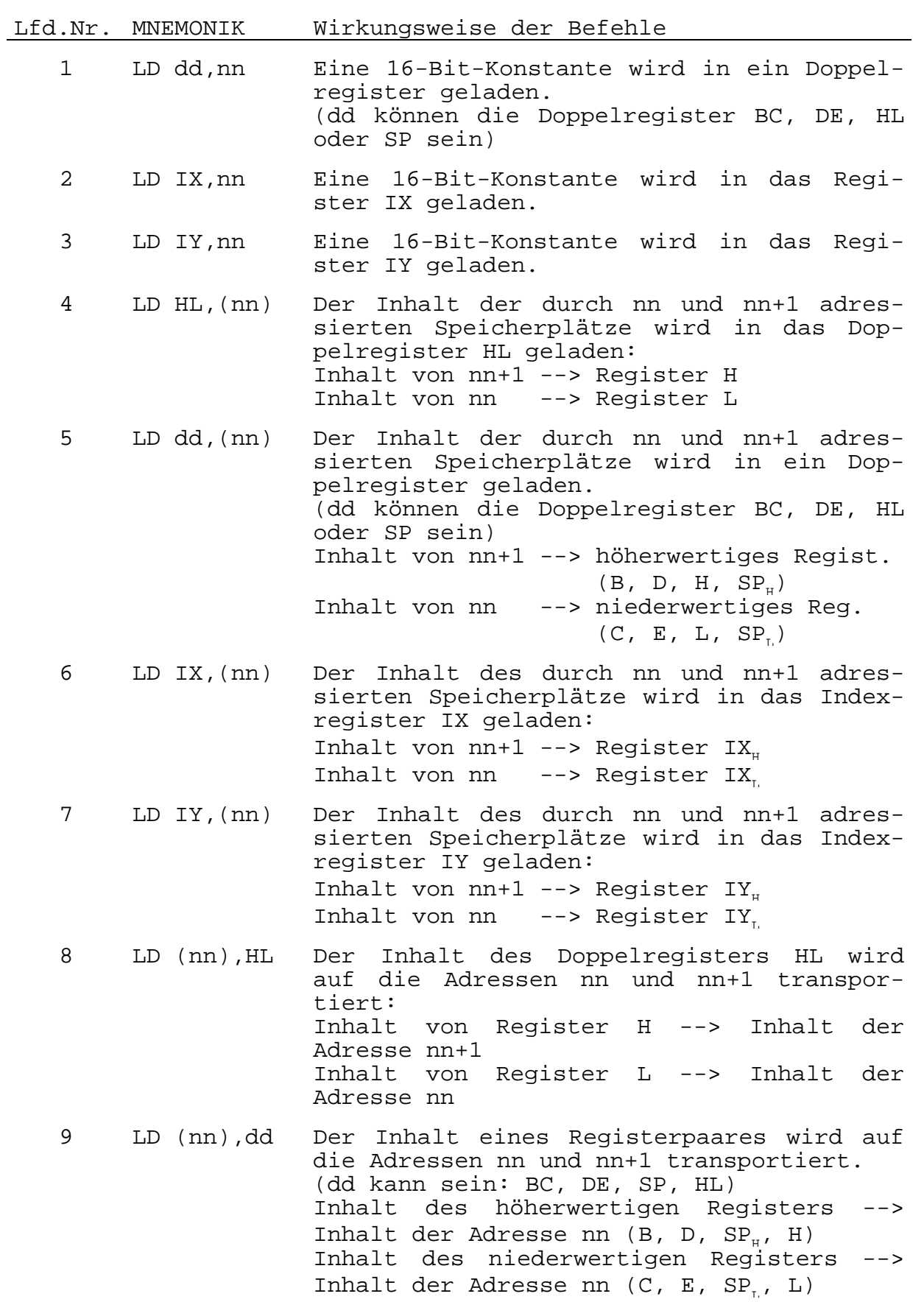

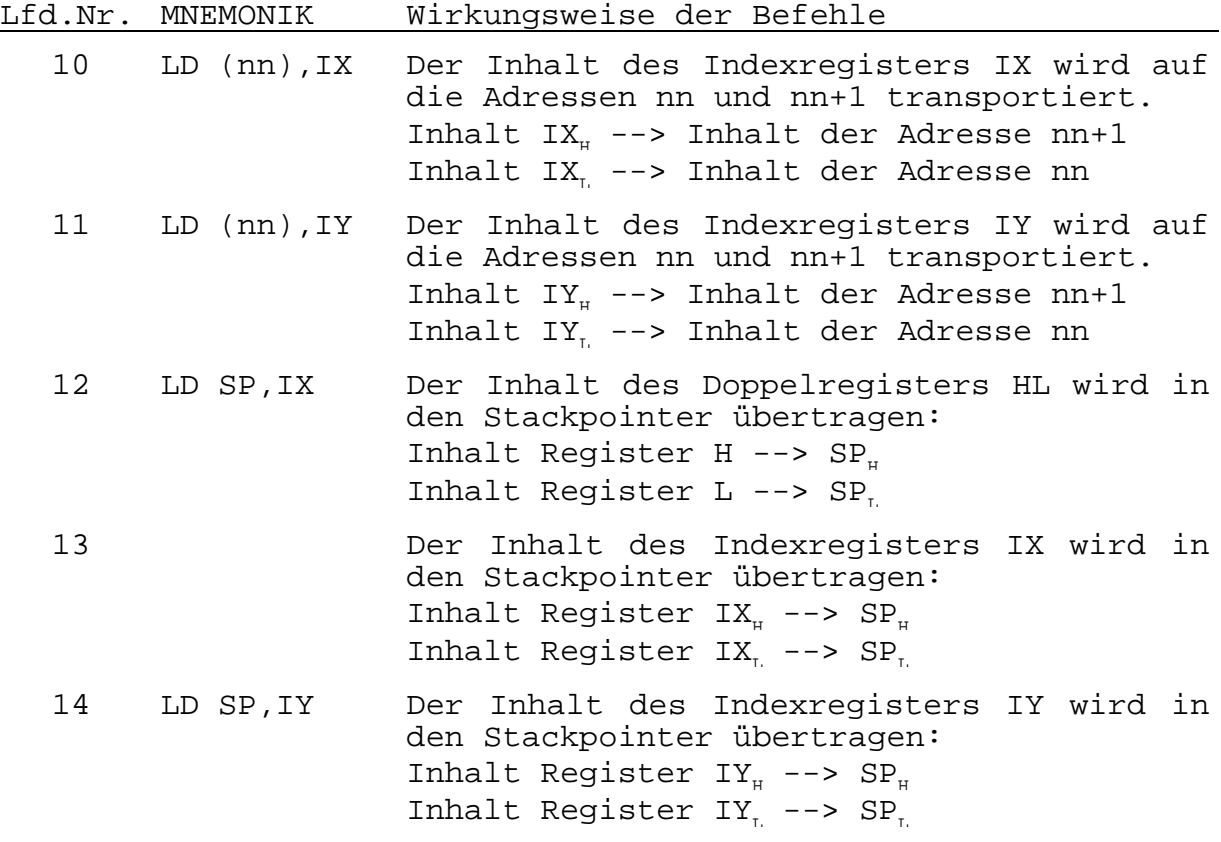

#### **3.1.2. Arithmetische Operationen**

Die arithmetischen und logischen Befehle arbeiten mit Daten, die sich im Akkumulator und in anderen Universalregistern oder auf Speicherplätzen befinden. Die Ergebnisse dieser Operationen werden im Akkumulator untergebracht. Entsprechende Flags werden in Abhängigkeit vom Ergebnis der Operationen gesetzt.

#### **3.1.2.1. 1-Byte-Arithmetik**

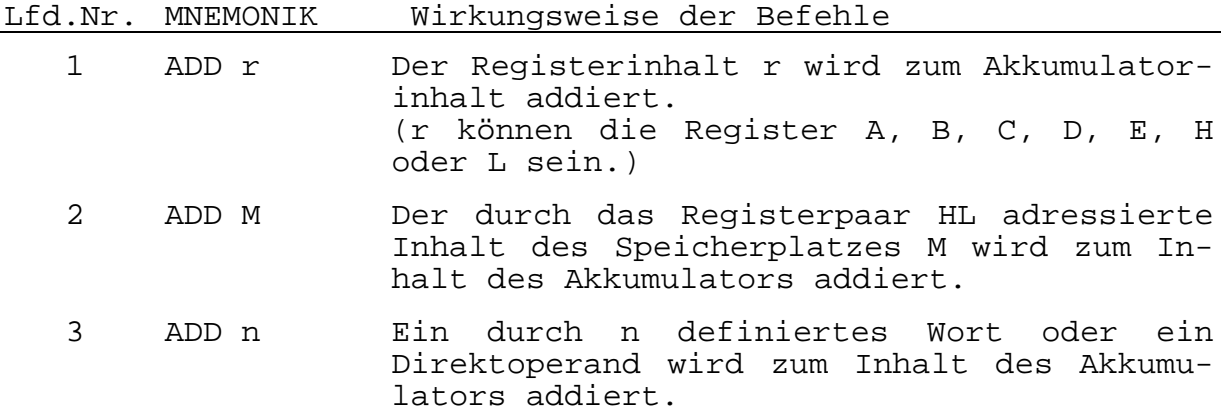

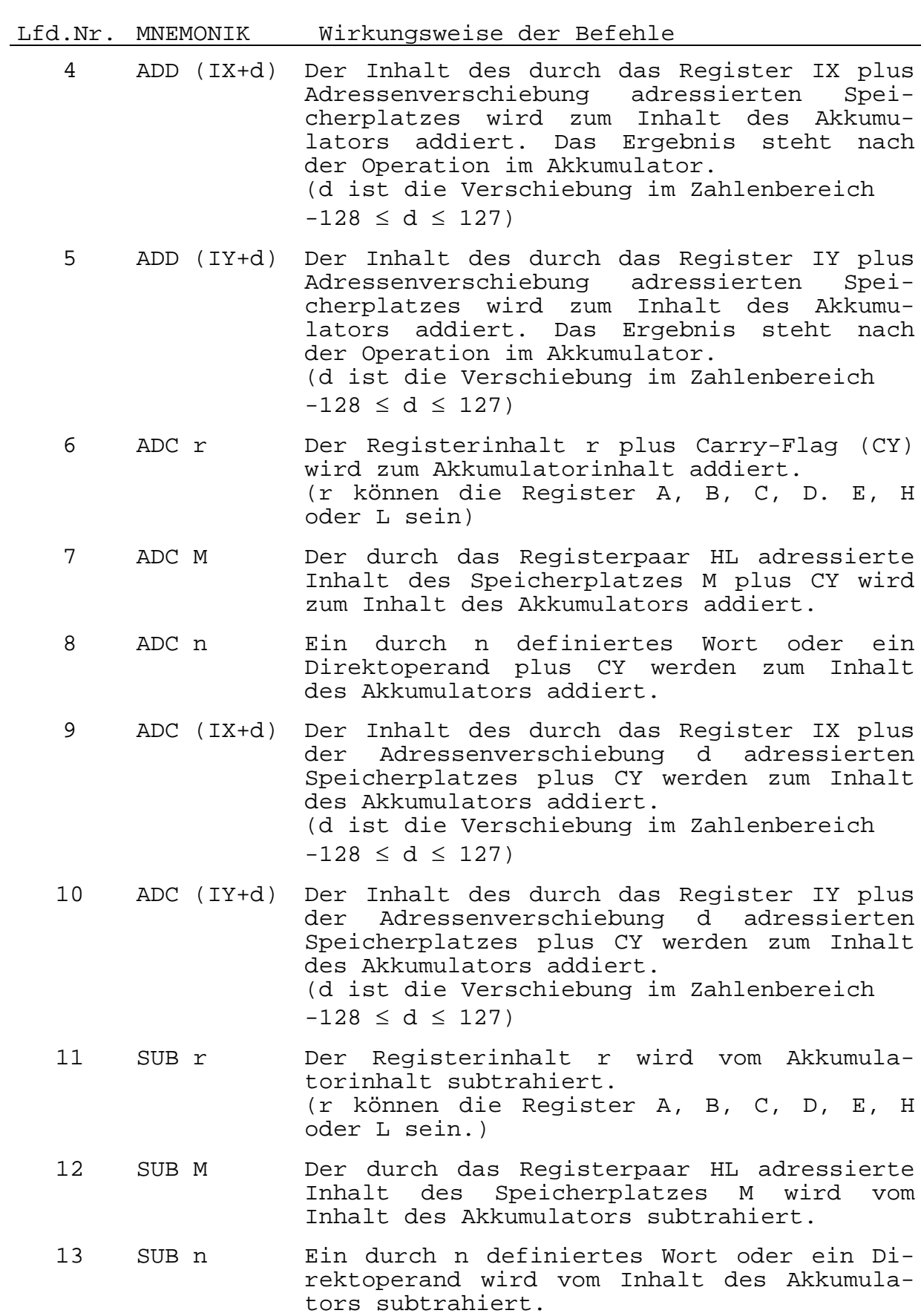

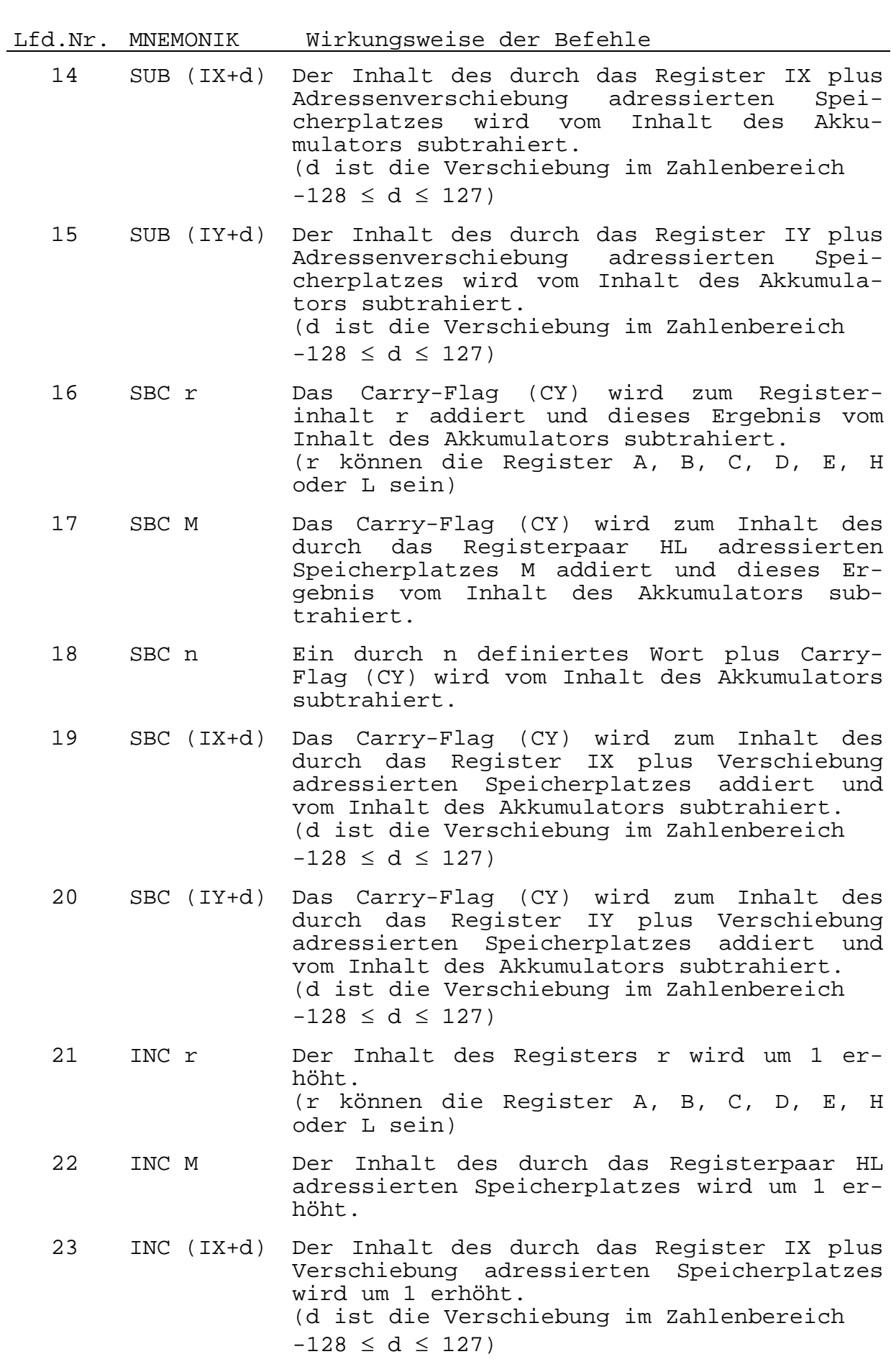

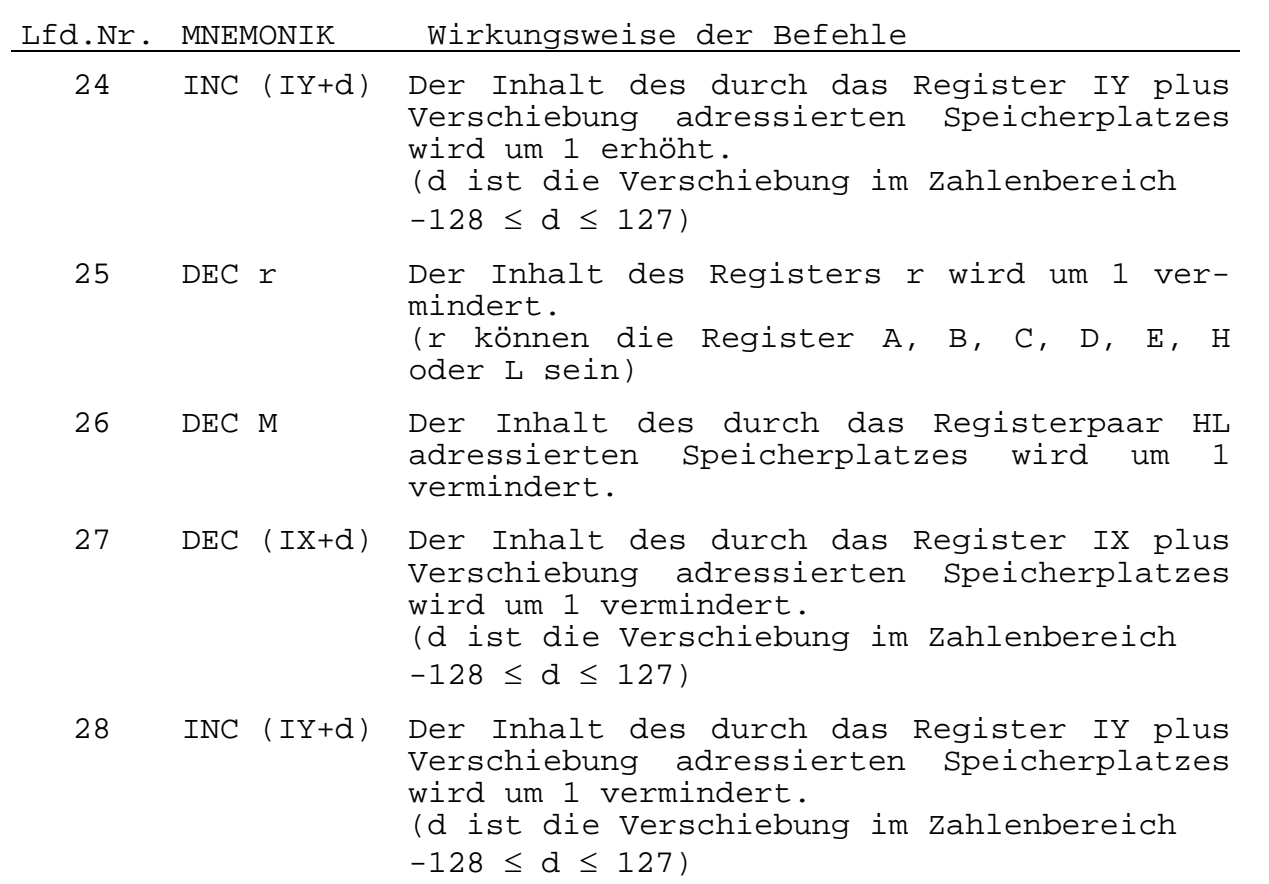

# **3.1.2.2. 2-Byte-Arithmetik**

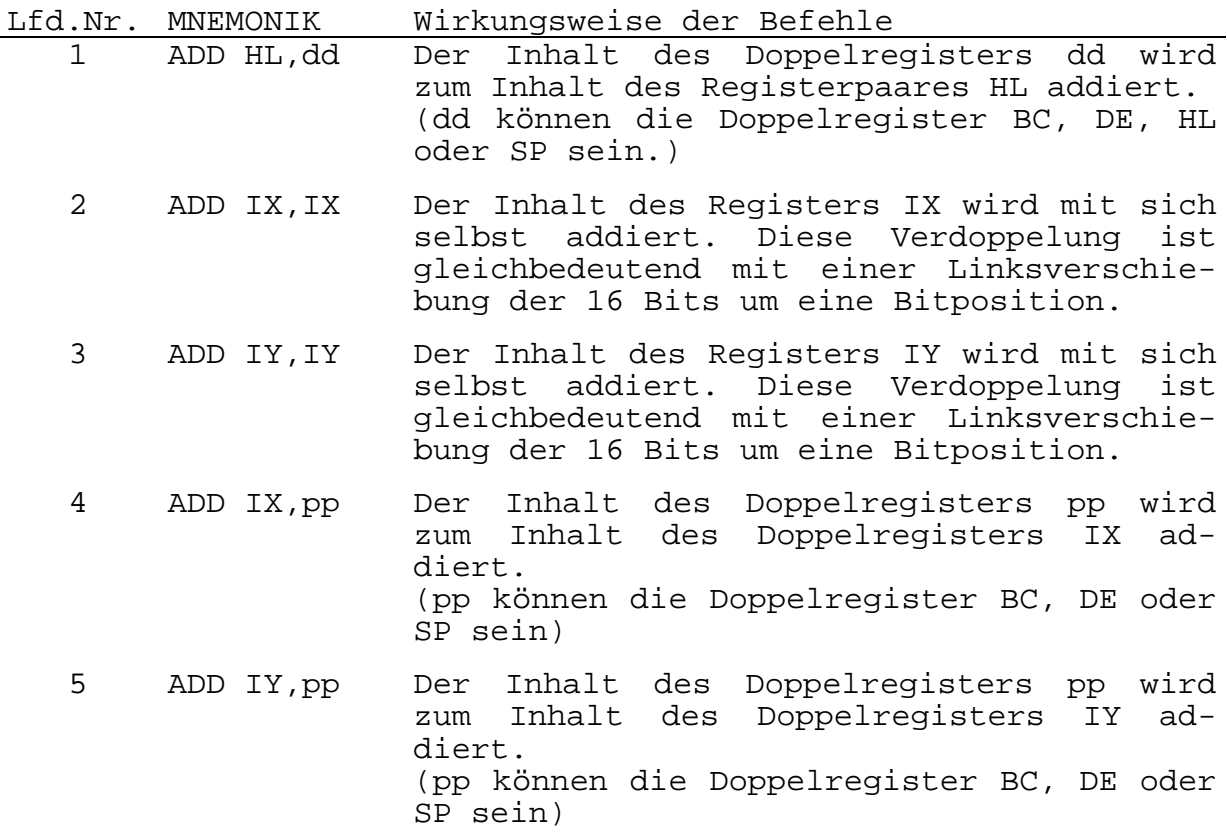

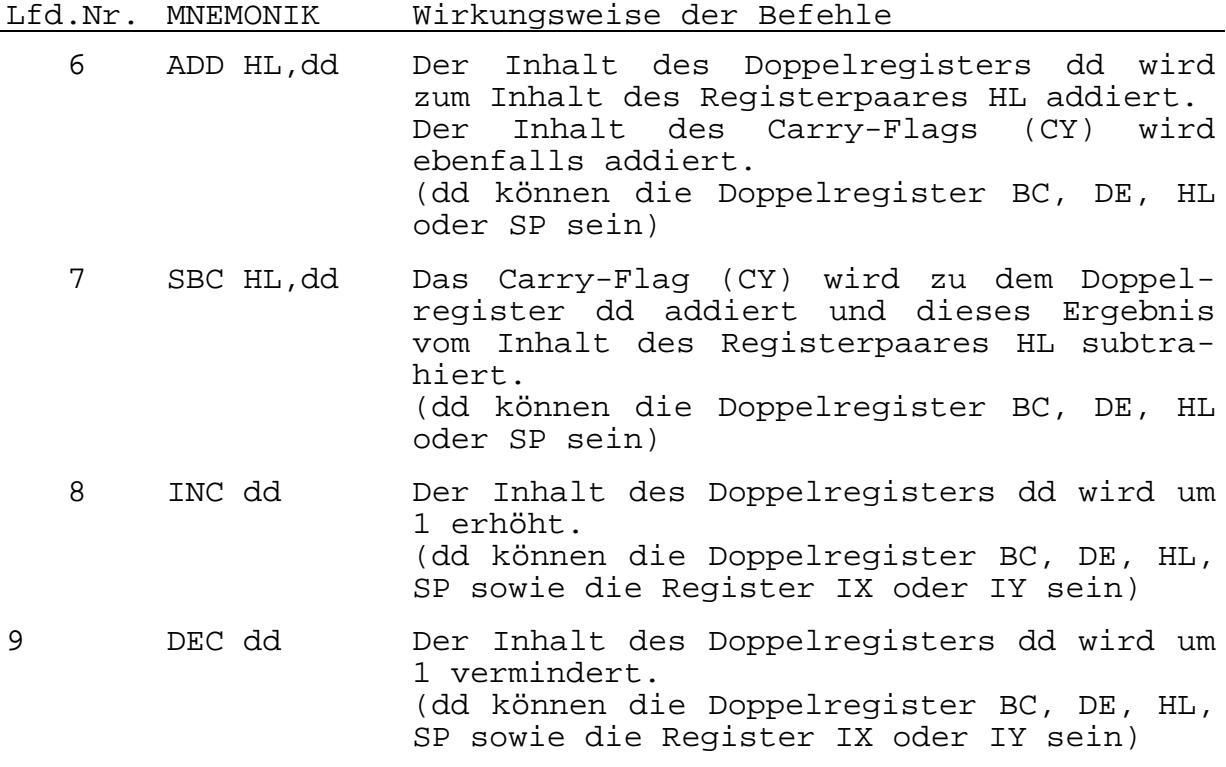

## **3.1.2.3. 1-Byte-Logikbefehle**

#### lfd.Nr. MNEMONIK Wirkungsweise des Befehls

1 AND s Logisches UND eines Registers, Direktwertes oder Speicherbytes mit dem Akkumulator. Das spezifizierte Byte s wird bitweise mit dem Inhalt des Akkumulators konjunktiv verknüpft. Das logische UND zweier Bits ist nur dann eins, wenn beide Bits 1 sind.<br>z.B. Akkumulator : 1111 1100 FCH z.B. Akkumulator :<br>Byte s : 0000 1111 0FH Resultat im Akkumulator: 0000 1100 0CH Bedeutung von s: s kann sein: r, n, M, (IX+d), (IY+d) r können die Register A, B, C, D, E, H, oder L sein n ist eine 8-Bit-Konstante M ist der 8-Bit-Inhalt einer Speicherstelle (IX+d) und (IY+d) sind Indexregister plus Verschiebung d ist die Verschiebung im Zahlenbereich  $-128 \le d \le 127$ 

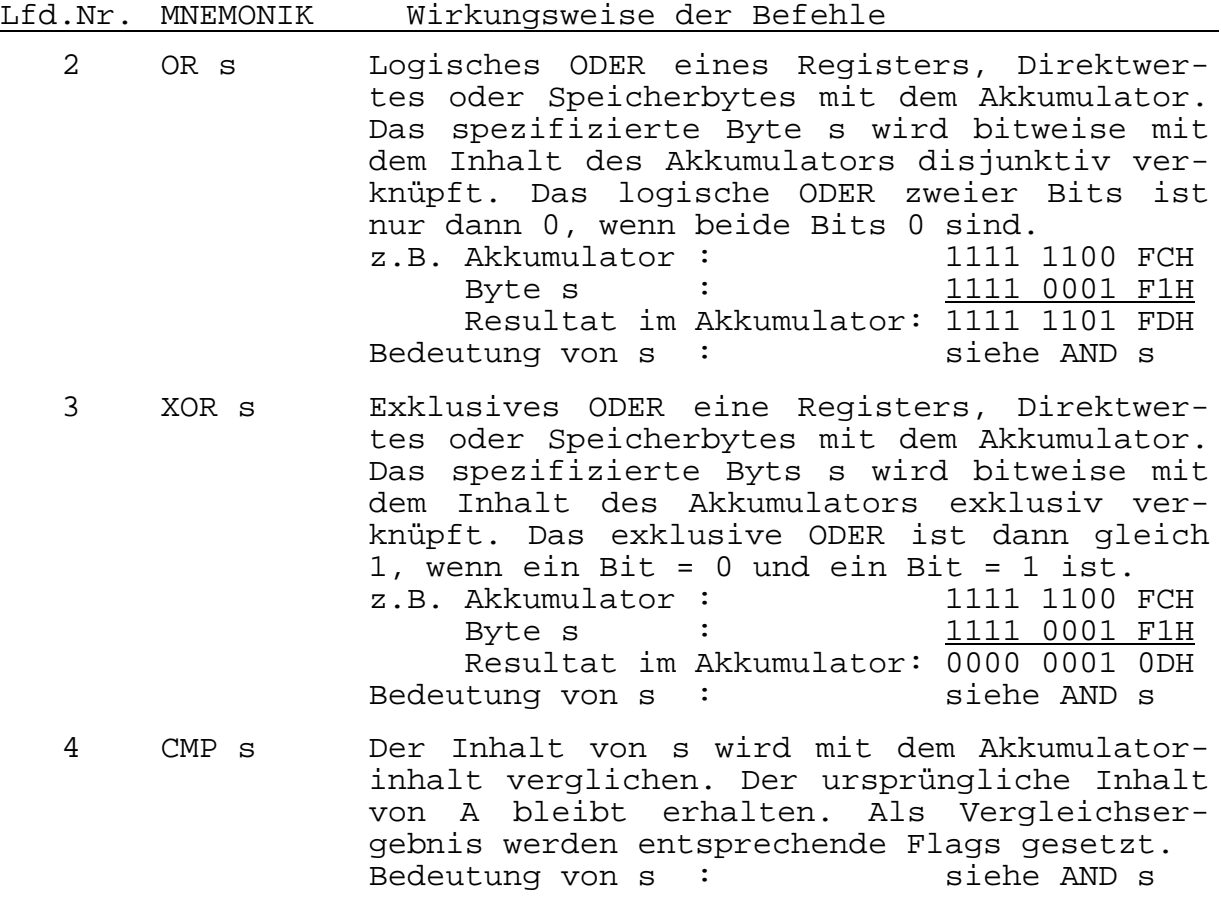

# **3.1.3. Sprungbefehle**

Bei den Sprungbefehlen ist zu unterscheiden zwischen unbedingten und bedingten Sprüngen. Es existieren weiterhin relative Sprünge, die zur Adressenbildung anstelle von zwei Bytes nur ein Byte benötigen.

Bei den bedingten Sprüngen werden Sprungbedingungen getestet. Diese Sprungbedingungen werden vom Flagregister F abgefragt. In Abhängigkeit von den Bedingungsflags können die Sprungbedingungen erfüllt sein oder nicht.

Bei einer erfüllten Sprungbedingung wird der Befehlszähler entsprechend der Adressenangabe im Sprungbefehl verändert. Bei nichterfüllter Sprungbedingung wird der Sprungbefehl ignoriert. Das Sprungziel nn kann eine 16-Bit-Konstante oder ein symbolischer Name sein. Im assemblierten Befehl steht die Adresse nn in umgekehrter Reihenfolge, d.h., das auf den Operationscode folgende Byte ist das niederwertige Adreßbyte.

Bei den relativen Sprüngen wird das Sprungziel über den Wert e errechnet. Die Sprungweite e wird zum aktuellen Stand des Befehlszählers (= Befehlszählerstand nach dem relativen Sprungbefehl) addiert und ermöglicht einen Sprung im Bereich zwischen -126 und 129 Bytes.

Der Wert e kann eine 8-Bit-Kostante oder eine symbolische Adresse sein.

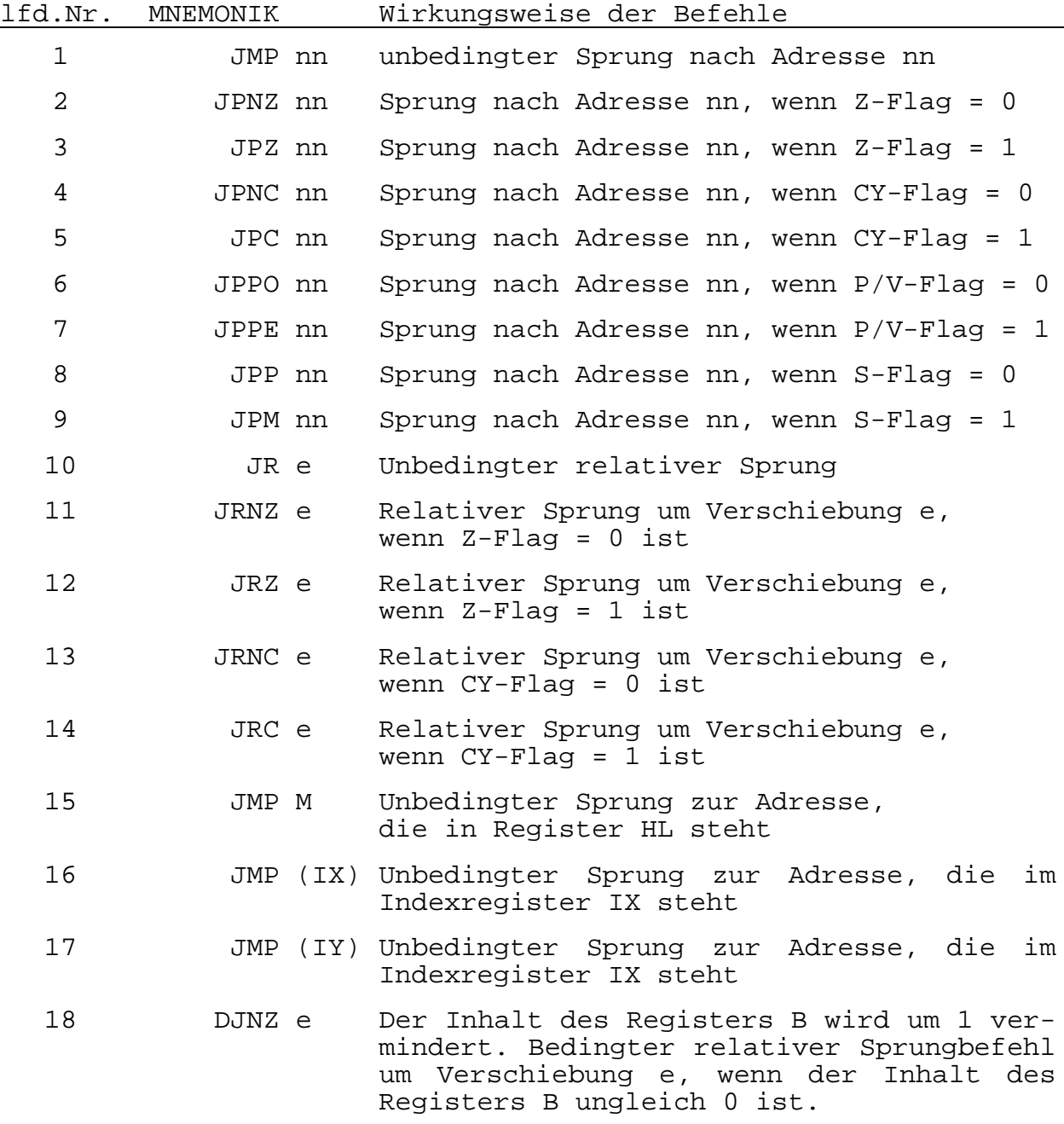

# **3.1.4. Blocktransportbefehle**

Mit einem einzigen Blocktransportbefehl kann ein beliebig großer zusammenhängender Block des Speichers zu einem anderen Speicherplatz transportiert werden.

Die Blocktransportbefehle sind für die Verarbeitung von großen Datenblöcken sehr sinnvoll.

lfd.Nr. MNEMONIK Wirkungsweise des Befehls

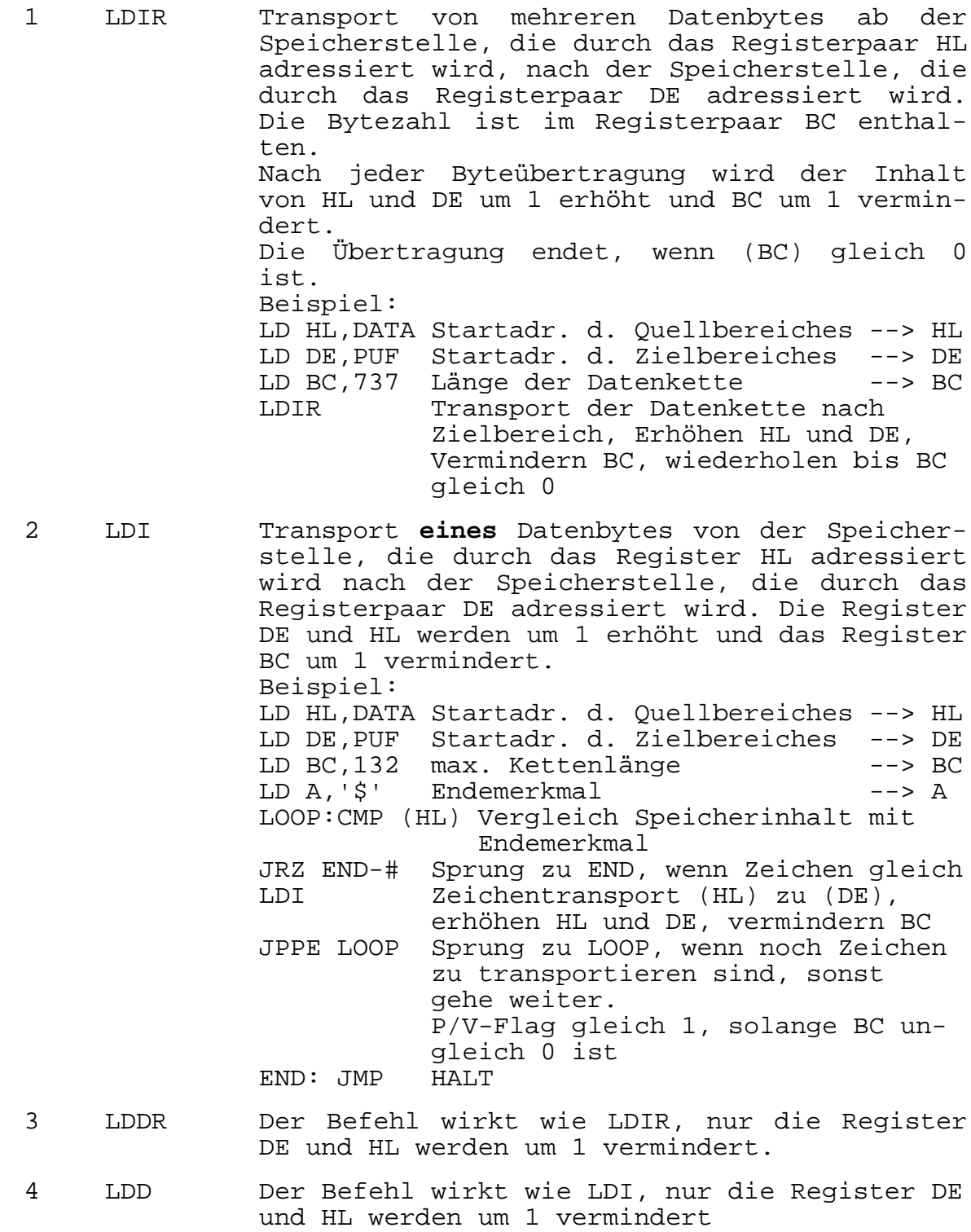

# **3.1.5. Blocksuchbefehle**

Die Blocksuchbefehle sind für die Verarbeitung von großen Datenmengen geeignet. Mit einem einzigen Befehl kann ein Speicherblock von beliebiger Größe nach einem bestimmten 1-Byte-Zeichen durchsucht werden. Wenn das Zeichen gefunden wurde, ist der Befehl automatisch beendet.

lfd.Nr. MNEMONIK Wirkungsweise des Befehls

- 1 CPI Vergleich des Inhaltes des durch das Registerpaar HL adressierten Speicherplatzes mit dem Inhalt des Akkumumlators. Das Registerpaar BC kann als Bytezähler arbeiten. Das Registerpaar HL wird um 1 erhöht, das Registerpaar BC um 1 vermindert.
- 2 CPIR Vergleich des Inhaltes des Akkumulators mit dem Inhalte eines adressierten Speicherbereiches. Die Startadresse des Bereiches ist in dem Registerpaar HL enthalten, die Länge des Bereiches in dem Registerpaar BC. Die zu suchende Konstante steht im Akkumulator. Der Vergleich endet, wenn der Akkumulator gleich (HL) ist oder wenn BC gleich 0 ist. Der Befehl sucht, indem er Register HL um 1 erhöht und Register BC um 1 vermindert.
- 3 CPD Der Befehl wirkt wie CPI, nur die Registerpaare HL und BC werden **beide** vermindert.
- 4 CPIR Der Befehl wirkt wie CPIR, nur die Registerpaare HL und BC werden um 1 vermindert.

## **3.1.6. Verschiebebefehle**

Durch diese Befehle ist die Möglichkeit gegeben, im Akkumulator, in einem Universalregister oder in einem Speicherplatz Daten bitweise, einfach oder zyklisch, zu verschieben.

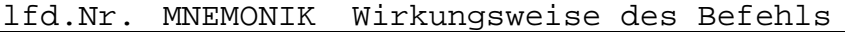

1 RLCA Linksrotation des Akkumulatorinhaltes. Der Inhalt des Akkumulators wird um eine Bitposition nach links verschoben. Das höchstwertige Bit 7 wird zum Inhalt des niederwertigen Bits 0 und des Carry-Glags.

$$
\begin{array}{|c|c|c|}\n\hline\n\text{CY} & & 7 & \text{---} & 0 \\
\hline\n\end{array}
$$

#### lfd.Nr. MNEMONIK Wirkungsweise des Befehls

2 RRCA Rechtsrotation des Akkumulatorinhaltes. Der Inhalt des Akkumulators wird um eine Bitposition nach rechts verschoben. Das niederwertigste Bit 0 wird zum Inhalt des höchstwertige Bits 7 und des Carry-Flags.

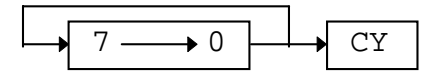

3 RLA Linksrotattion des Akkumulatorinhaltes durch CY.

> Der Inhalt des Akkumulators wird um eine Bitposition nach links verschoben. Das höchstwertige Bit 7 ersetzt das Carry-Flag, während das Carry-Flag das niederwertigste Bit 0 des Akkumulators ersetzt.

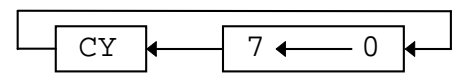

4 RRA Rechtsrotation des Akkumulatorinhaltes durch CY.

Der Inhalt des Akkumulators wird um eine Bitposition nach rechts verschoben. Das niederwertigste Bit 0 ersetzt das Carry-Flag während das höchstwertige Bit 7 durch das Carry-Flag ersetzt wird.

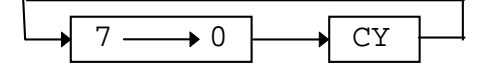

- 5 RLC s Linksrotation von s analog dem Befehl RLCA. s steht für r, (HL), (IX+d) und (IY+d)
- 6 RRC s Rechtsrotation von s analog dem Befehl RRCA. s steht für r, (HL), (IX+d) und (IY+d)
- 7 RL s Linksrotation von s durch CY analog dem Befehl RLA. s steht für r, (HL), (IX+d) und (IY+d)
- 8 RR s Rechtsrotation von s durch CY analog dem Befehl RRA. s steht für r, (HL), (IX+d) und (IY+d)
- 9 SLA s Linksverschiebung von s um 1 Bit durch CY. Das niederwertige Registerbit 0 wird 0. s steht für r, (HL), (IX+d) und (IY+d)

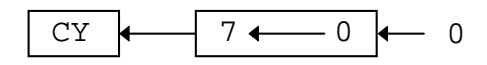

10 SRL s Rechtsverschiebung von s um 1 Bit durch CY. Das höchstwertige Registerbit 7 wird 0. s steht für r, (HL), (IX+d) und (IY+d)

$$
0 \longrightarrow 7 \longrightarrow 0 \longrightarrow CY
$$

lfd.Nr. MNEMONIK Wirkungsweise des Befehls

11 SRA s Rechtsverschiebung von s um 1 Bit durch CY. Der Inhalt von Bit 7 bleibt erhalten. s steht für r, (HL), (IX+d) und (IY+d)

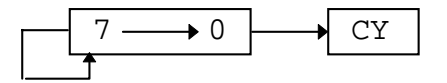

12 RLD Zyklische Verschiebung nach links zwischen dem Akkumulator und dem Inhalt des durch das Registerpaar HL adressierten Speicherplatzes.

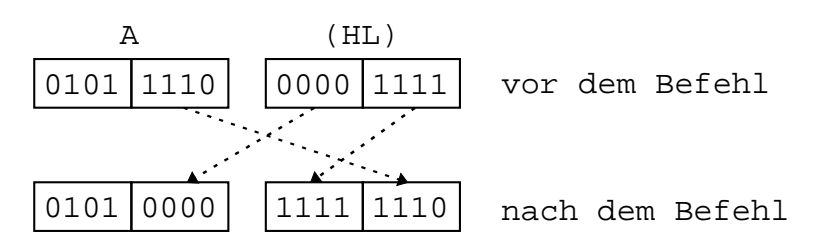

Die unteren 4 Bits der durch das Registerpaar HL adressierten Speicherstelle werden in die oberen 4 Bitstellen übertragen und diese ihrerseits in die unteren 4 Bitstellen des Akkumulators.

Die unteren 4 Bits des Akkumulators werden in die unteren 4 Bits der Speicherstelle transportiert.

13 RRD Zyklische Verschiebung nach rechts zwischen dem Akkumulator und dem Inhalt des durch das Registerpaar HL adressierten Speicherplatzes.

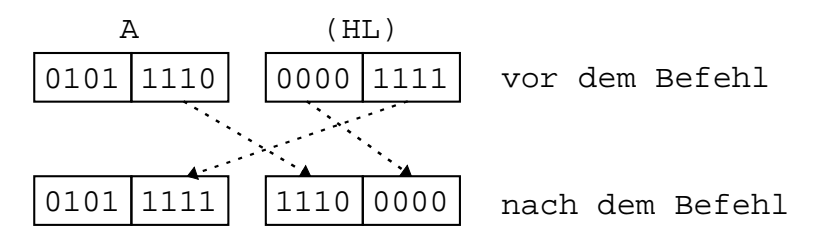

Die unteren 4 Bits der durch das Registerpaar HL adressierten Speicherstelle werden in die unteren 4 Bitstellen des Akkumulators übertragen und diese in die oberen 4 Bitstellen der durch das Registerpaar HL adressierten Speicherstelle.

Die oberen 4 Bits aus der durch das Registerpaar HL adressierten Speicherstelle werden in die unteren 4 Bitstellen transportiert.

# **3.1.7. Eingabebefehle**

Die Ein-/Ausgabebefehle gestatten den Datentransport zwischen Speicherplätzen oder den Universalregistern der CPU einerseits und den externen E/A-Geräten andererseits. Die Eingabebefehle setzen automatisch das Flag-Register, so daß keine zusätzlichen Befehle nötig sind, um den Status der Eingabedaten zu ermitteln.

Die externen E/A-Geräte werden über zugeordnete Kanaladressen ausgewählt und angesprochen.

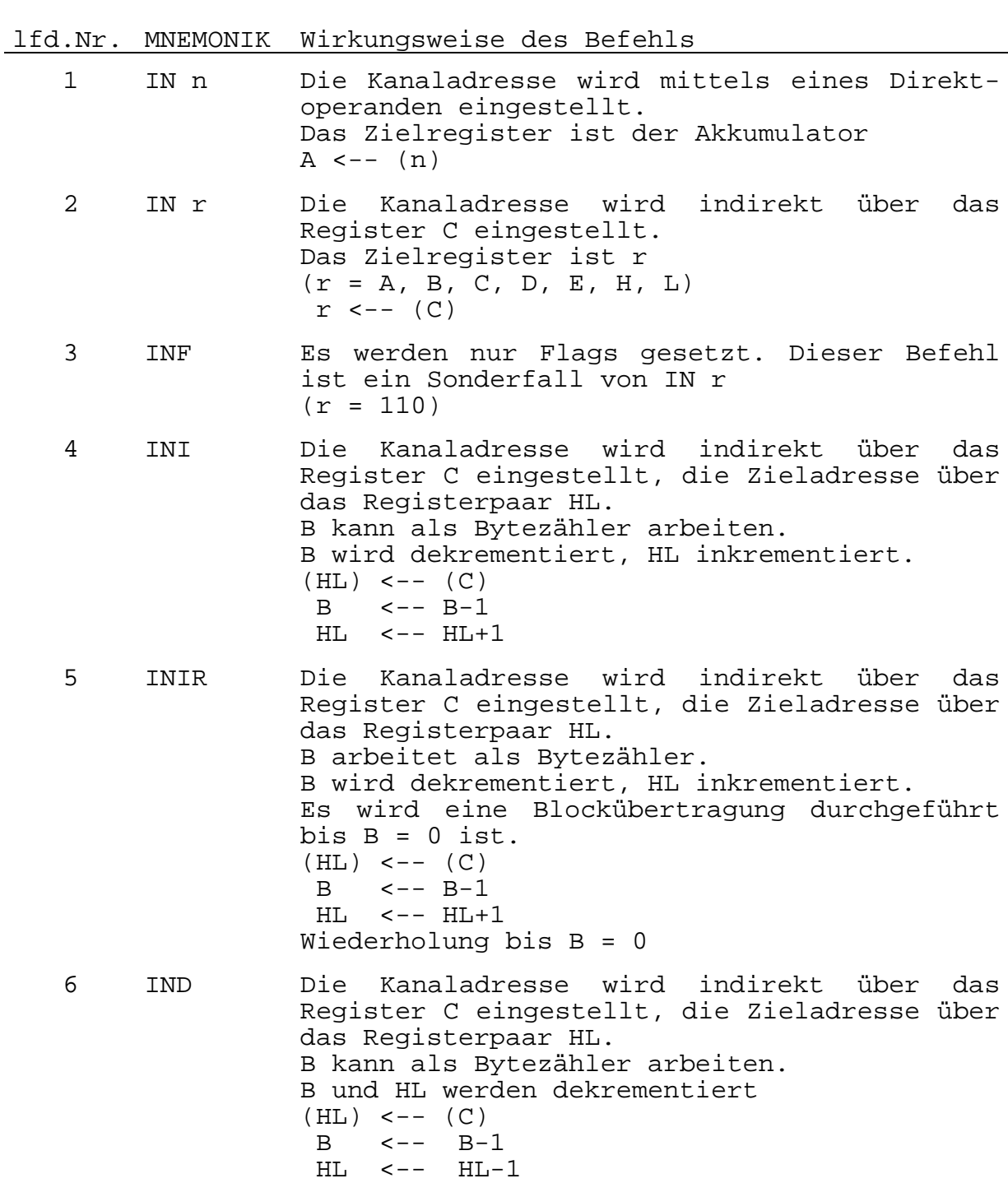

lfd.Nr. MNEMONIK Wirkungsweise des Befehls

7 INDR Die Kanaladresse wird indirekt über das Register C eingestellt, die Zieladresse über das Registerpaar HL. B arbeitet als Bytezähler. B und HL werden dekrementiert Es wird eine Blockübertragung durchgeführt bis  $B = 0$  ist. ( HL )  $\hspace{0.1cm}<- - \hspace{0.1cm}$  ( C ) B <-- B-1 HL <-- HL-1 Wiederholen bis B = 0.

Die Kanaladresse liegt auf der unteren Hälfte des Adreßbusses A0-A7. Auf der oberen Hälfte des Adreßbusses liegt bei IN n der Akkumulatorinhalt, bei den restlichen Befehlen der Inhalt des Registers B.

#### **3.1.8. Ausgabebefehle**

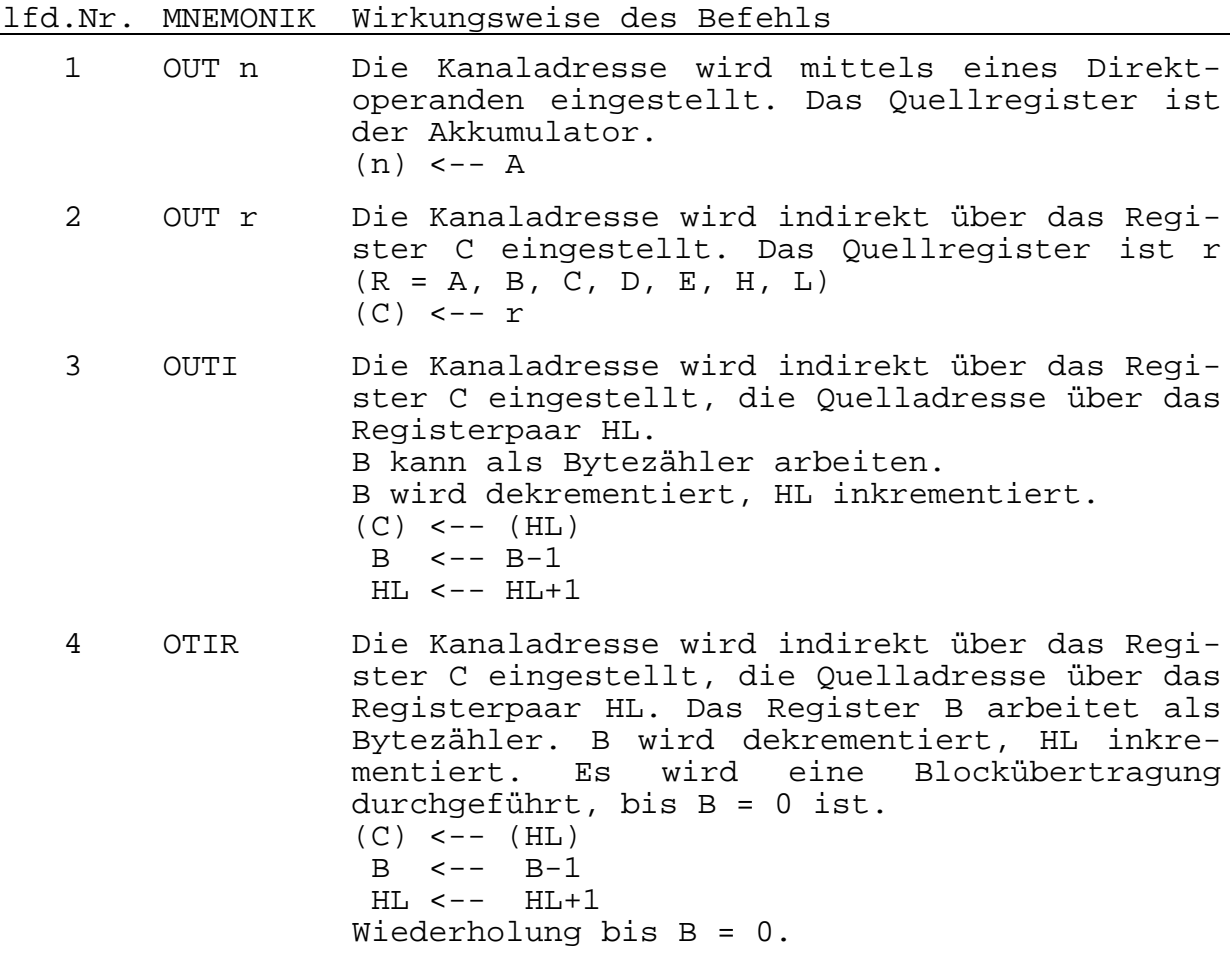

lfd.Nr. MNEMONIK Wirkungsweise des Befehls

- 5 OUTD Die Kanaladresse wird indirekt über das Register C eingestellt, die Quelladresse über das Registerpaar HL. B kann als Bytezähler arbeiten. B und HL werden dekrementiert.  $(C)$  <--  $(HL)$  $B \leftarrow -B-1$  $HL$  <--  $HL-1$ 6 OTDR Die Kanaladresse wird indirekt über das Register C eingestellt, die Quelladresse über das Registerpaar HL. B arbeitet als Bytezähler. B und HL werden dekrementiert. Es wird eine Blockübertragung durchgeführt bis  $B = 0$  ist.  $(C)$  <--  $(HL)$  $B \leq - - B - 1$  $HI_1$  <--  $HI_1$ -1
- **3.1.9. Spezielle Akkumulator- und Flagbefehle**
- lfd.Nr. MNEMONIK Wirkungsweise des Befehls
	- 1 DAA Der DAA-Befehl korrigiert nach der Addition/ Subtraktion zweier gepackter BCD-Zahlen den Akkumulatorinhalt so, daß im Akkumulator wieder gepackte BCD-Darstellung erreicht wird.

Beispiel 1:

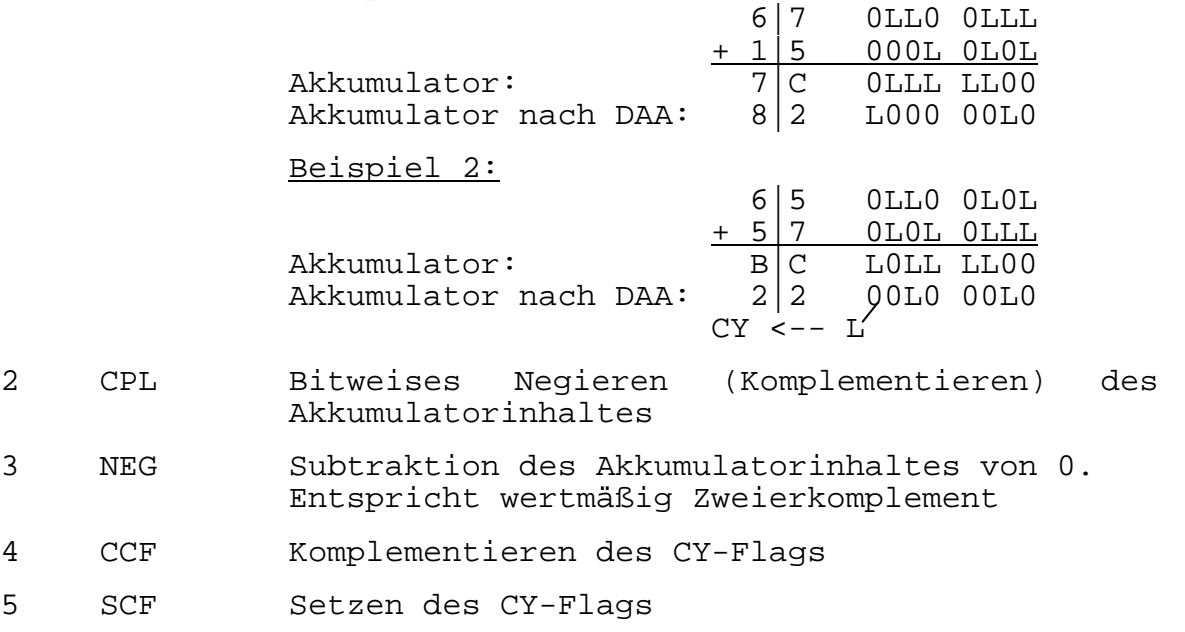

#### **3.1.10. Registeraustauschbefehle**

Die Registeraustauschbefehle sind ein Byte lang, ausgenommen ist der Austausch zwischen dem Stackpointer (SP) und jeweils einem Basisregister. Durch die geringe Befehlslänge werden kurze Interruptantwortzeiten möglich.

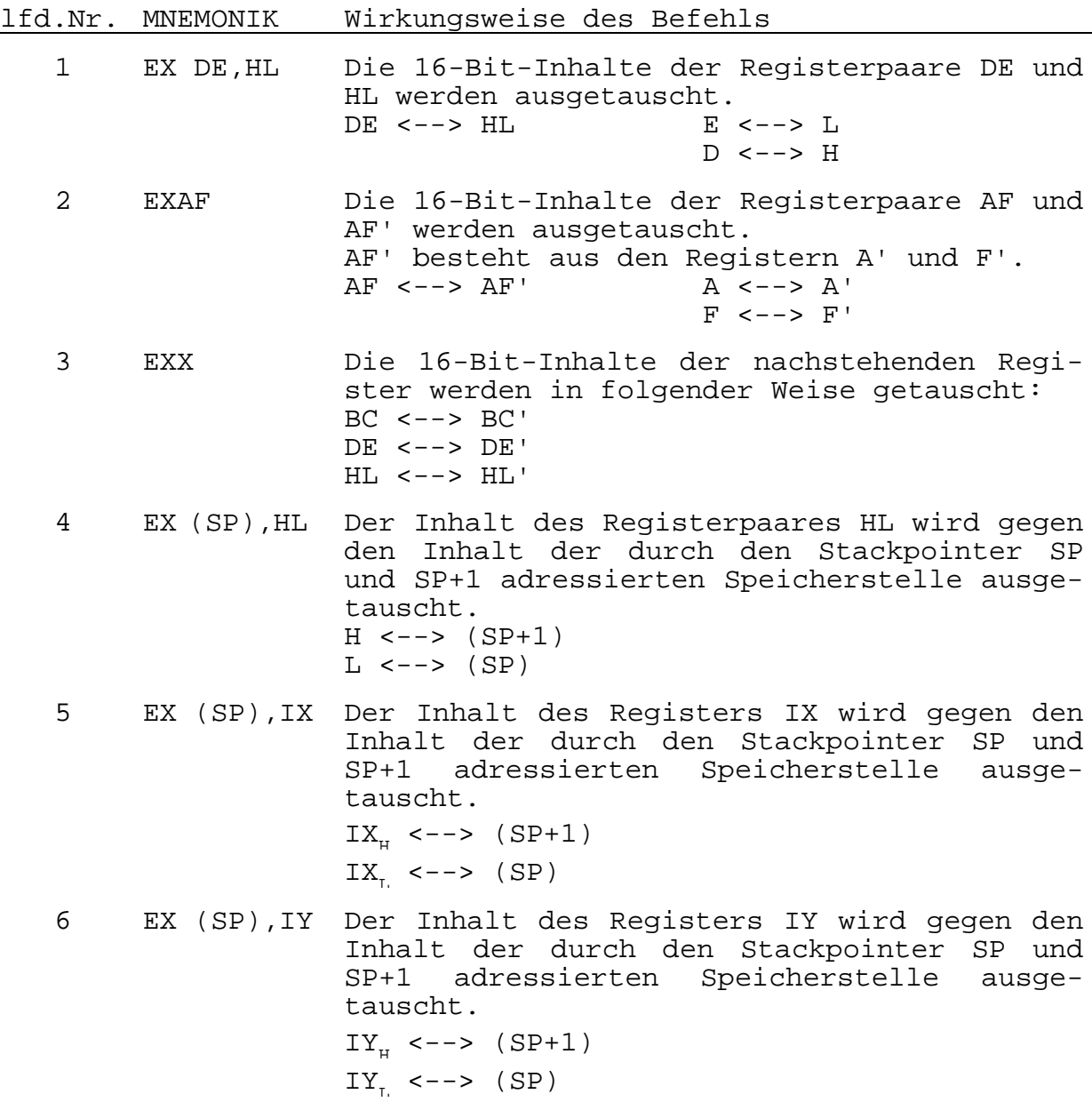

#### **3.1.11. Indirekte Registeroperationen**

#### **3.1.11.1. PUSH-Befehle**

Bei den PUSH-Befehlen wird der Inhalt der Registerpaare qq (qq = AF, BC, DE, HL) oder der Register IX bzw. IY in einen durch den Stackpointer adressierten RAM-Bereich (Stack) übertragen, der als LIFO-Datei (last in, first out) organisiert ist. Der Stackpointer SP enthält dabei ständig eine 2-Byte-Adresse, die der aktuellen niedrigsten Adresse des Stack-Bereiches entspricht. Der PUSH-Befehl subtrahiert 1 vom Inhalt des Stackpointers SP und lädt das höherwertige Byte des
Registerpaares bzw. des Registers in die Speicherstelle, die durch den Inhalt des Stackpointers SP adressiert ist. Danach wird der Inhalt des Stackpointers SP nochmals dekrementiert und das niederwertige Byte wird in die Speicherstelle eingetragen, die jetzt durch den Inhalt des Stackpointers SP adressiert ist.

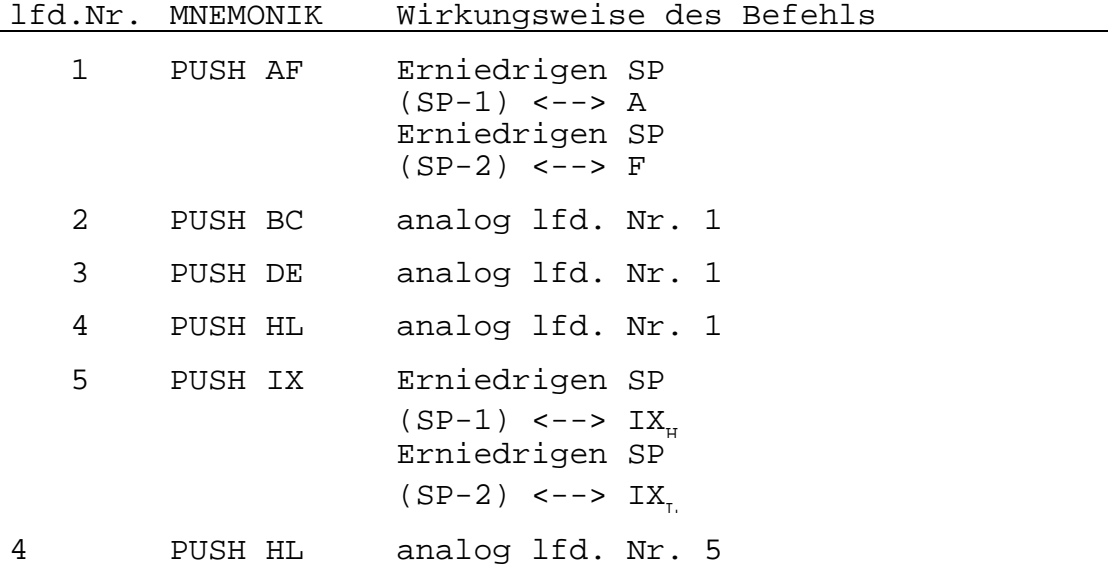

#### **3.1.11.2. POP-Befehle**

Bei den POP-Befehlen wird der Inhalt der vom Stackpointer SP und von (SP+1) adressierten 2 Bytes des externen Stacks in ein Registerpaar qq bzw. in ein Register IX oder IY übertragen. Der POP-Befehl überträgt zunächst den Inhalt der Speicherstelle, die durch den aktuellen Wert des Stackpointers adressiert ist in den niederwertigen Teil des Registerpaares bzw. Registers. Danach wird der Stackpointer inkrementiert und der Inhalt der jetzt adressierten Speicherstelle wird in den höherwertigen Teil des Registerpaares bzw. Registers übertragen. Der Stackpointer wird erneut inkrementiert.

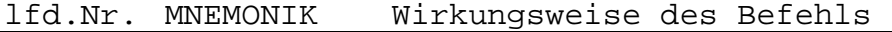

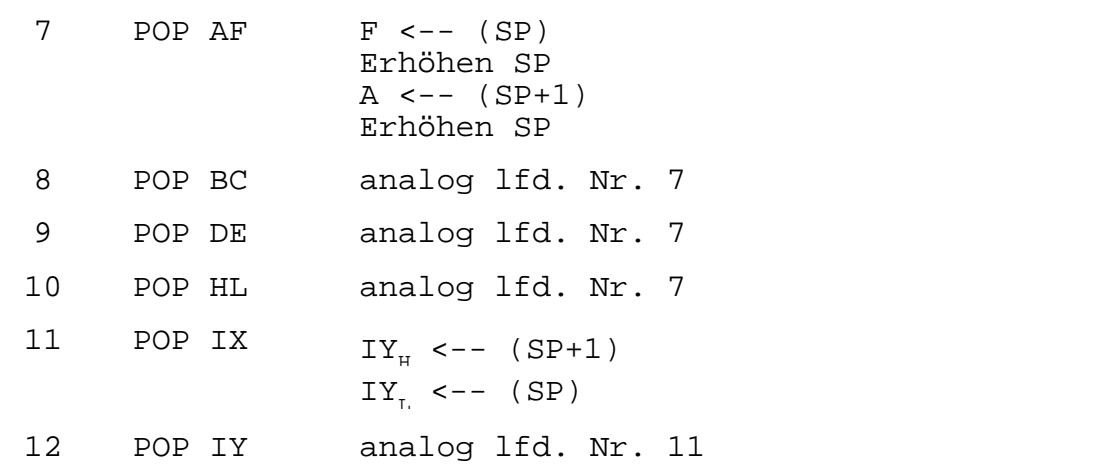

## **3.1.12. Unterprogrammaufrufbefehle**

Es ist zwischen unbedingten und bedingten Unterprogrammaufrufen zu unterscheiden. Bei dem unbedingten Unterprogrammaufruf wird der dem Unterprogrammaufruf folgenden Befehlszählerstand in den Stack gerettet.

Der höherwertige Adreßteil im Befehlszähler wird nach der Adresse Stackpointer minus 1 und der niederwertige Adreßteil nach der Adresse Stackpointer minus 2 gebracht.

$$
PC_{H} \n--> (SP-1)
$$
\n
$$
PC_{L} \n--> (SP-2)
$$

Die im Befehl angegebene Unterprogrammstartadresse nn wird vom Befehlszähler übernommen.

nn 
$$
\leftarrow
$$
 PC

Ein Unterprogramm wird durch einen Sprungbefehl beendet. Bei den bedingten Unterprogrammaufrufen wird bei erfüllter Sprungbedingung analog dem unbedingten Unterprogrammaufruf verfahren und bei nicht erfüllter Sprungbedingung wird der Befehl ignoriert.

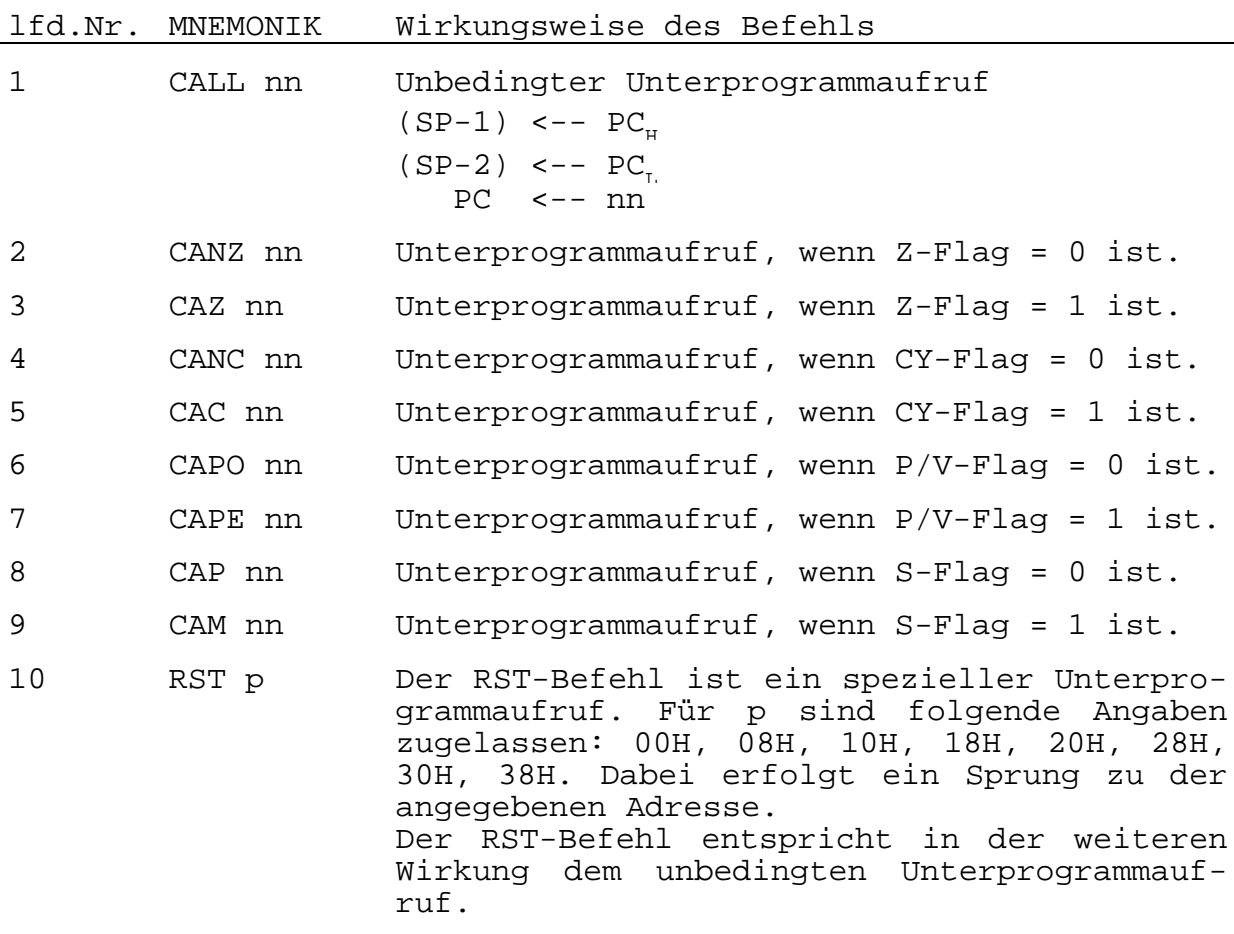

## **3.1.13. Unterprogrammrücksprungbefehle**

Ein Rücksprungbefehl beendet ein Unterprogramm. Es wird unterschieden zwischen unbedingten Rücksprüngen, bedingten Rücksprüngen und Rücksprüngen aus Interrupt-Behandlungsroutinen. Bei einem unbedingten Rücksprung und bei bedingten Rücksprüngen, wenn die Sprungbedingung erfüllt ist, wird der beim Aufruf des Unterprogramms in den Stack gerettete Befehlszählerinhalt wieder in den Befehlszähler zurückgeschrieben.

 $PC_{T}$  <-- (SP)  $PC_{H}$  <-- (SP+1)  $SP^{\top}$  <--  $SP+2$ 

Bei nichterfüllter Sprungbedingung wird der dem Rücksprung folgende Befehl abgearbeitet.

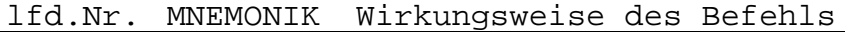

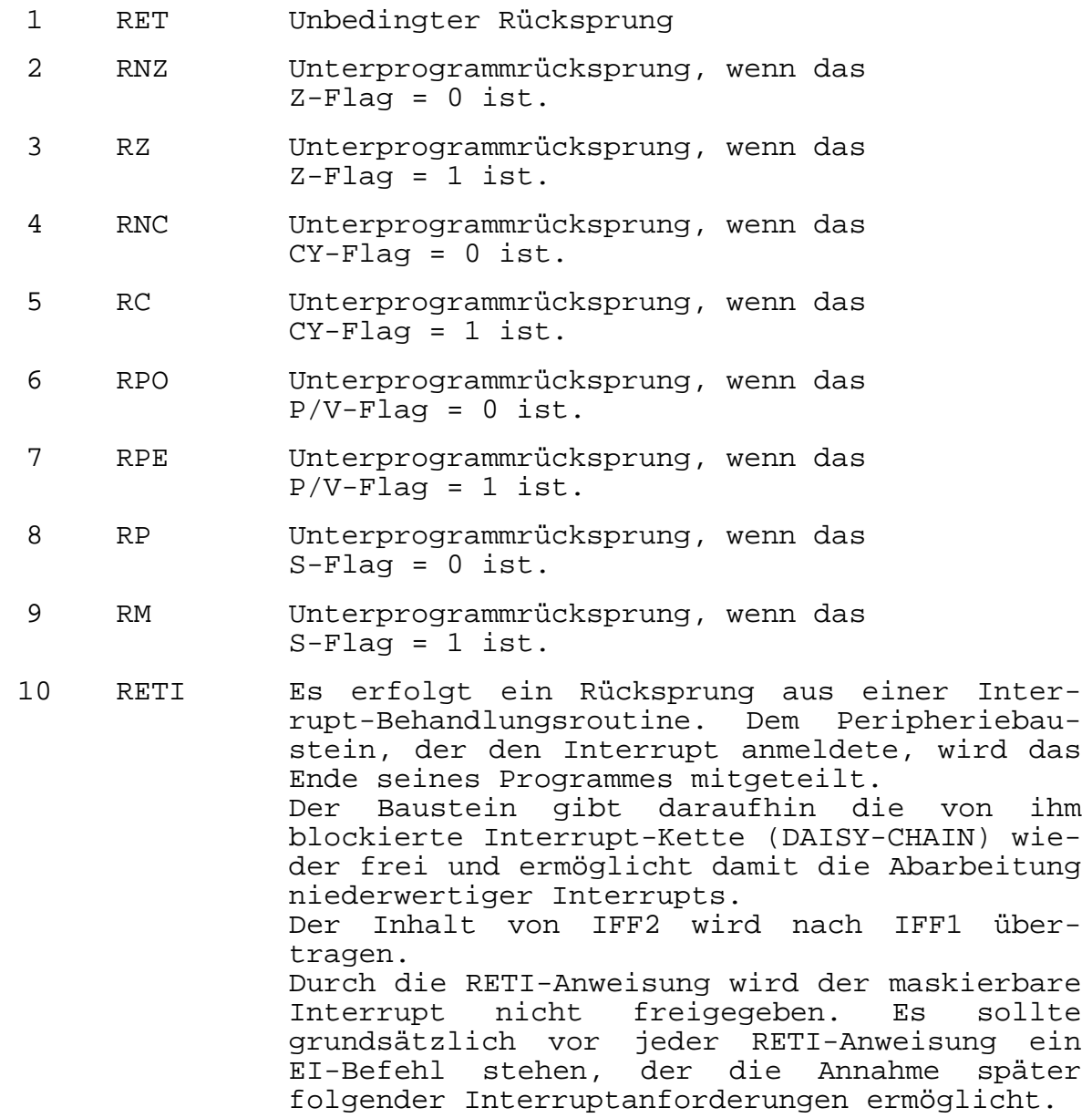

### lfd.Nr. MNEMONIK Wirkungsweise des Befehls

11 RETN Es erfolgt ein Rücksprung aus einer Interrupt-Behandlungsroutine, die durch einen nichtmaskierbaren Interrupt (NMI) ausgelöst wurde. Die Anweisung wirkt zunächst wie die RET-Anweisung. Zusätzlich wird der Inhalt von IFF2 nach IFF1 übertragen, so daß die Abarbeitung maskierbarer Interruptanforderungen unmittelbar nach Ausführung des RETN-Befehls freigegeben ist, falls sie vor der NMI-Anforderung freigegeben war.

## **3.1.14. Bitmanipulationsbefehle**

Die Bitmanipulationsbefehle erlauben, Bits in einem Register oder auf einem Speicherplatz zu setzen, zu löschen und zu testen.

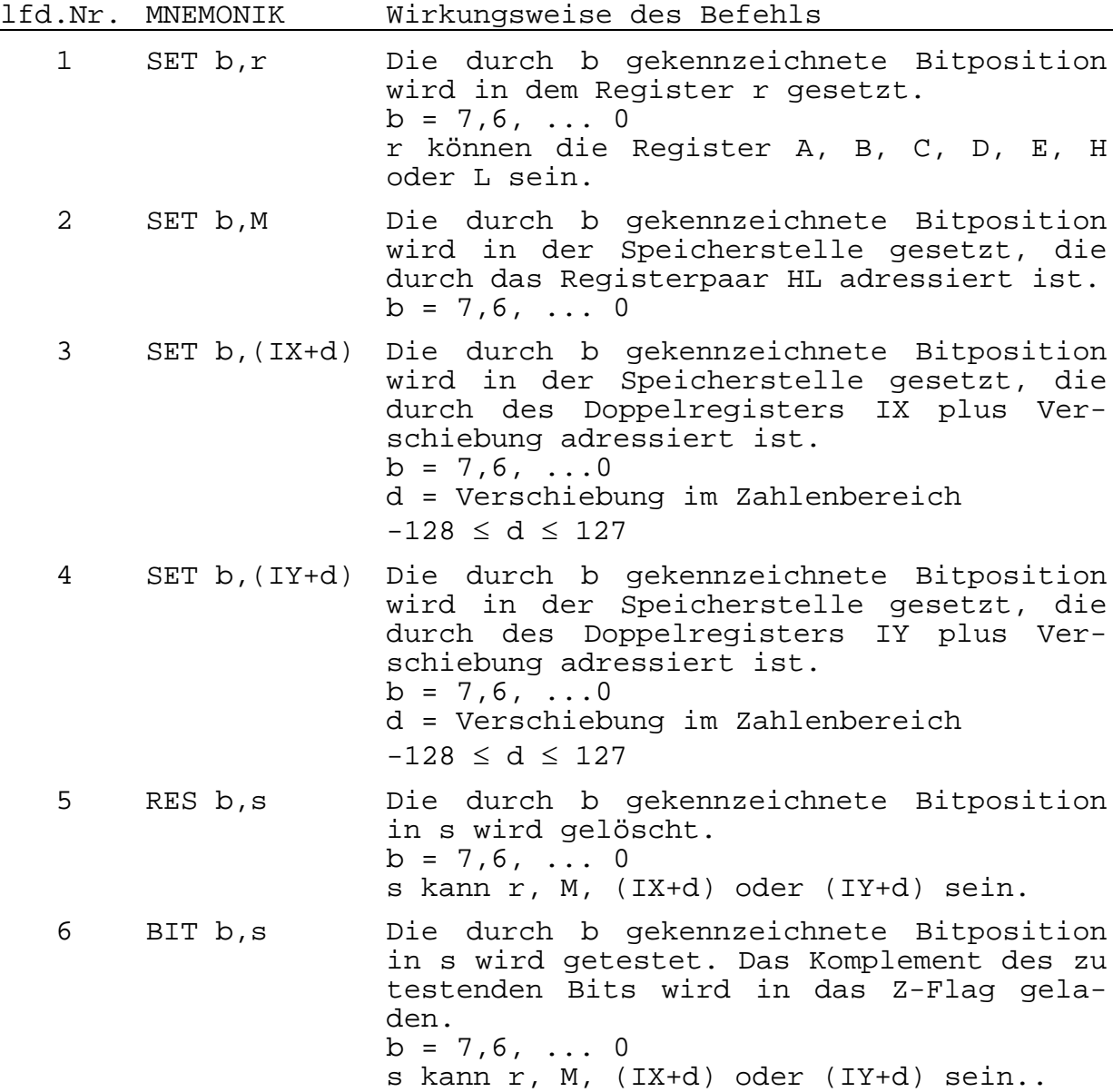

# **3.1.15. CPU-Steuerbefehle**

Diese Steuerbefehle lösen verschiedene Bedingungen und Betriebsarten bei der CPU aus. Diese Gruppe enthält auch Befehle, die das Ein- und Ausschalten des Interrupt-Flipflops bewirken oder die Betriebsart für das Interruptverhalten setzen.

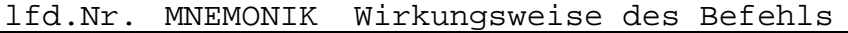

- 1 NOP Die CPU führt keine Operation aus. Es werden Refresh-Zyklen erzeugt.
- 2 HALT Die CPU führt solange eine Folge von NOP-Befehlen aus, bis ein Interrupt- oder der RESET-Eingang an der CPU aktiv wird. Es werden Refresh-Zyklen erzeugt.
- 3 DI Der maskierbare Interrupt wird durch Rücksetzen der Interrupt-Flipflops der CPU gesperrt. Nichtmaskierbare Interrupts werden anerkannt.
- 4 EI Der maskierbare Interrupt wird durch Setzen der Interrupt-Flipflops der CPU freigegeben. Während der Ausführung des Befehls EI und des darauffolgenden Befehls akzeptiert die CPU keine Interruptanforderungen.
- 5 IM0 Der Befehl bringt die CPU in den Interruptmodus 0.
- 6 IM1 Der Befehl bringt die CPU in den Interruptmodus 1.
- 7 IM2 Der Befehl bringt die CPU in den Interruptmodus 2.

## **3.2. Pseudo- / Steueranweisungen**

Pseudoanweisungen dienen zur Steuerung der Übersetzung des Quellprogramms in das Objektprogramm. Pseudoanweisungen werden nicht in Maschinenbefehle des K1520 übersetzt. Die Pseudoanweisungen sind jedoch wie ausführbare Anweisungen aufgebaut, d.h., sie können mit symbolischen Adressen und Kommentaren versehen sein.

# **3.2.1. Definition von Datenbytes DB**

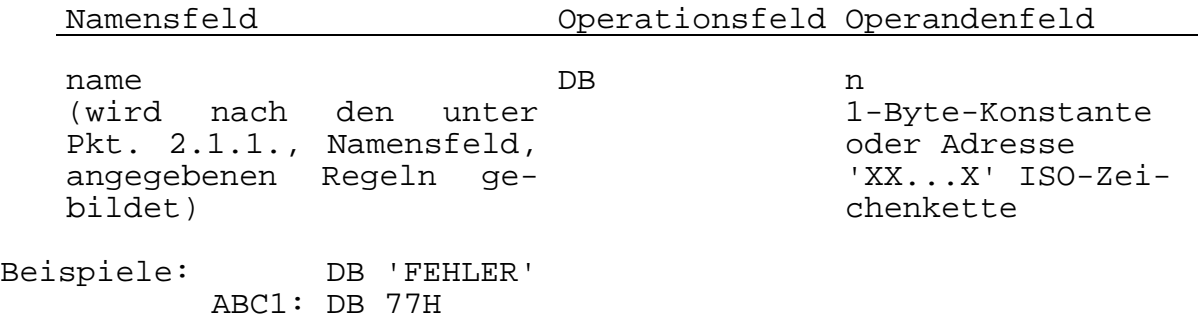

#### **3.2.2. Definition von Adressen DA**

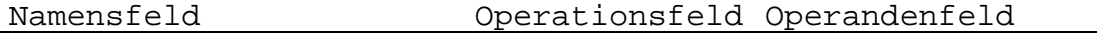

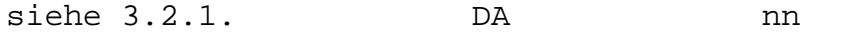

Die DA-Anweisung definiert eine 2-Byte-Konstante oder -Adresse in der Reihenfolge L (nn), H (nn).

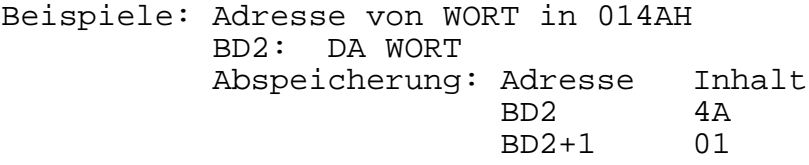

# **3.2.3. Reservierung von Speicherplatz BER**

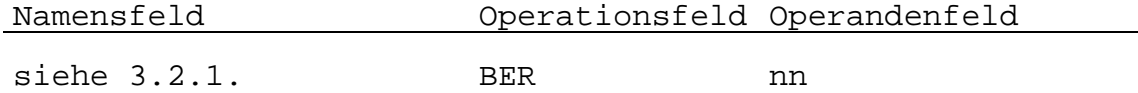

Die BER-Anweisung reserviert Speicherplätze. Der reservierte Speicherbereich wird nicht belegt. Bei Verwendung von Symbolen für nn müssen diese vorher definiert sein und einen absoluten Wert ergeben.

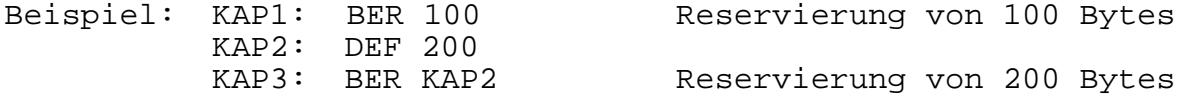

# **3.2.4. Setzen des Befehlszählers ORG**

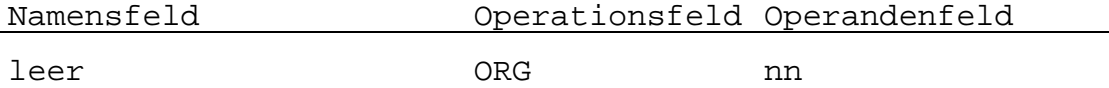

Die ORG-Anweisung legt den absoluten Programmanfang fest. Die Anweisung steht am Programmanfang und muß einen absoluten Wert ergeben, verwendete Symbole müssen vorher definiert werden. Fehlt die Anweisung, so wird das Programm relativ zu Null übersetzt, es erhält den verschieblichen Modus.

#### **3.2.5. Symboldefinition einmalig EQU**

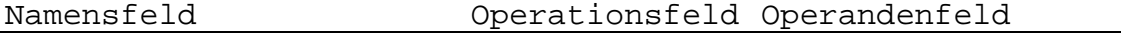

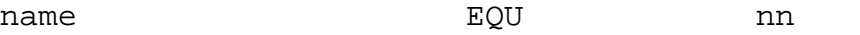

Mit der EQU-Anweisung werden im Namensfeld stehenden Symbolen Werte zugewiesen. Das Namensfeld muß belegt sein, die Zuweisung darf im Gegensatz zur DEF-Anweisung (Pkt. 3.2.6.) nur einmalig erfolgen.

Die Angabe im Operandenfeld kann sowohl einen verschieblichen als auch einen absoluten Wert ergeben, verwendete Symbole müssen vorher definiert sein. Externe Symbole sind nicht erlaubt.

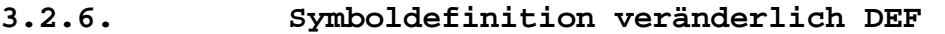

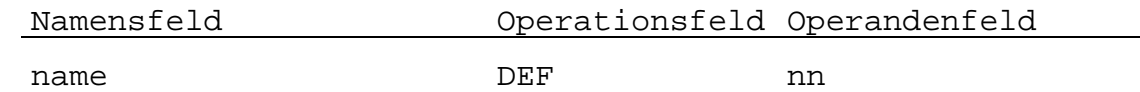

Mit der DEF-Anweisung werden im Namensfeld stehenden Symbolen absolute Werte zugeordnet. Das Namensfeld muß belegt sein. Die Zuweisung gilt solange, bis dem Symbol durch eine neuerliche Zuweisung ein neuer Wert angewiesen wird. Verwendete Symbole müssen vorher definiert sein, externe Symbole sind nicht erlaubt.

Als Operatoren sind zugelassen: +, -, .AND., .OR., .XOR. Sie werden mit folgender Priorität bearbeitet:

- $1. +, -$
- 2. AND
- 3. OR, XOR

Die Länge des Ausdruckes wird durch die maximal zulässige Zeichenanzahl begrenzt (max. 61 Zeichen).

# **3.2.7. Programmname PN**

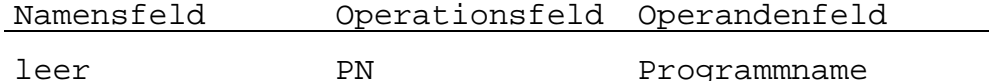

Mit PN wird dem Programm ein Name zugewiesen, wobei von der Angabe im Operandenfeld die ersten beiden Zeichen gewertet werden.

Das 1. Zeichen muß ein Buchstabe sein.

Beispiel: PN AUSGABE

AU wird als Name des Programms geführt.

#### **3.2.8. Druck des Programmtitels TITL**

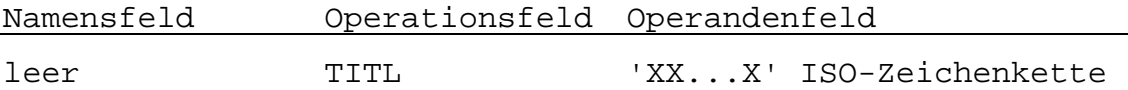

Der Druck des Programmtitels, 'XX...X' im Kopf der Assemblerdruckliste, wird angewiesen. Der Programmtitel steht im Operandenfeld. Er kann, einschließlich der Hochkommas, 61 Zeichen umfassen.

#### **3.2.9. Formularvorschub EJEC**

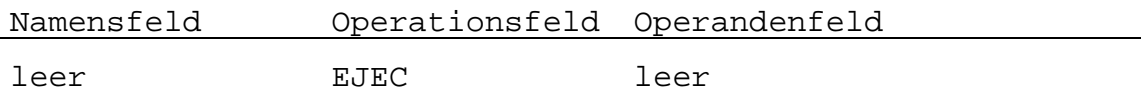

Mit dieser Anweisung wird beim Druck der Übersetzungsliste ein Formularvorschub veranlaßt.

# **3.2.10. Programmende END**

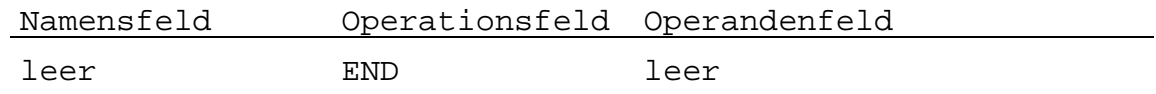

END ist die letzte Anweisung eines Quellprogramms.

# **3.2.11 Bedingte Assemblierung**

Durch die bedingte Assemblierung wird ermöglicht, daß bestimmte Anweisungen bzw. Bereiche von Anweisungen von der Übersetzung ausgeschlossen werden. Die Bedingung wird im Operandenfeld angegeben. Der bedingte Bereich beginnt mit der Pseudoanweisung IF und endet mit der Pseudoanweisung ENIF. Die Schachtelung von IF-Anweisungen ist möglich. Wenn nn=0 ist, werden alle Anweisungen innerhalb des bedingten Bereiches nicht übersetzt. Wenn nn≠0 ist, werden die Anweisungen so übersetzt, als wären IF und ENIF nicht vorhanden. Für nn gelten die gleichen Festlegungen wie bei der DEF-Anweisung (Pkt. 3.2.6.).

Beispiel:

KON: DEF 100 . . IF KON JMP MARK1 ;Befehl wird übersetzt ENIF . . KON: DEF 0 .  $\frac{1}{1}$ IF KON JMP MAT1 ;Befehl wird nicht übersetzt **ENIF**  . . .

#### **3.3. Makro-Programmiertechnik**

Programmabschnitte, die unverändert an mehreren Stellen des Programmes benötigt werden, können als Unterprogramm oder als Makro geschrieben werden.

Unterprogramme werden vorzugsweise dann eingesetzt, wenn minimale Programmspeicherkapazität gefordert wird. Makros sind vorteilhaft verwendbar, wenn maximale Verarbeitungsgeschwindigkeiten und eine Flexibilität der Programmabschnitte durch einen Parameteraustausch benötigt werden. Die Begründung dafür liegt in der Tatsache, daß ein Makro während der Übersetzung bei jedem Aufruf in seiner ganzen Länge in das Anwenderprogramm eingebunden wird und das Unterprogramm dagegen ein separater Programmabschnitt bleibt, der bei jedem Aufruf angesprungen wird. Demzufolge werden die Anwenderprogramme bei Verwendung von Makros länger, es entfallen jedoch die Zeiten für das Umorganisieren des Befehlszählers.

Definition verwendeter Begriffe:

Makrodefinitionen: kennzeichnet die Befehlsfolge, die durch den Makronamen repräsentiert werden kann.

Makroaufruf: Programmstelle, an der ein Makro eingefügt werden soll.

- Makroerweiterung: Programmabschnitt, den der Assembler anstelle jedes Makroaufrufs im Arbeitsprogramm generiert.
- Makroparameter: Parameter, die in der Operandenliste der Makrodefinition angegeben werden. Beim Makroaufruf werden ihnen durch die Liste im Operandenfeld aktuelle Werte zugewiesen.
- Makrokörper: Gesamtheit der Anweisungen, die in der Makrodefinition enthalten sind, begrenzt durch die Pseudoanweisungen MACR und ENDM.
- Formalparameter: Plätze innerhalb des Makrokörpers, an denen bei der Assemblierung die aktuellen Parameter eingesetzt werden.

Bei der Makroprogrammiertechnik ist zu beachten:

- Makros müssen vor ihrem Aufruf definiert sein.
- Im Namensfeld steht der Name des Makros, mit dem er im Programm aufgerufen wird. Im Operationsfeld steht die Mnemonik zur Kennzeichnung der Makrodefinition. Im Operandenfeld werden die formalen Parameter angegeben.

Die allgemeine Form lautet:

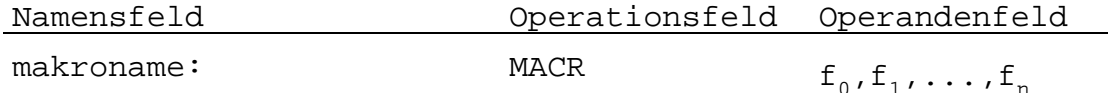

- Der Makroname darf maximal 4 Zeichen lang sein und keine gültige Mnemonik sein.
- Die Anzahl der Parameter wird durch die maximal mögliche Zeichenanzahl des Operandenfeldes begrenzt.
- Die formalen Parameter können entfallen. Wenn sie vereinbart werden, müssen folgende Regeln beachtet werden: Jeder Parameter muß ein Symbol und darf maximal 5 Zeichen lang sein. Mnemoniks, Registernamen und Ausdrücke sind unzulässig.
- Im Makrokörper können im Namensfeld, Operationsfeld und Operandenfeld formale Parameter stehen. Die Symbole im Namensfeld haben lokale Bedeutung. Der Abschluß des Makrokörpers erfolgt durch die Anweisung ENDM im Operationsfeld.
- In einer Makrodefinition darf keine weitere Makrodefinition stehen.
- Makroaufrufe innerhalb eines Makros sind erlaubt. Es könne maximal 9 Makros ineinander verschachtelt werden. Die Parameterübergabe hat dabei aus der nächst höheren Ebene zu erfolgen.

Der Makroaufruf erfolgt durch Verwendung eines Namens entsprechend der eines Operationscodes. Die allgemeine Form lautet:

name makroname a0,a1,,...,an

Dabei gilt:

- Die Verwendung des Namens ist zulässig, aber nicht erforderlich.

- Die hinter dem Makronamen stehende Zeichenfolge stellt die aktuellen Parameter dar, durch die Formalparameter im Makrokörper ersetzt werden. Dabei sind die einzelnen aktuellen Parameter voneinander durch Komma getrennt.
- Die Zuweisung der aktuellen Parameter beim Aufruf entspricht der Reihenfolge der Formalparameter in der Makrodefinition.
- Werden beim Makroaufruf weniger aktuelle Parameter übergeben als in der Makrodefinition aufgeführt werden, erhalten die übrigen Parameter den Wert 0. Werden mehr aktuelle Parameter angegeben als formale Parameter in der Definition vereinbart wurden, werden die übrigen Angaben ignoriert.
- Für die aktuellen Parameter sind Symbole, Zahlen und Zeichenketten erlaubt. Ausdrücke werden sofort aufgelöst und führen, falls sie einen verschieblichen Wert ergeben, zu Fehlern.

Parameter mit negativem Vorzeichen sind unzulässig.

Beispiel: MOVE: MACR START,ZIEL,ANZ EXX<br>LD HL, START LD DE,ZIEL LD BC,ANZ LDIR EXX ENDM

Mit dem Macroaufruf:

#### TRANS: MOVE SYMS, SYMZ, SANZ

.

.

wird folgendes Programmstück ab der Stelle des Aufrufs in das laufende Programm eingefügt:

> . . EXX LD HL,SYMS LD DE,SYMZ LD BC,SANZ LDIR **EXX** . .

# **Anlage 1: Aufbau der Quellprogrammzeilen**

# Befehlszeile:

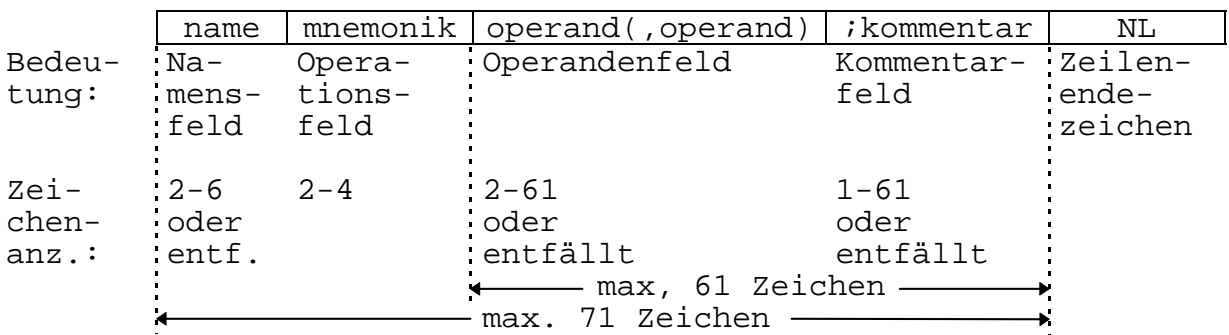

# Kommentarzeile:

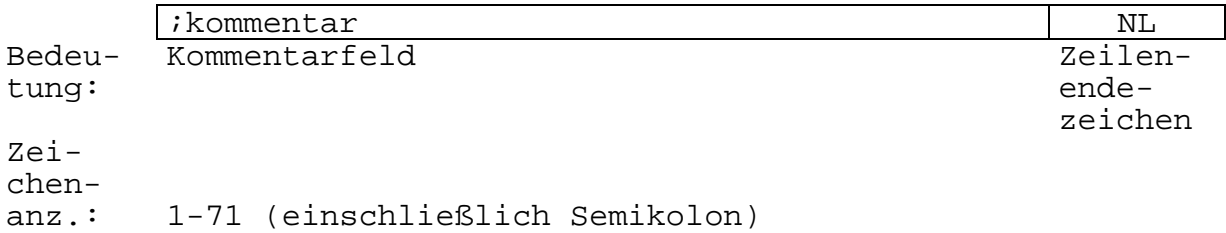

# Kommentarzeile eingerückt:

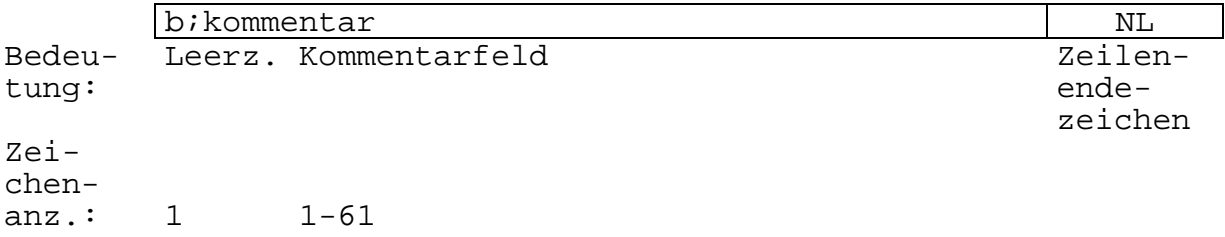

# Leerzeile:

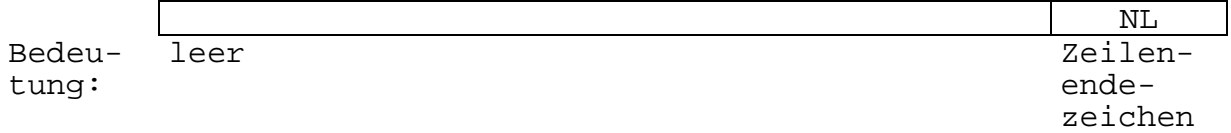

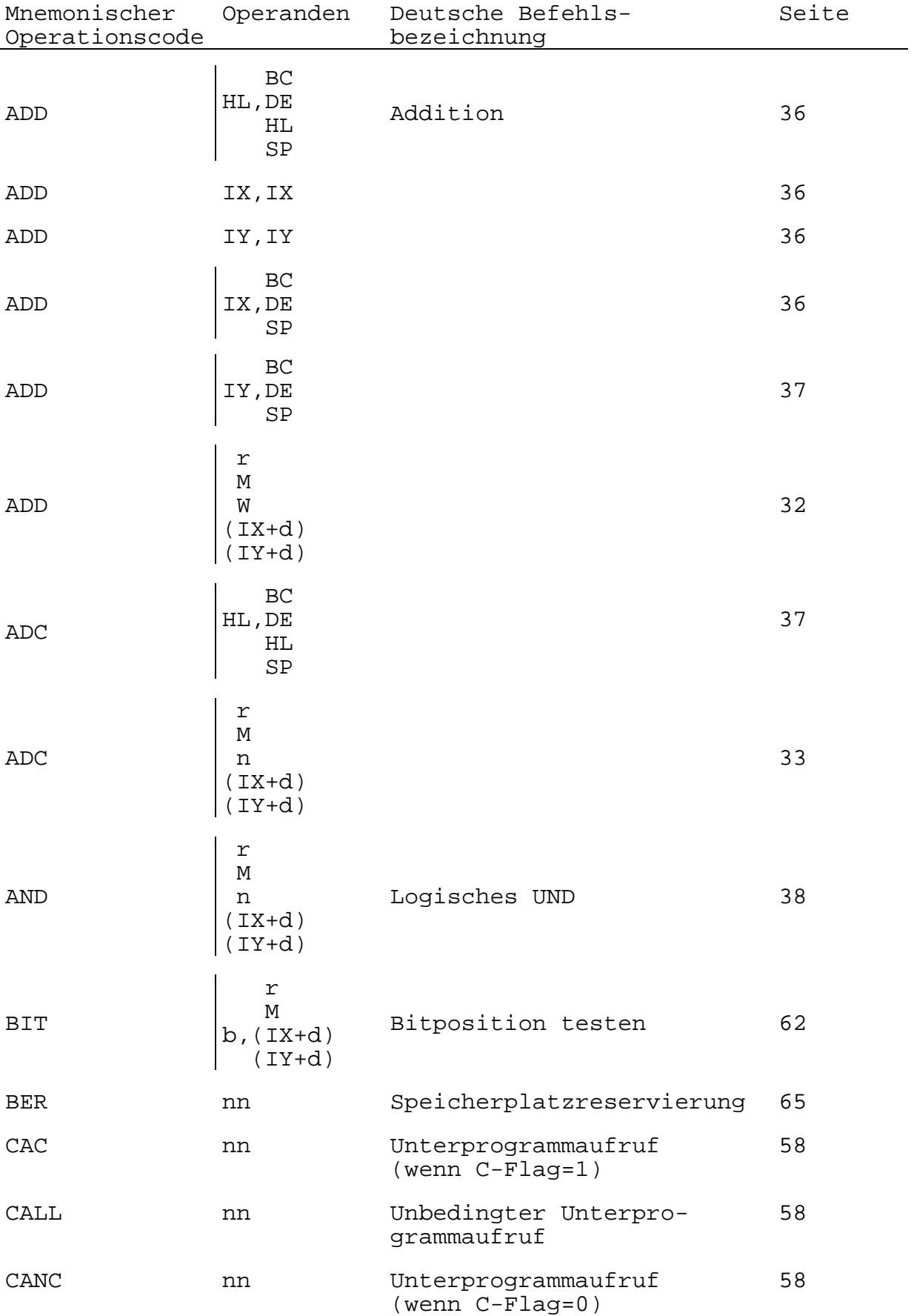

# **Anlage 2: Alphabetisch geordnete Zusammenstellung der mnemonischen Operationscodes**

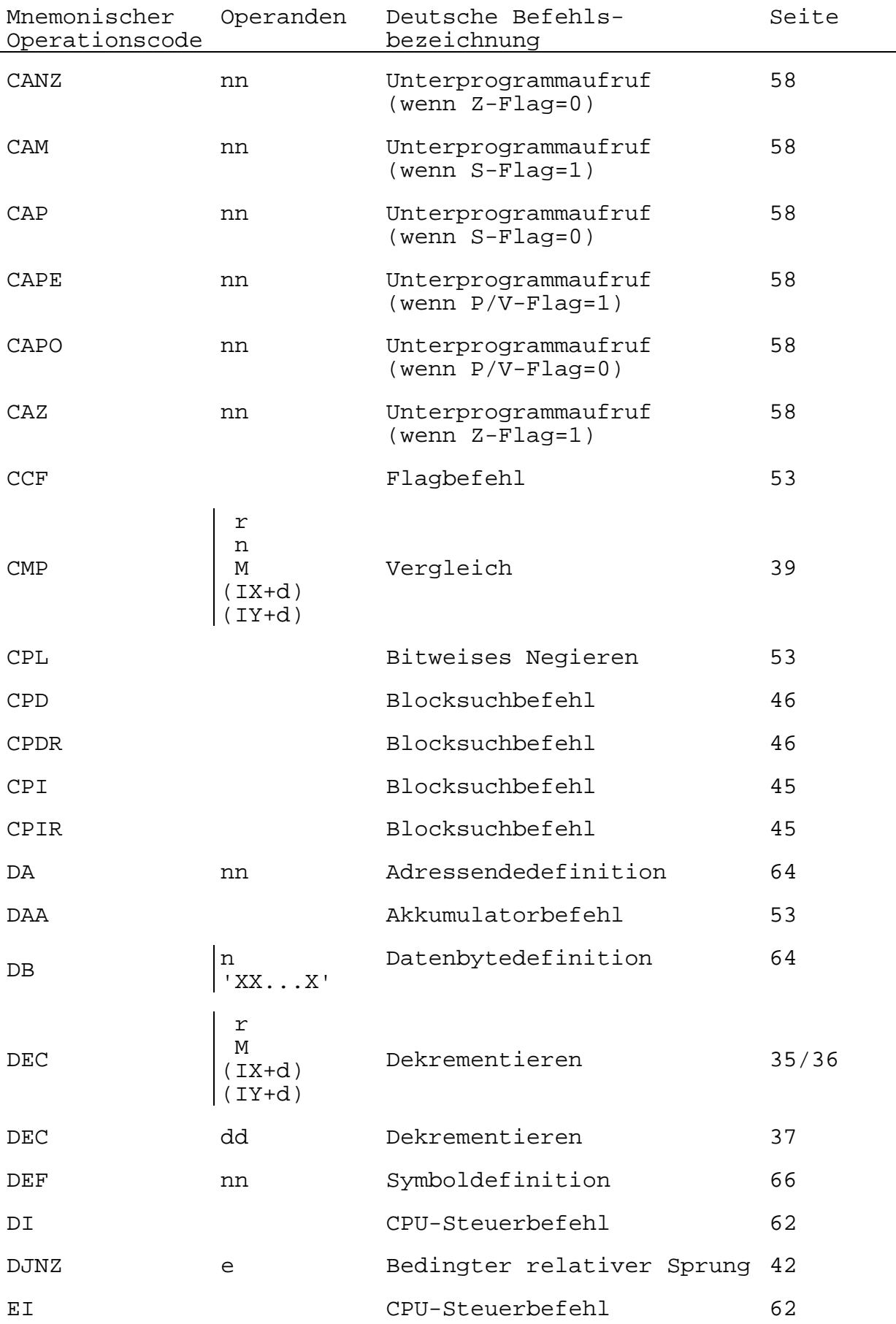

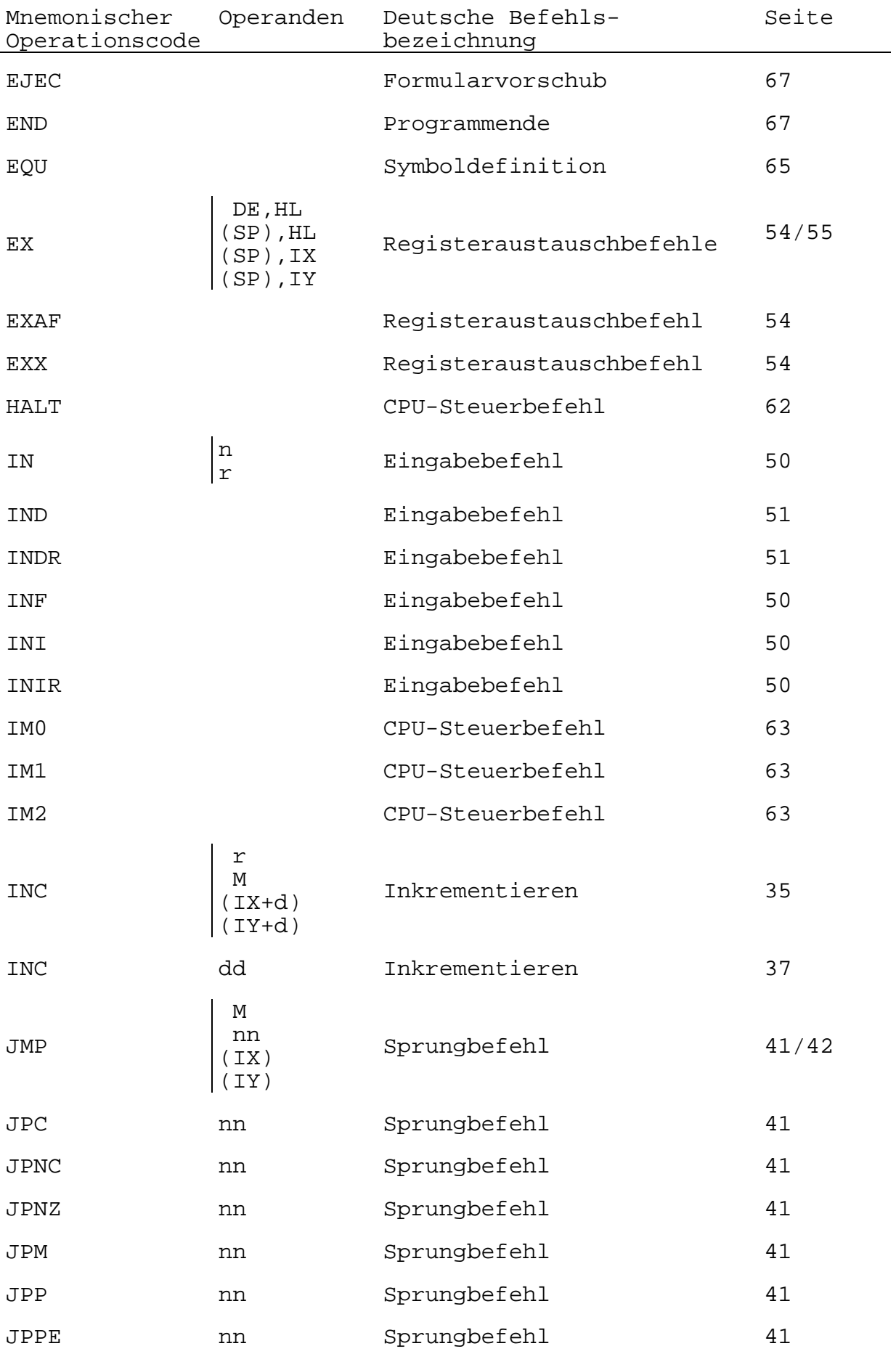

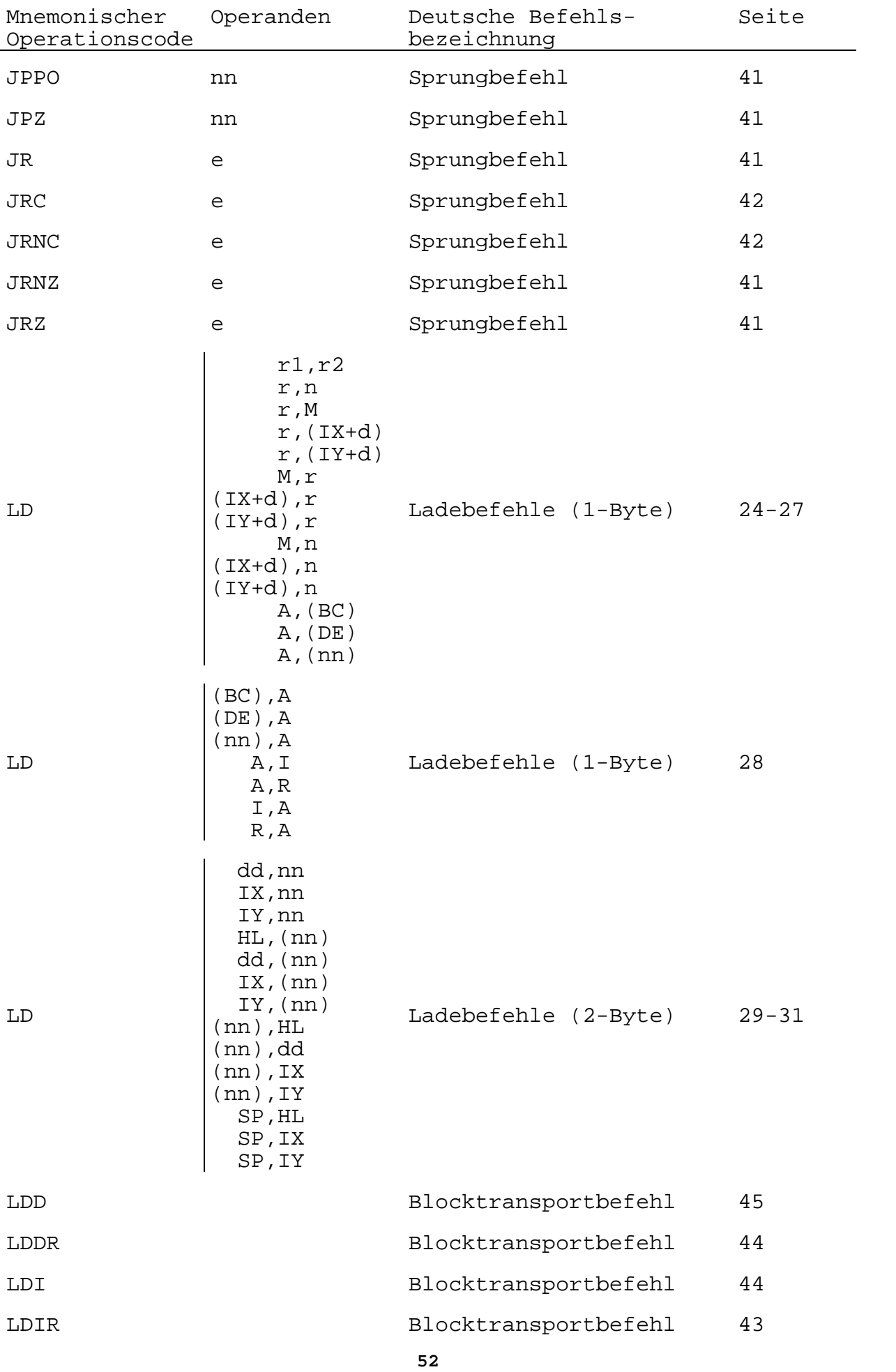

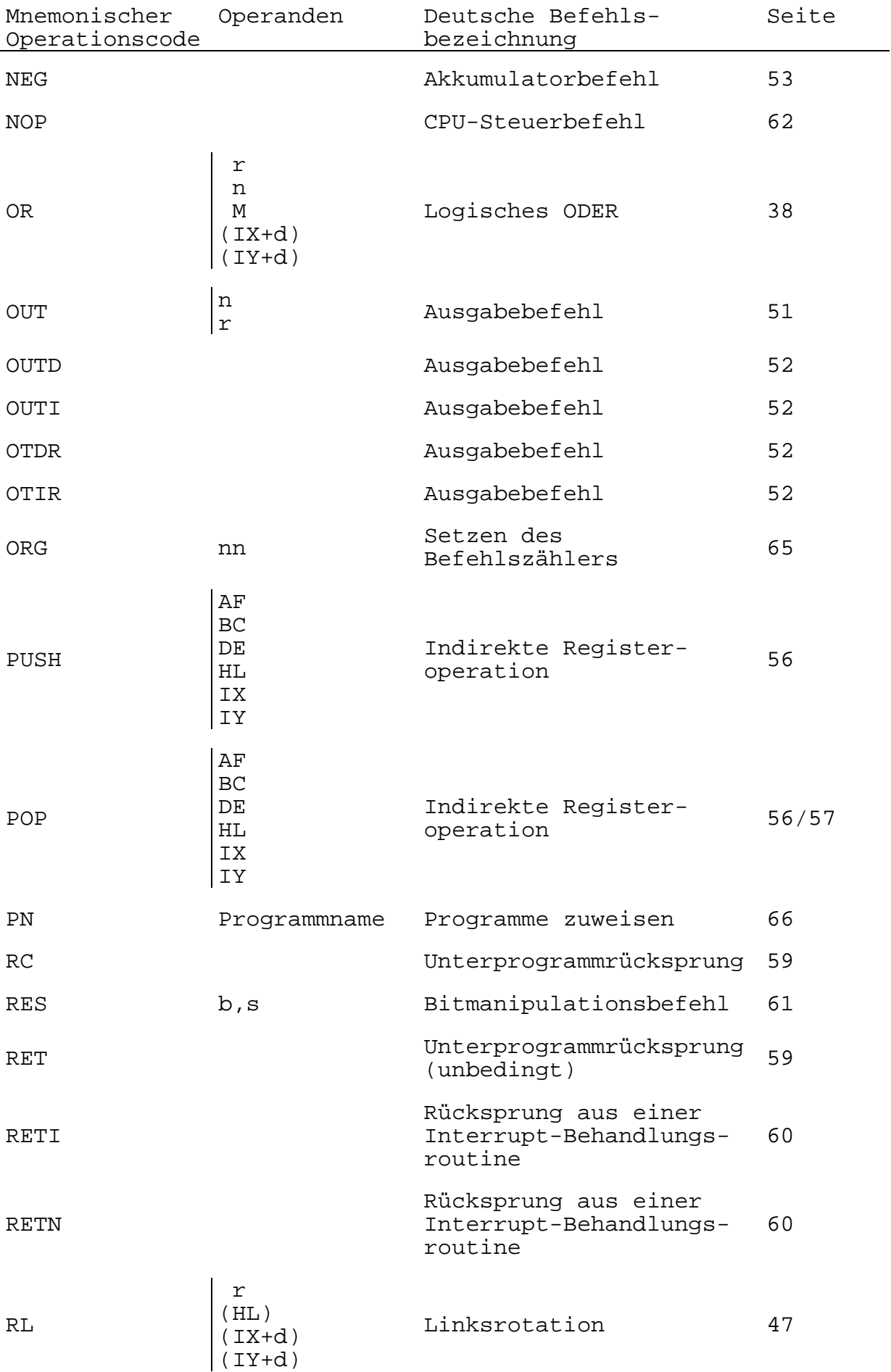

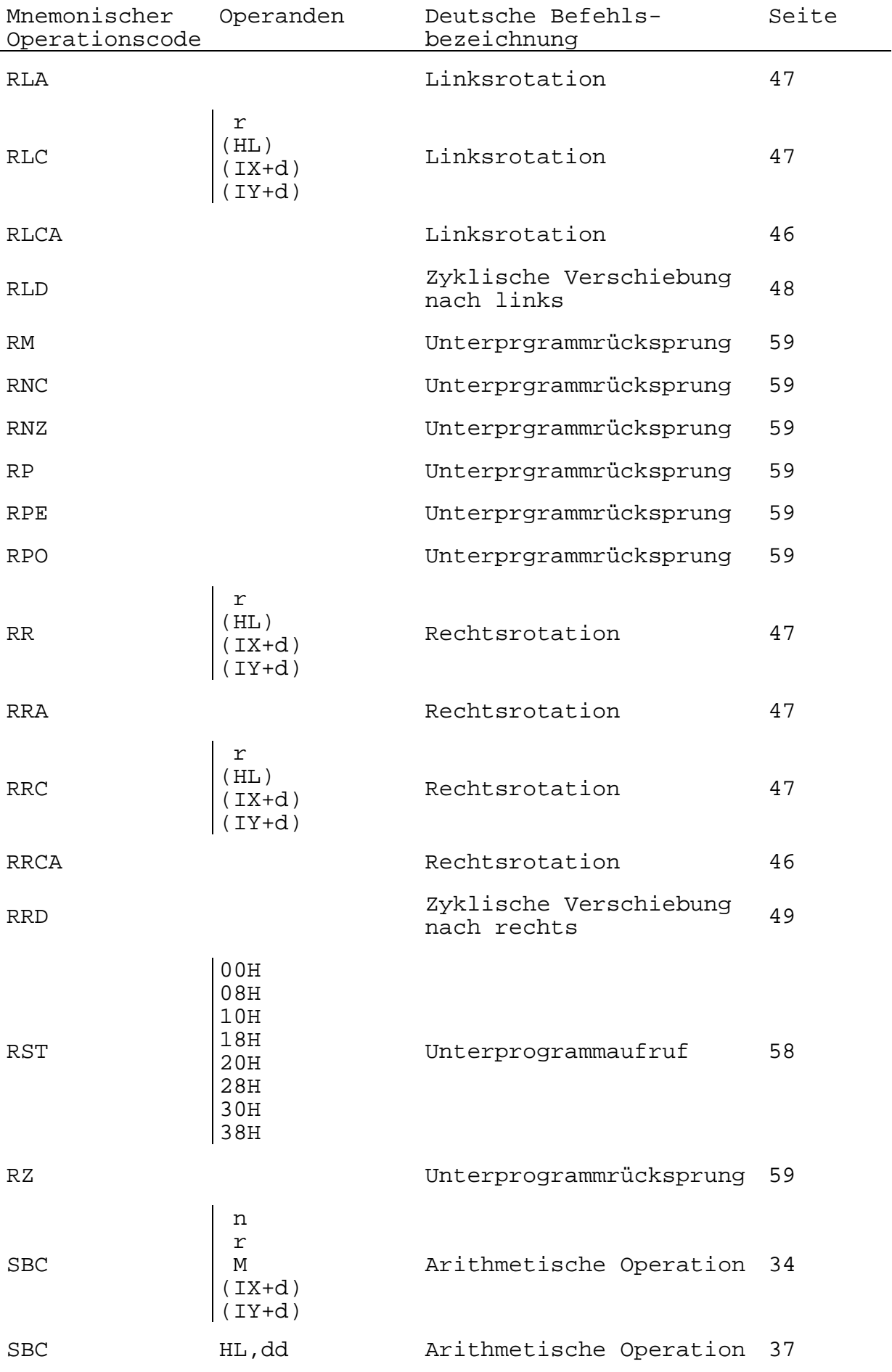

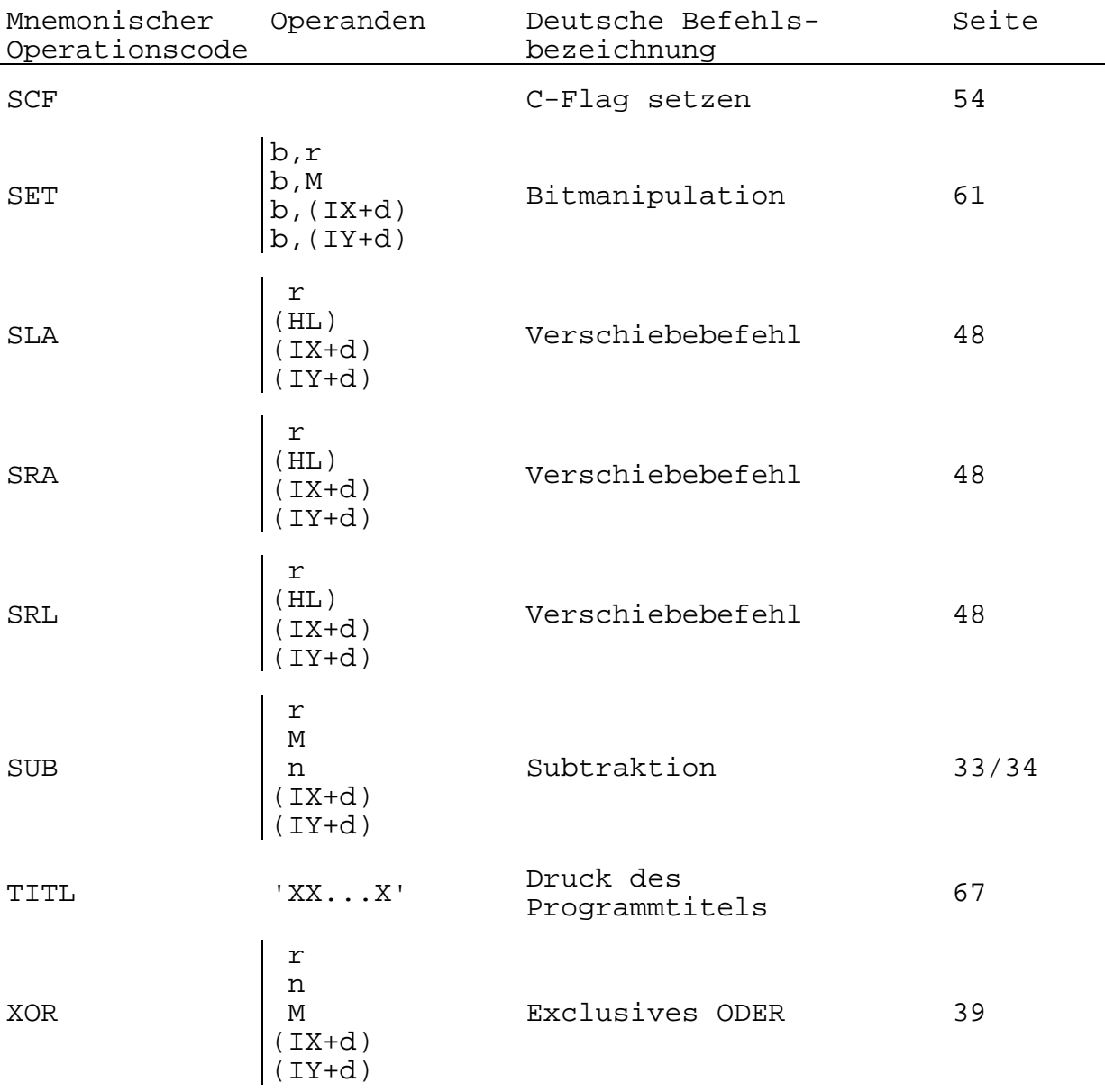

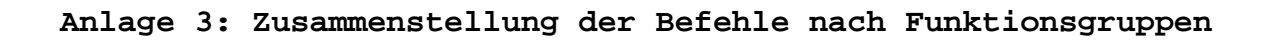

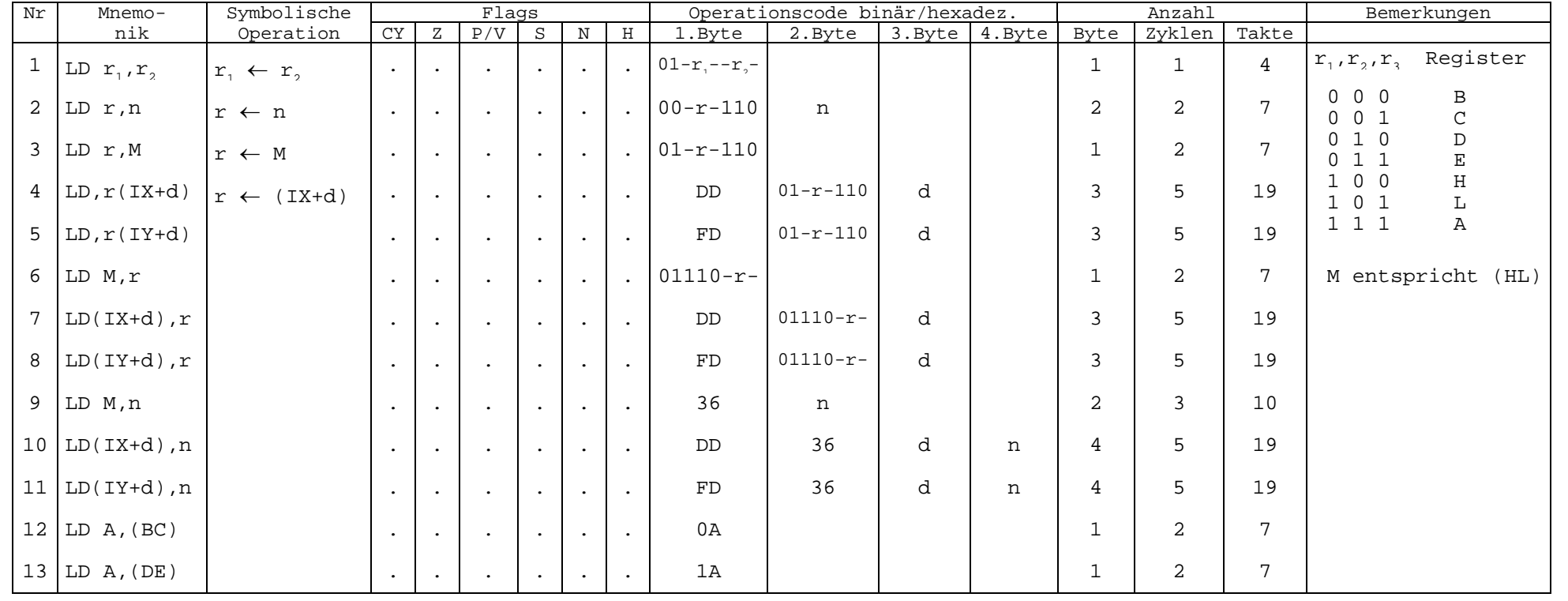

1-Byte-Ladebefehle

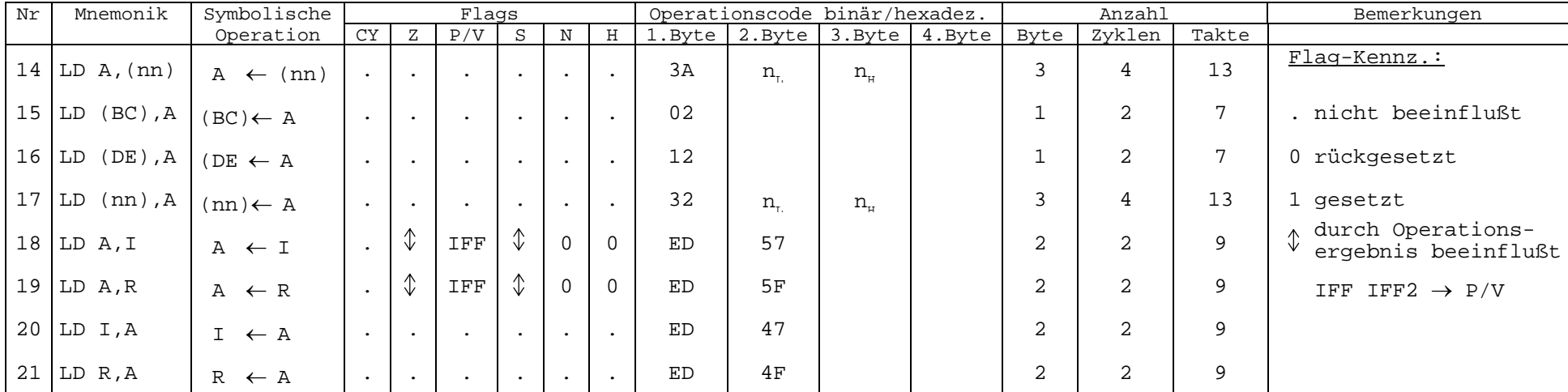

1-Byte-Ladebefehle

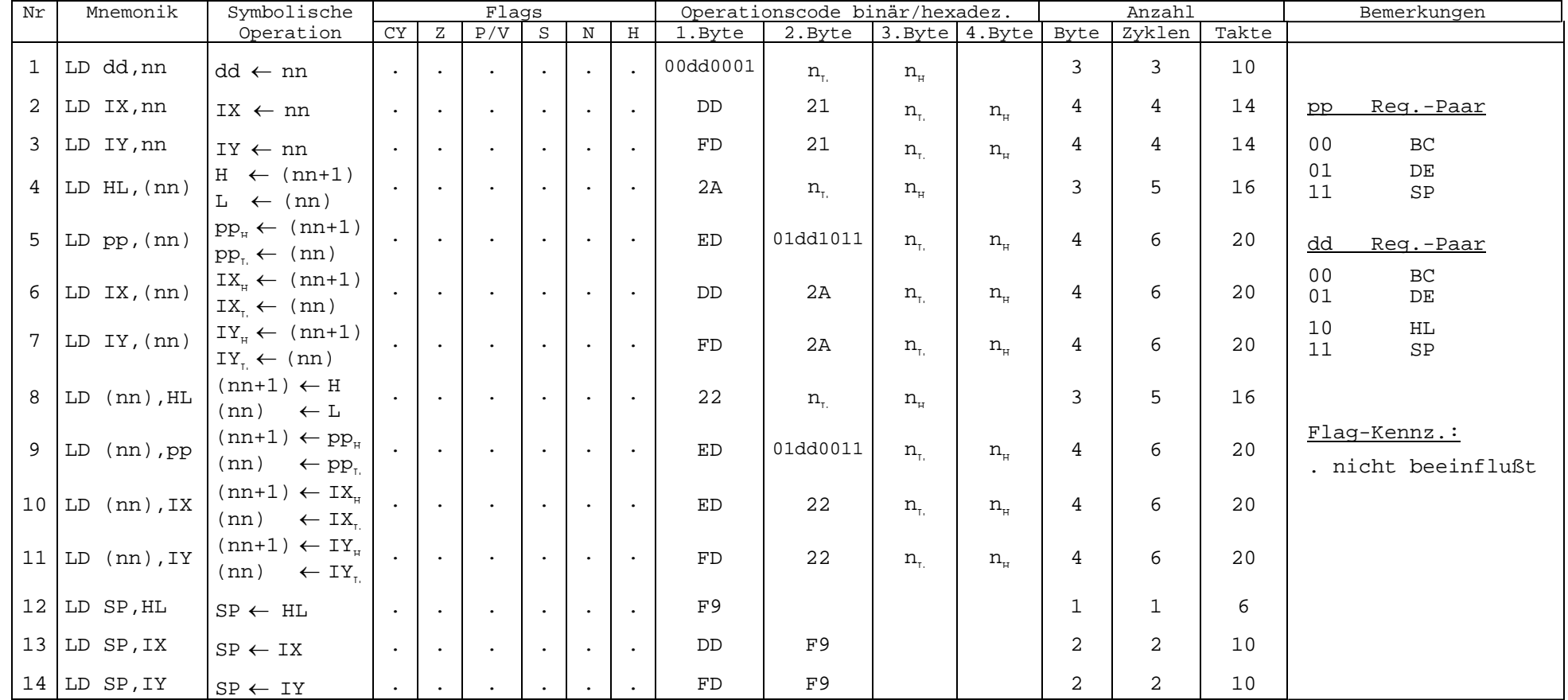

2-Byte-Ladebefehle

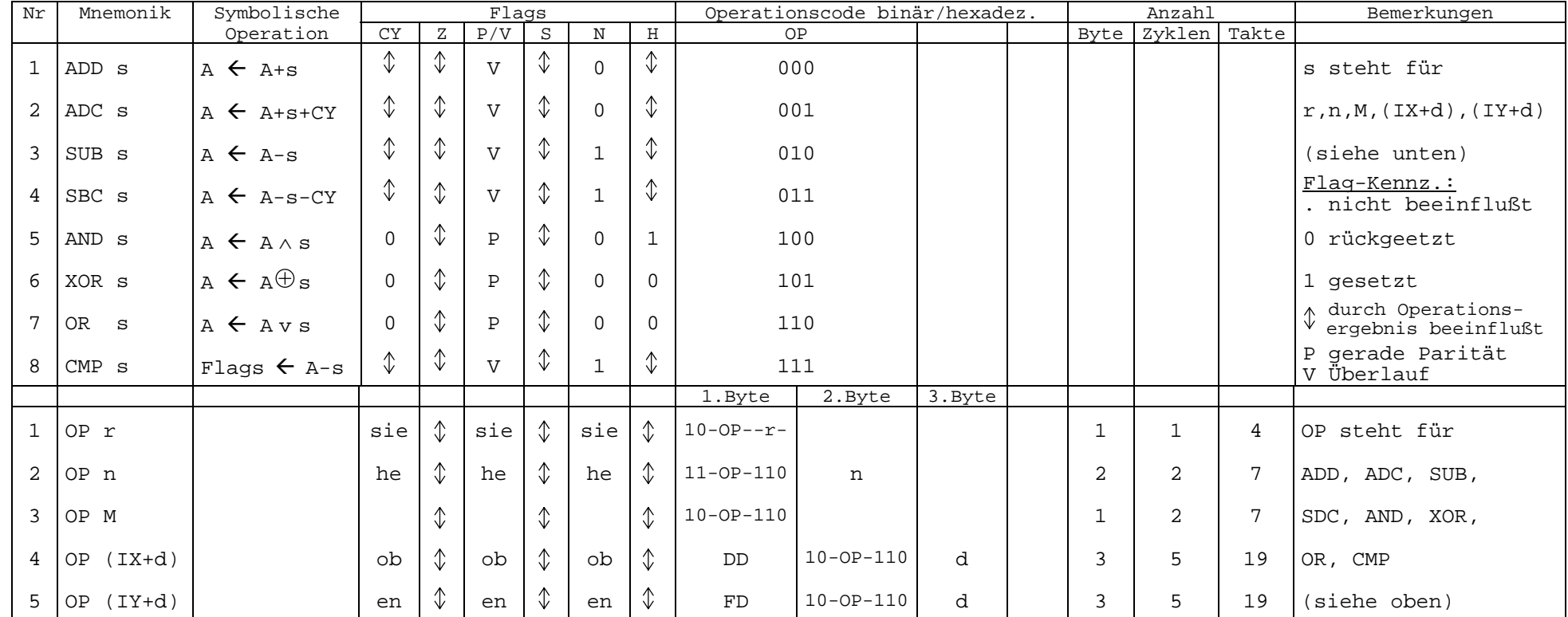

1-Byte-Arithmetik-/Logikbefehle

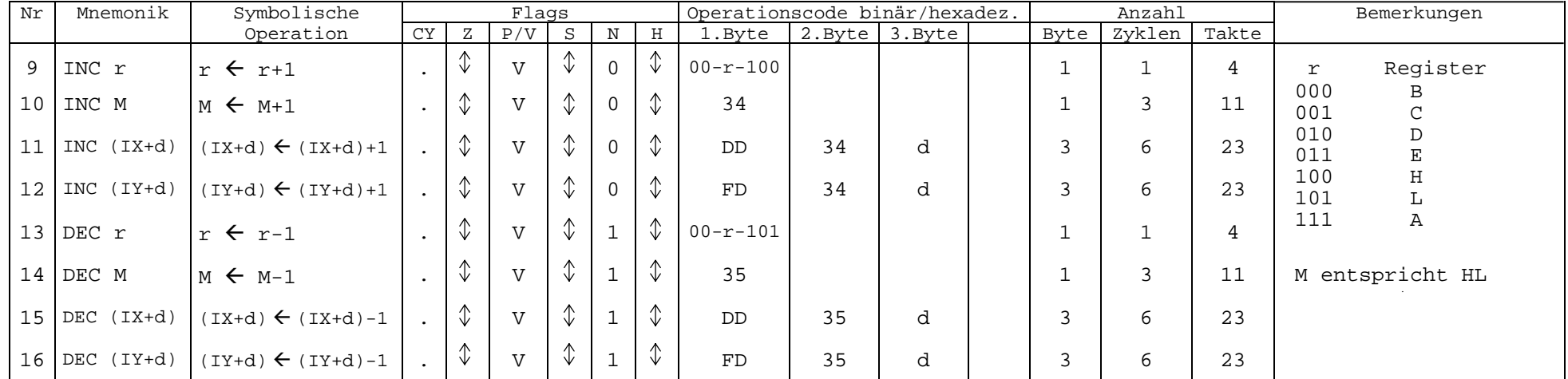

1-Byte-Arithmetik-/Logikbefehle

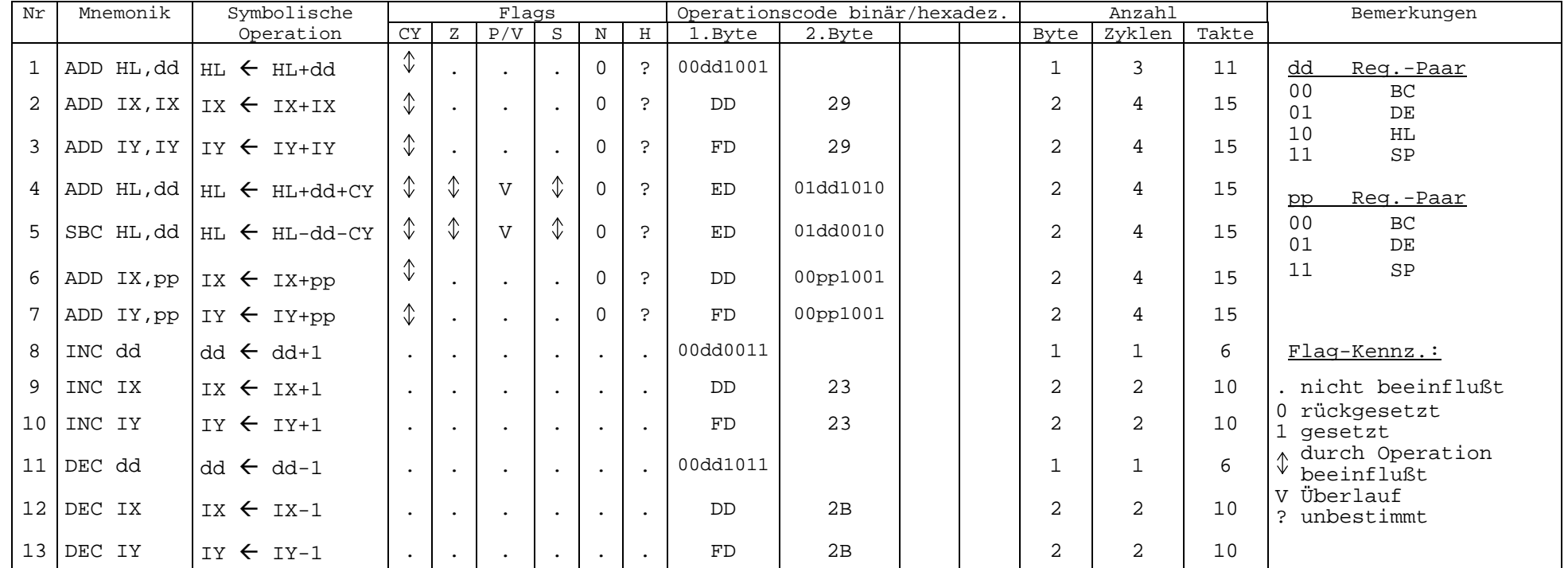

2-Byte-Arithmetikkbefehle

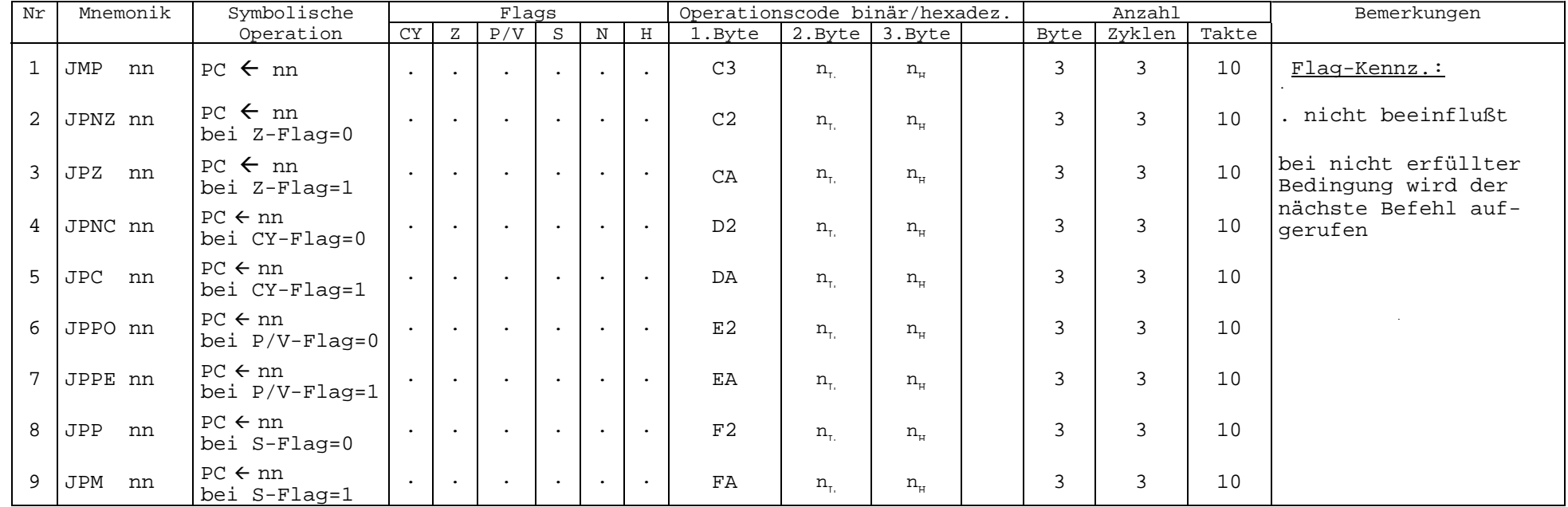

Sprungbefehle

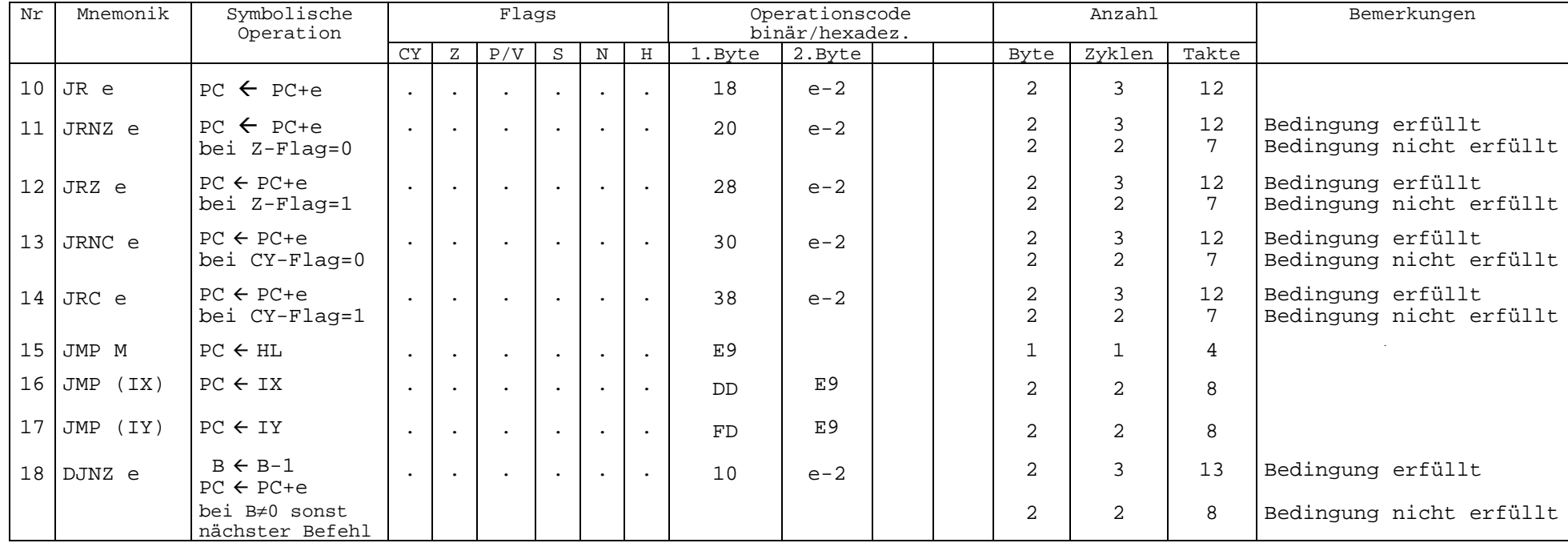

Sprungbefehle

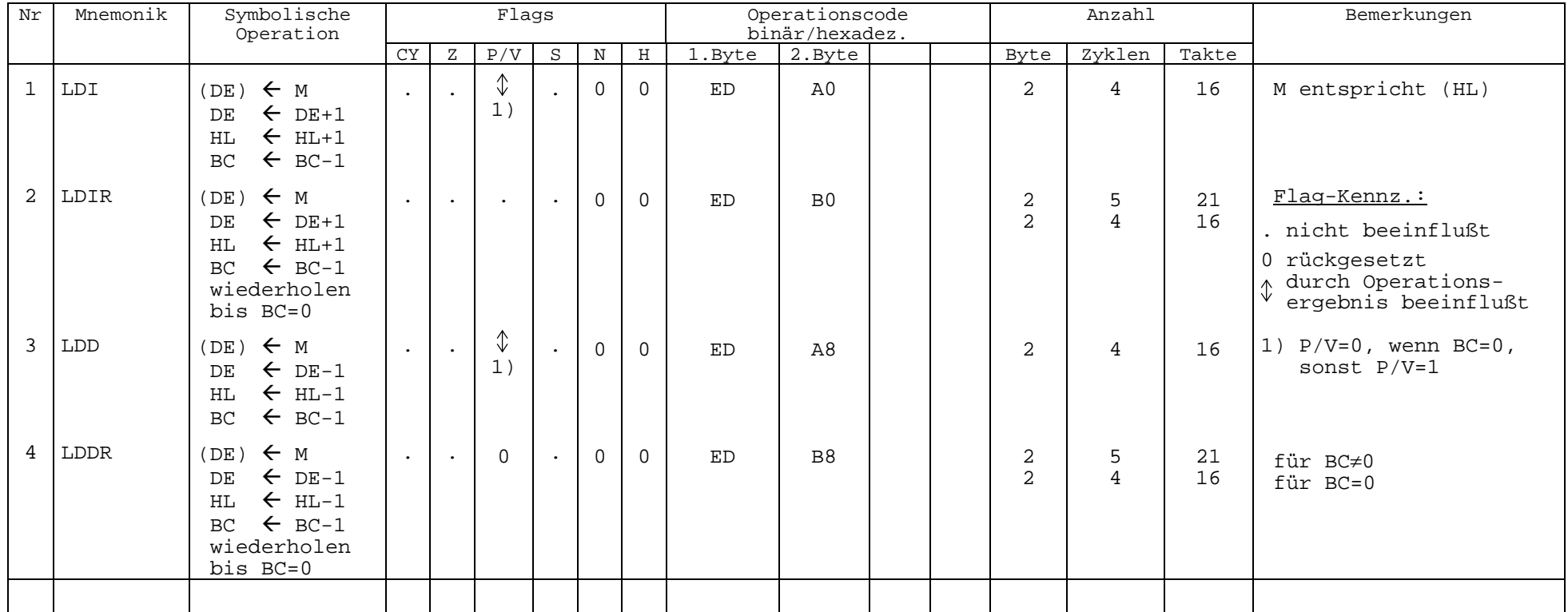

Blocktransport- und -suchbefehle

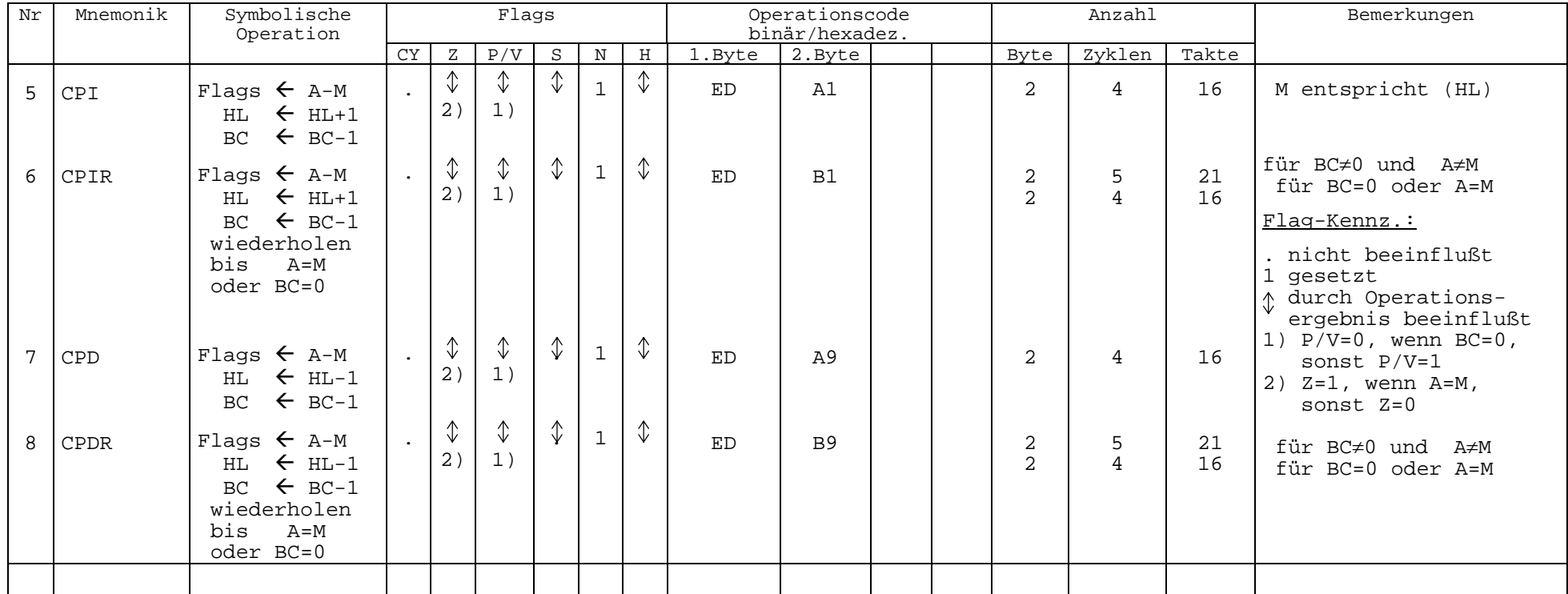

Blocktransport- und -suchbefehle

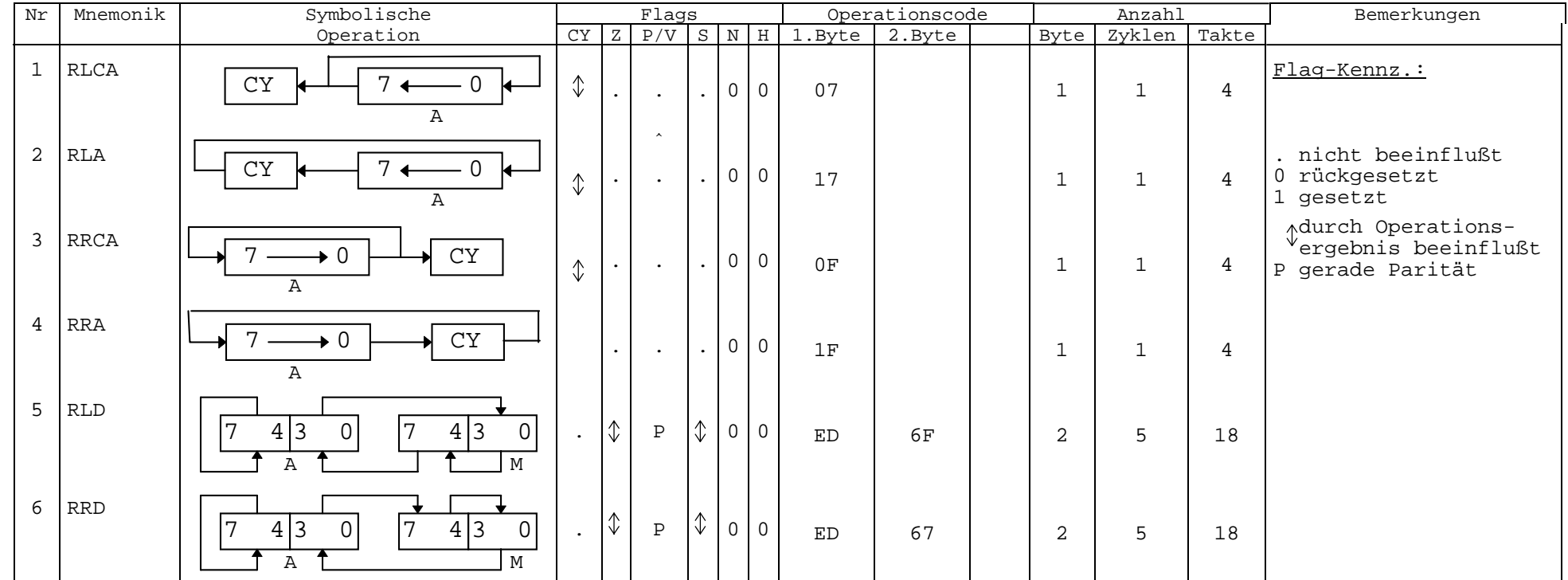

Verschiebebefehle

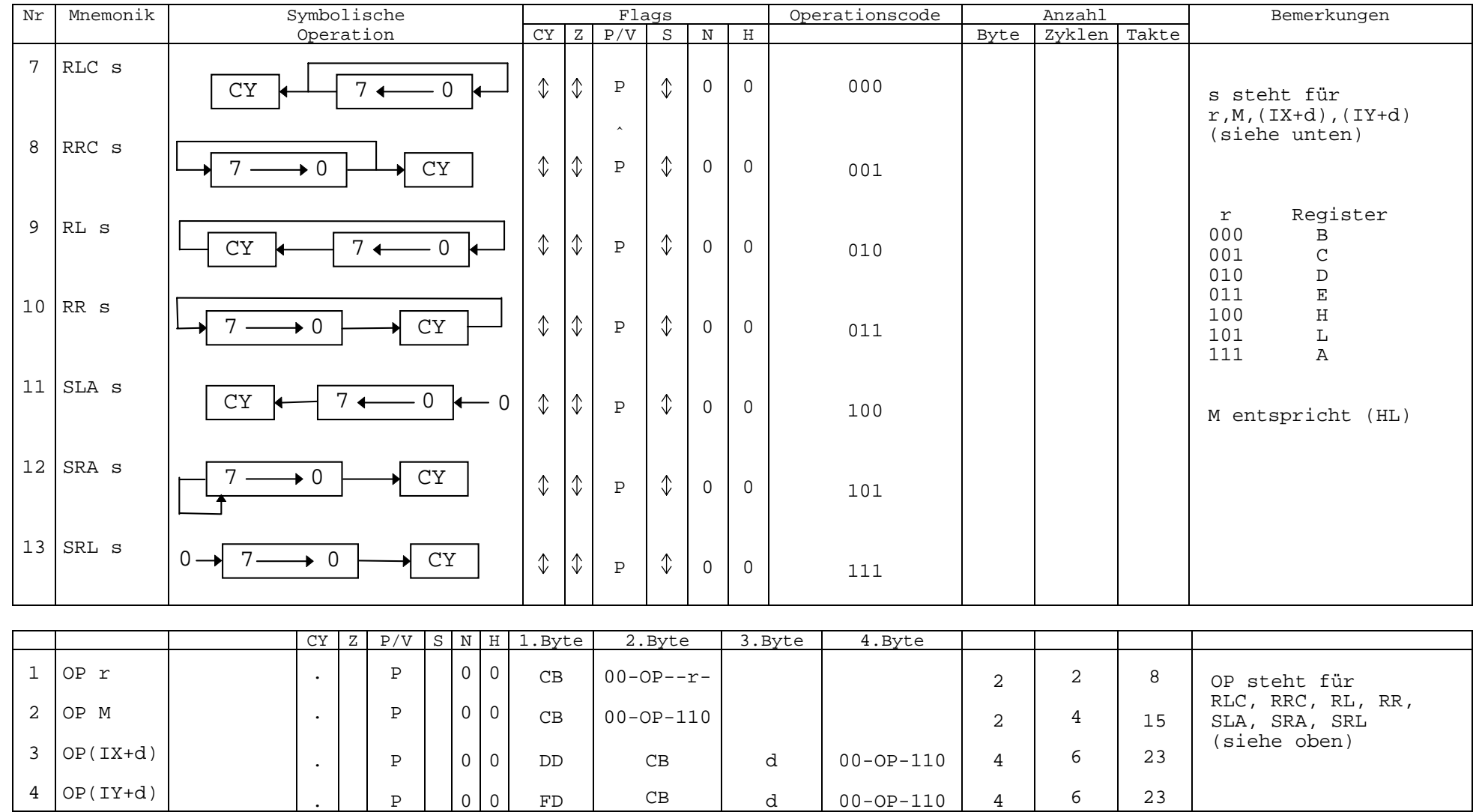

Verschiebebefehle

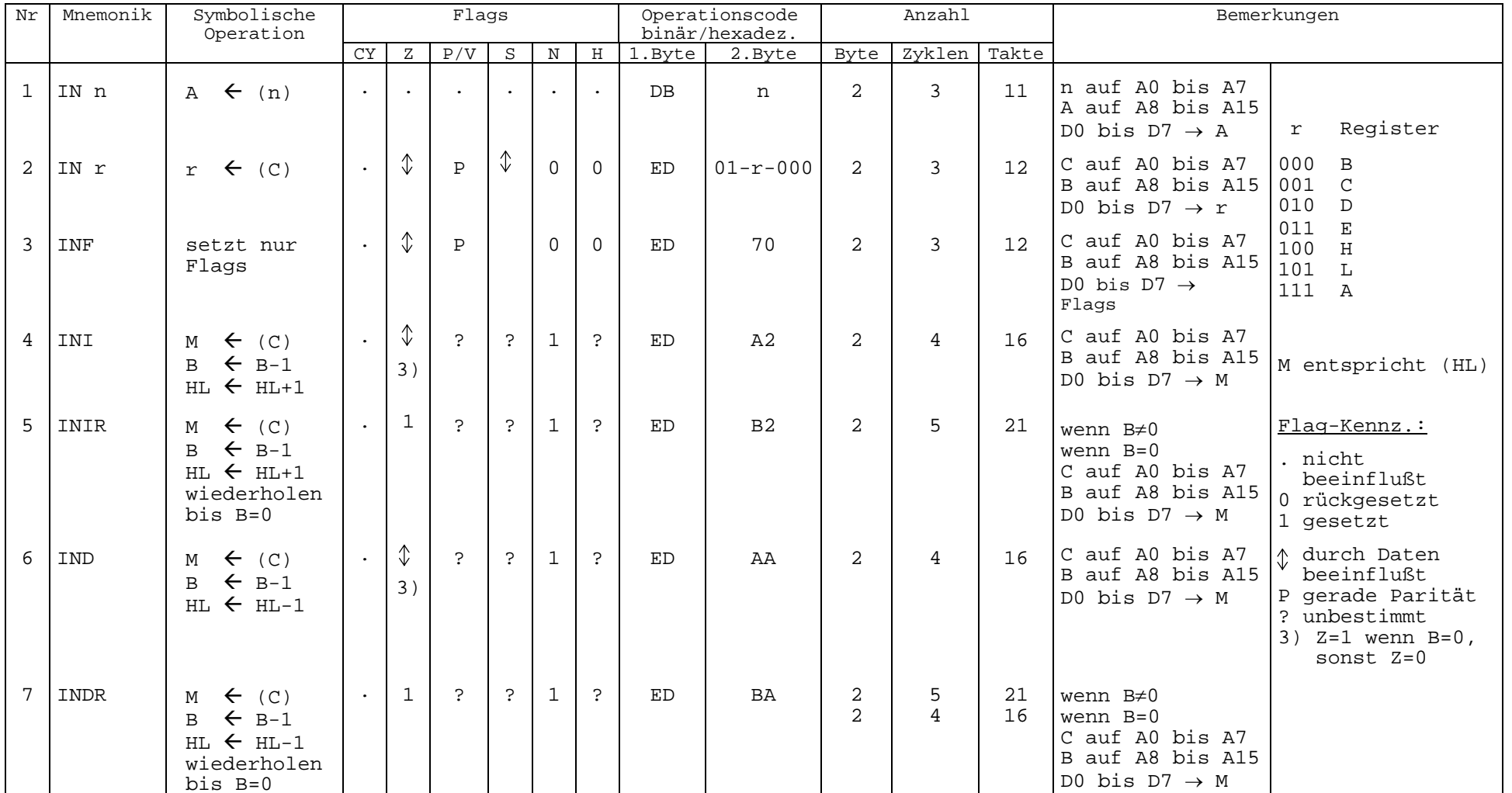

Eingabebefehle

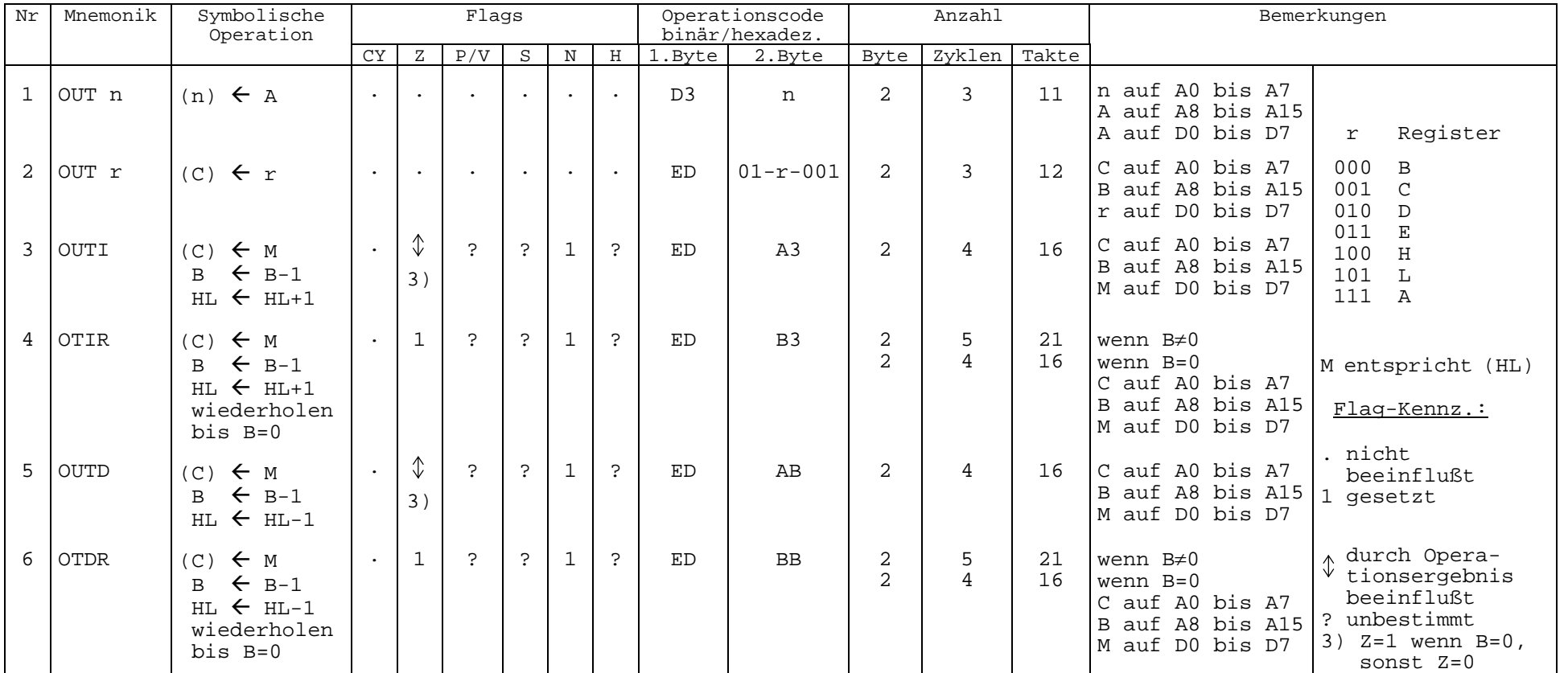

Ausgabebefehle

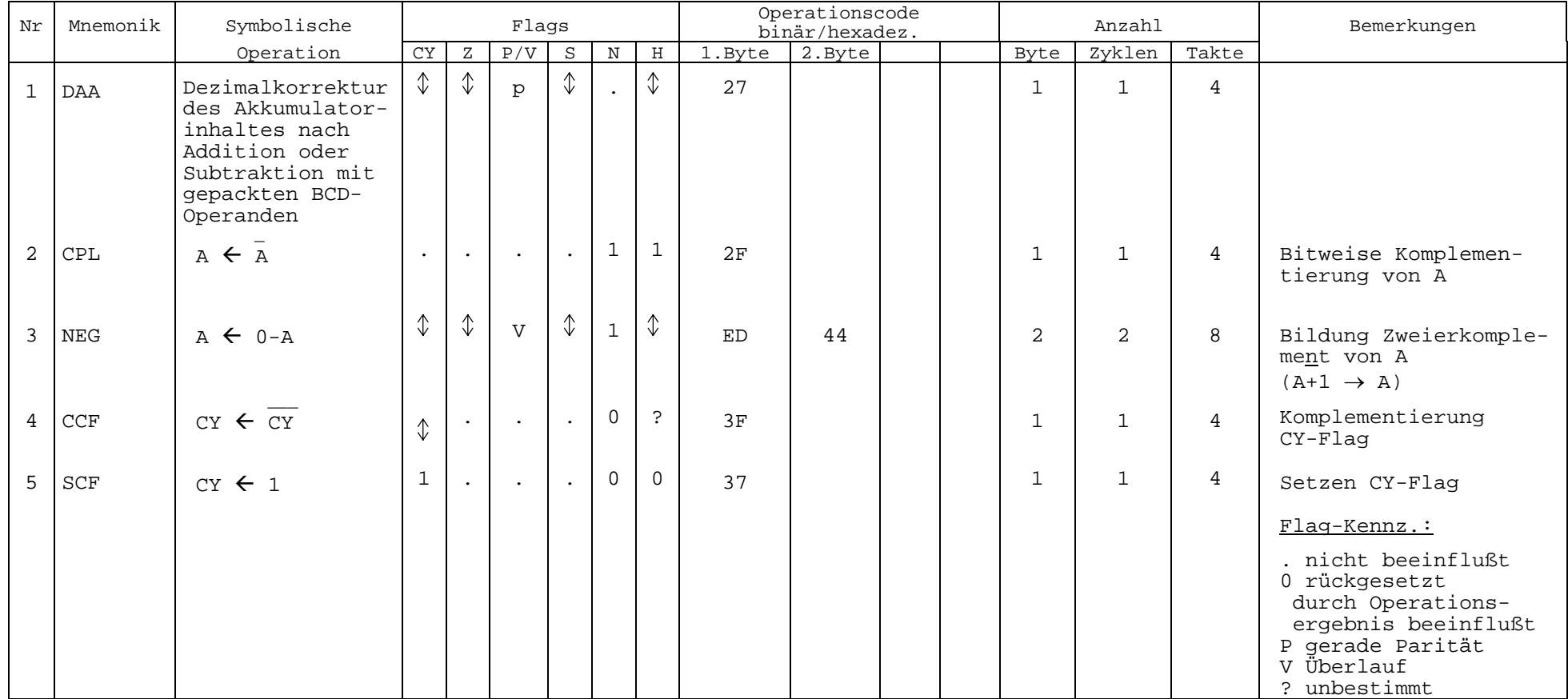

Spezielle Akkumulator- und Flagbefehle

| Nr             | Mnemonik         | Symbolische                                                                                           | Flags           |                      |                   |                 |                |                                                              | Operationscode<br>binär/hexadez. | Anzahl         |  |                | Bemerkungen    |                |                                                      |
|----------------|------------------|----------------------------------------------------------------------------------------------------|-----------------|----------------------|-------------------|-----------------|----------------|--------------------------------------------------------------|----------------------------------|----------------|--|----------------|----------------|----------------|------------------------------------------------------|
|                |                  | Operation                                                                                             | CY              | $\overline{z}$       | P/V               | S               | $\rm N$        | $\rm H$                                                      | 1.Byte                           | 2.Byte         |  | Byte           | Zyklen         | Takte          |                                                      |
| $\mathbf{1}$   | PUSH qq          | $(SP-2) \leftarrow qq_{\tau}$<br>$(SP-1) \leftarrow qq_u$                                             | $\sim$          | $\sim$               |                   | $\bullet$       | $\bullet$      |                                                              | 11qq0101                         |                |  | $\mathbf{1}$   | 3              | 11             | Reg.-Paar<br>qq                                      |
| $\overline{a}$ | PUSH IX          | $(SP-2) \leftarrow IX$<br>$(SP-1) \leftarrow IX$                                                      | $\sim 10^{-10}$ | $\sim$ $\sim$        | $\sim 100$        | $\sim$          | $\sim$ $-$     | $\sim$                                                       | DD                               | E <sub>5</sub> |  | $\overline{2}$ | 4              | 15             | 0 <sub>0</sub><br>BC<br>01<br>DE<br>10<br>HL         |
|                | 3 PUSH IY        | $(SP-2) \leftarrow IY$<br>$(SP-1) \leftarrow IY_{H}$                                                  |                 | $\sim$ $\sim$ $\sim$ | $\sim$            | $\sim$ $-$      | $\sim$         | $\sim$                                                       | FD                               | E5             |  | $\overline{2}$ | $\overline{4}$ | 15             | 11<br>AF                                             |
|                | $4$ POP $qq$     | $qq_{H} \leftarrow (SP+1)$<br>$qq_{\tau}$ $\leftarrow$ (SP)                                           | $\frac{1}{2}$   | $\sim$<br>2)         | 2)                | $\overline{2})$ |                | $\begin{array}{c c} \therefore & \cdot \\ 2 & 2 \end{array}$ | 11qq0001                         |                |  | $\mathbf{1}$   | 3              | 10             |                                                      |
|                | 5 POP IX         | $IX_{\mu} \leftarrow (SP+1)$<br>$IX_{t} \leftarrow (SP)$                                              | $\sim$ $-$      | $\sim$ $\sim$        |                   | $\bullet$ .     | $\sim$ $-$     | $\sim$                                                       | DD                               | E1             |  | 2              | $\overline{4}$ | 14             | Flag-Kennz.:<br>. nicht beeinflußt                   |
|                | 6 POP IY         | $IY_{H} \leftarrow (SP+1)$<br>$TY_{\tau} \leftarrow (SP)$                                             | $\sim$          | $\sim$               | $\sim$ 100 $\sim$ | $\sim$          | $\sim$         | $\ddot{\phantom{a}}$                                         | FD                               | E1             |  | $\overline{2}$ | $\overline{4}$ | 14             | 1) bei EXAF werden die<br>Falgs ausgetauscht         |
|                | 7 EX DE, HL      | DE $\leftrightarrow$ HL                                                                               | $\sim$          | $\sim$               | $\sim 100$        | $\sim 10^{-11}$ | $\sim$ $-$     | $\ddot{\phantom{0}}$                                         | ЕB                               |                |  | $\mathbf{1}$   | $\mathbf{1}$   | 4              | 2) bei POP AF werden<br>die Flags über-<br>schrieben |
|                | 8 EXAF           | AF $\leftrightarrow$ AF'                                                                              |                 | $1)$ $1)$            | 1)                |                 | $1)$ $1)$ $1)$ |                                                              | 08                               |                |  | $\mathbf{1}$   | $\mathbf{1}$   | $\overline{4}$ |                                                      |
| $\overline{9}$ | EXX              | $BC \leftrightarrow BC'$<br>$DE \leftrightarrow DE'$<br>$\texttt{HL}\ \leftrightarrow\ \texttt{HL}$ ' | $\sim$          | $\sim$               | $\sim$            | $\sim$          | $\sim$         | $\ddot{\phantom{a}}$                                         | D <sub>9</sub>                   |                |  | $\mathbf{1}$   | $\mathbf{1}$   | 4              |                                                      |
|                | $10$ EX (SP), HL | $H \leftrightarrow (SP+1)$<br>$L \leftrightarrow (SP)$                                                | $\sim$          | $\sim$               |                   | $\sim$          | $\sim$         |                                                              | E3                               |                |  | $\mathbf{1}$   | 5              | 19             |                                                      |
|                | $11$ EX (SP), IX | $IX_{u} \leftrightarrow (SP+1)$<br>$IX_{T_1} \leftrightarrow (SP)$                                    |                 | $\sim$ $\sim$        | $\sim 100$        | $\sim 10^{-11}$ | $\sim$         | $\sim$                                                       | DD                               | E3             |  | $\overline{2}$ | 6              | 23             |                                                      |
|                | $12$ EX (SP), IY | $IY_{u} \leftrightarrow (SP+1)$<br>$TY_{T} \leftrightarrow (SP)$                                      |                 | $\sim$ $\sim$        |                   | $\bullet$ .     | $\sim$ $\sim$  | $\sim$ $\sim$                                                | FD                               | E3             |  | 2              | 6              | 23             |                                                      |

PUSH-, POP- und EXCHANGE-Befehle

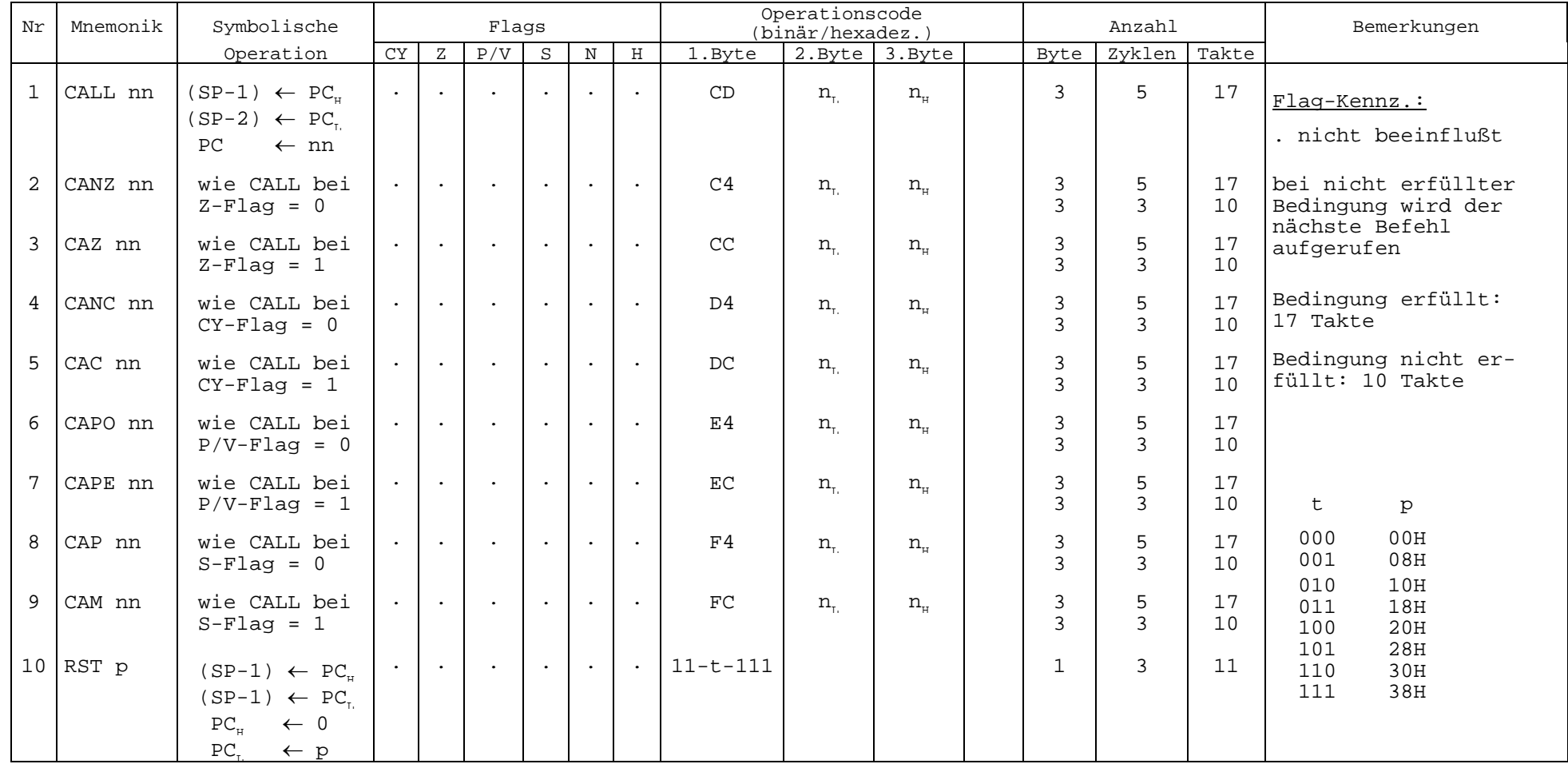

Unterprogramm-Aufrufbefehle
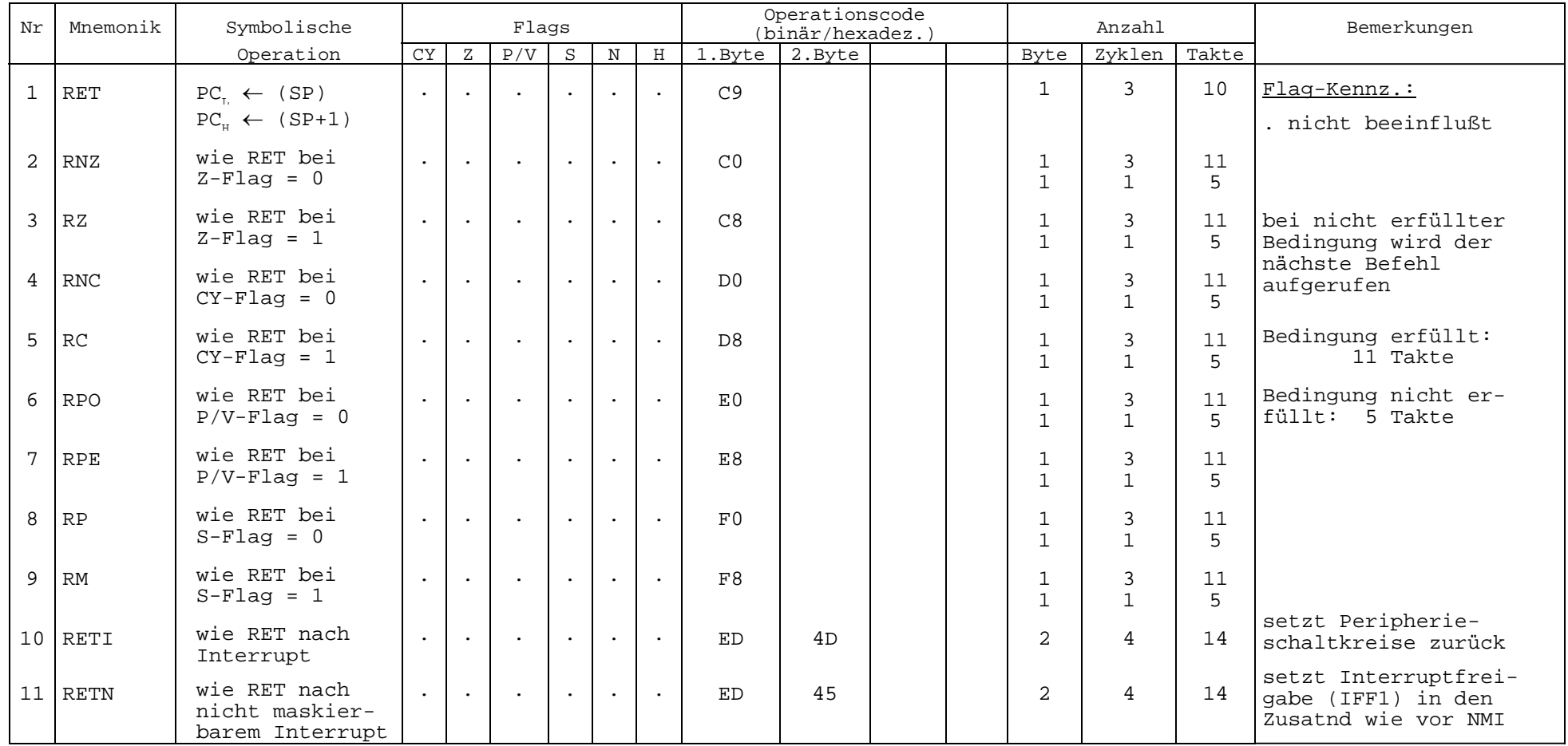

Unterprogramm-Rücksprungbefehle

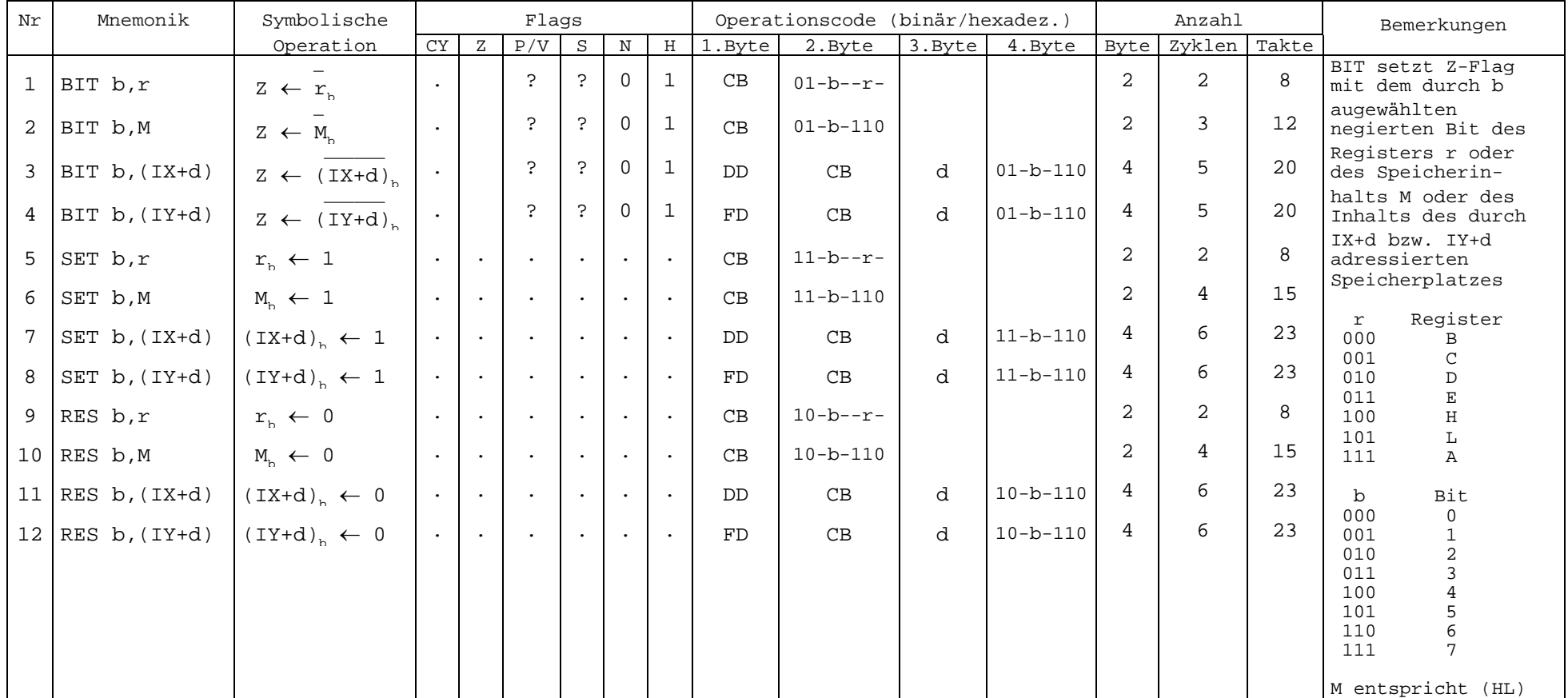

Bitmanipulationsbefehle

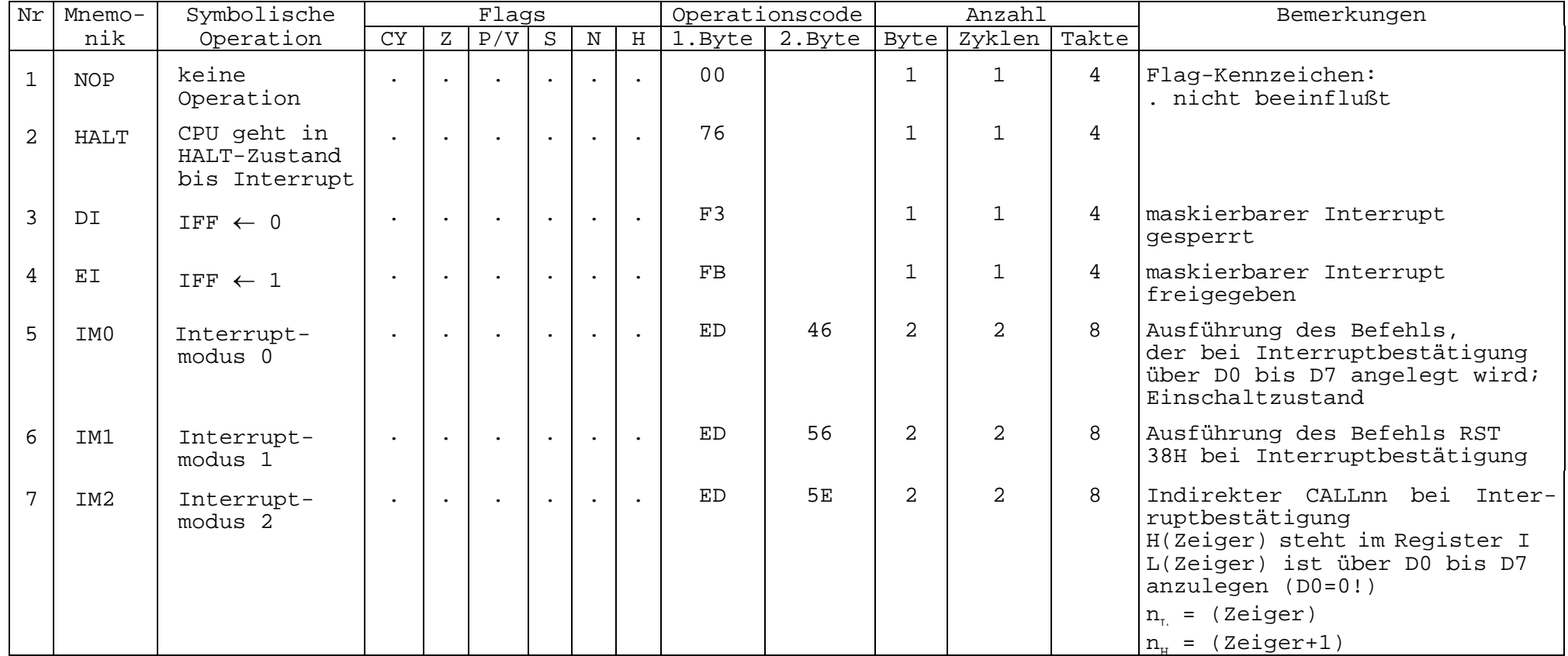

CPU - Steuerbefehle

## **Abkürzungsverzeichnis**

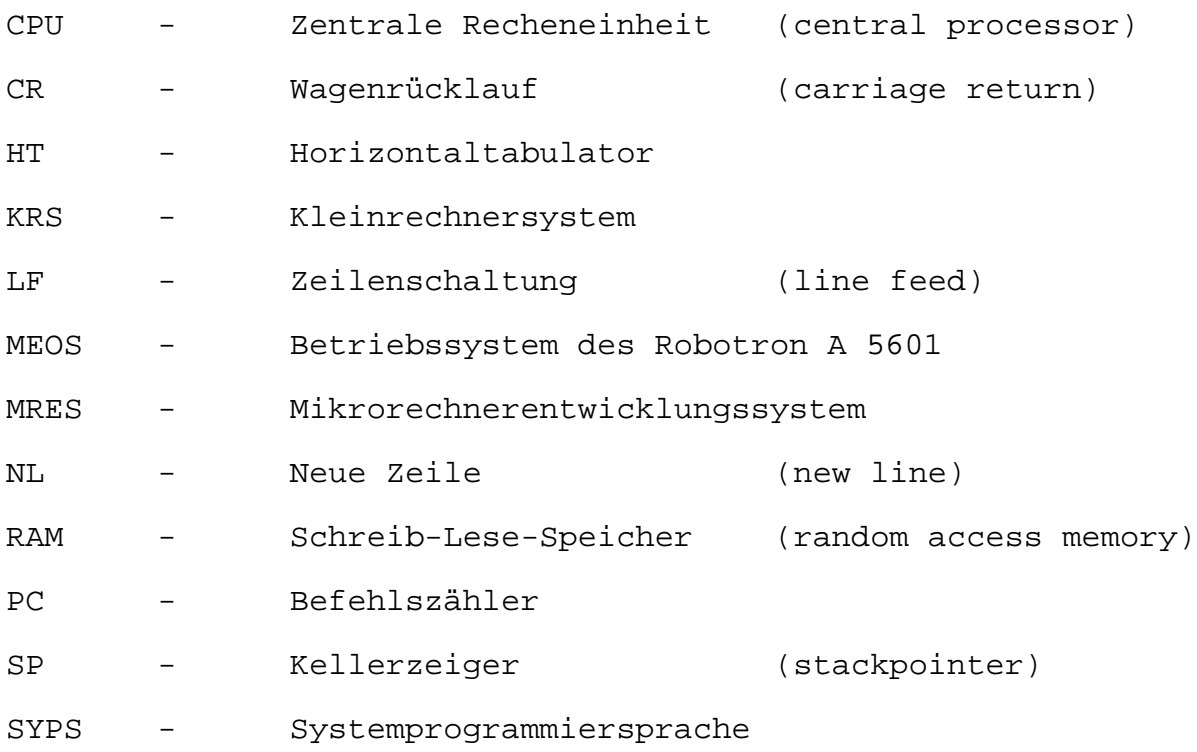

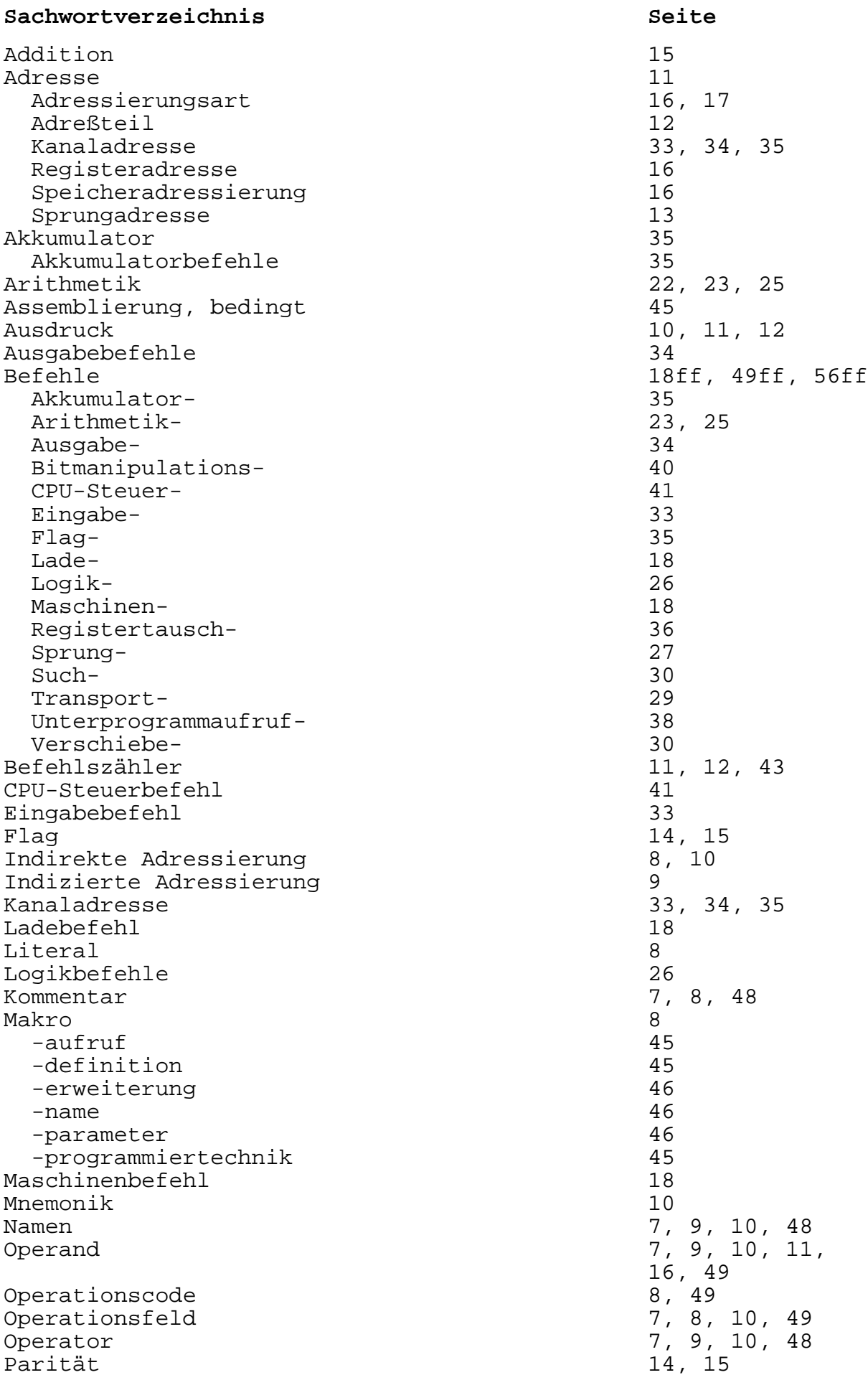

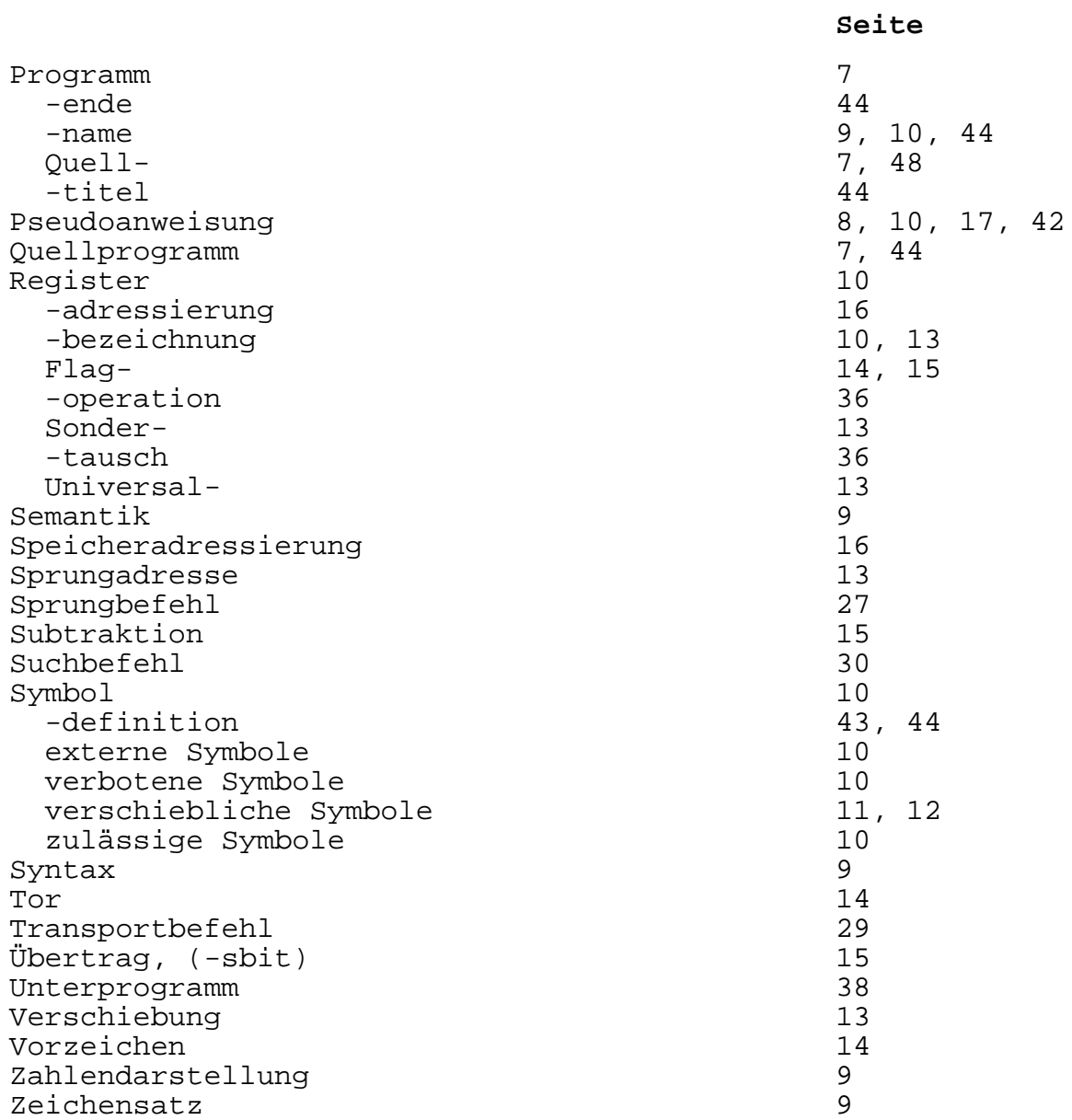